# **Turbulenzmodellierung für quasidimensionale Motorprozessrechnung**

Von der Fakultät

Konstruktions-, Produktions- und Fahrzeugtechnik der Universität Stuttgart zur Erlangung der Würde eines Doktor-Ingenieurs (Dr.-Ing.) genehmigte Abhandlung

Vorgelegt von

Christoph Bossung aus Frankfurt am Main

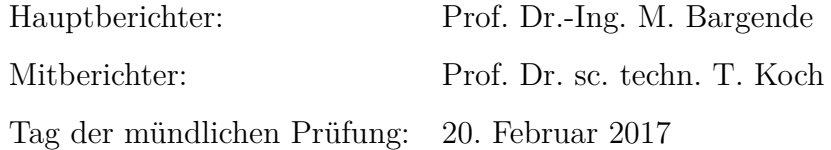

Institut für Verbrennungsmotoren und Kraftfahrwesen der

#### UNIVERSITÄT STUTTGART

### **Vorwort**

Die vorliegende Arbeit entstand während meiner Tätigkeit als wissenschaftlicher Mitarbeiter am *Institut für Verbrennungsmotoren und Kraftfahrwesen (IVK)* der Universität Stuttgart.

Mein besonderer Dank gilt Herrn Professor Dr.-Ing. Michael Bargende für die Betreuung der Arbeit. Herrn Professor Dr. sc. techn. Thomas Koch möchte ich für die Übernahme des Korreferats danken.

Am *Institut für Verbrennungsmotoren und Kraftfahrwesen (IVK)* und am *Forschungsinstitut für Kraftfahrwesen und Fahrzeugmotoren Stuttgart (FKFS)* gilt mein besonderer und persönlicher Dank Herrn Dr.-Ing. Michael Grill. Weiter möchte ich mich besonders bei den Herren Dr.-Ing. Dominik Rether und Dipl.-Phys. Florian Mandl für ihre große Unterstützung bedanken. Herrn Dr.-Ing. Marco Chiodi, Herrn Dipl.-Phys. Oliver Mack sowie Herrn Dr.-Ing. Benjamin Boose danke ich für die Unterstützung im Bereich 3D-CFD. Herrn Dipl.-Ing. Hubert Fußhoeller möchte ich für seine Hilfe innerhalb des Promotionsverfahrens danken.

Weiter möchte ich mich bei Herrn Dipl.-Ing. Oliver Dingel, *IAV GmbH* für die Leitung des Arbeitskreises des Forschungsvorhabens "Turbulenzmodellierung" der *Forschungsvereinigung Verbrennungskraftmaschinen (FVV)* bedanken. Dem gesamten Arbeitskreis danke ich für seine Unterstützung.

## **Inhaltsverzeichnis**

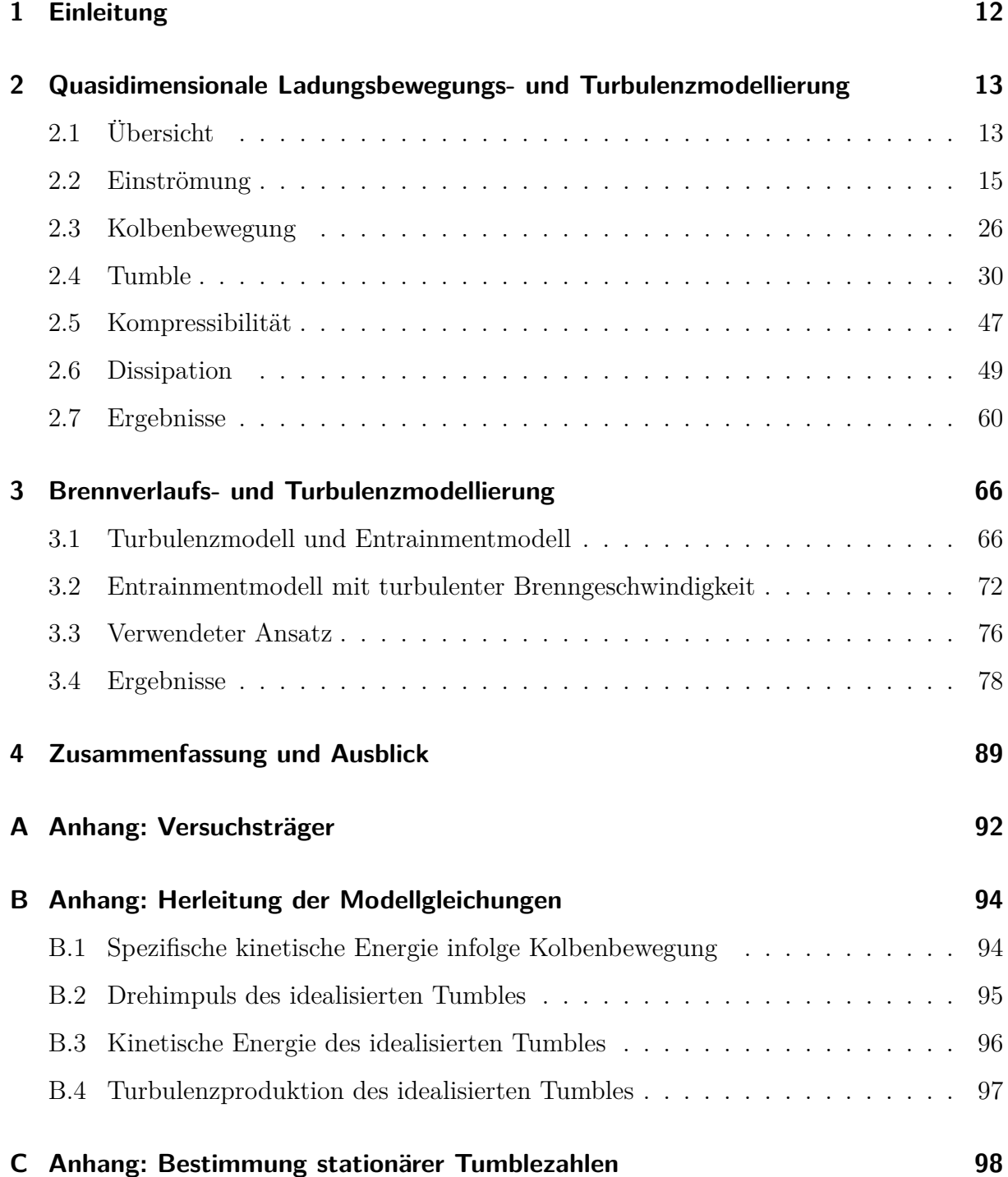

# **Nomenklatur**

## **Lateinische Symbole**

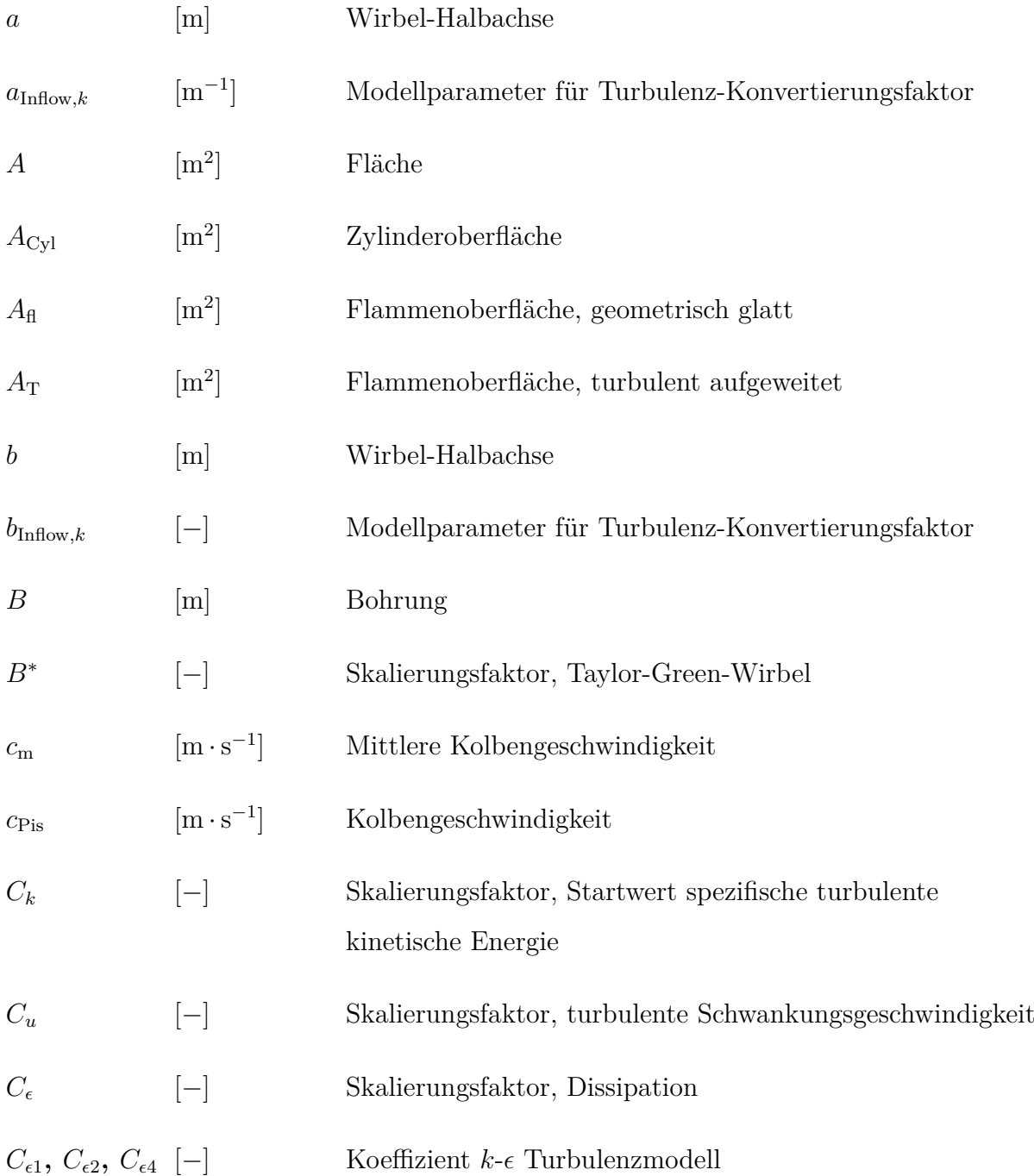

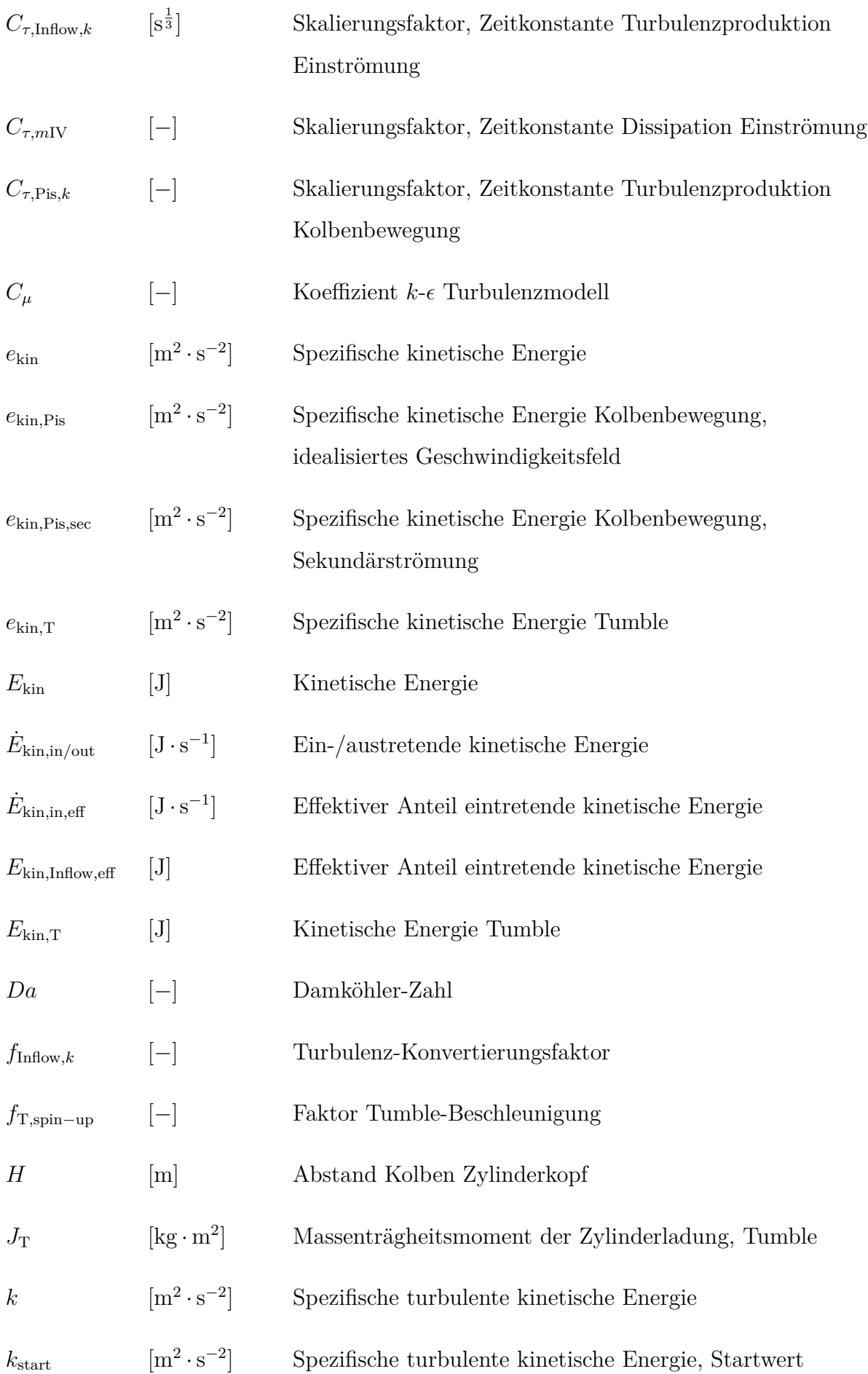

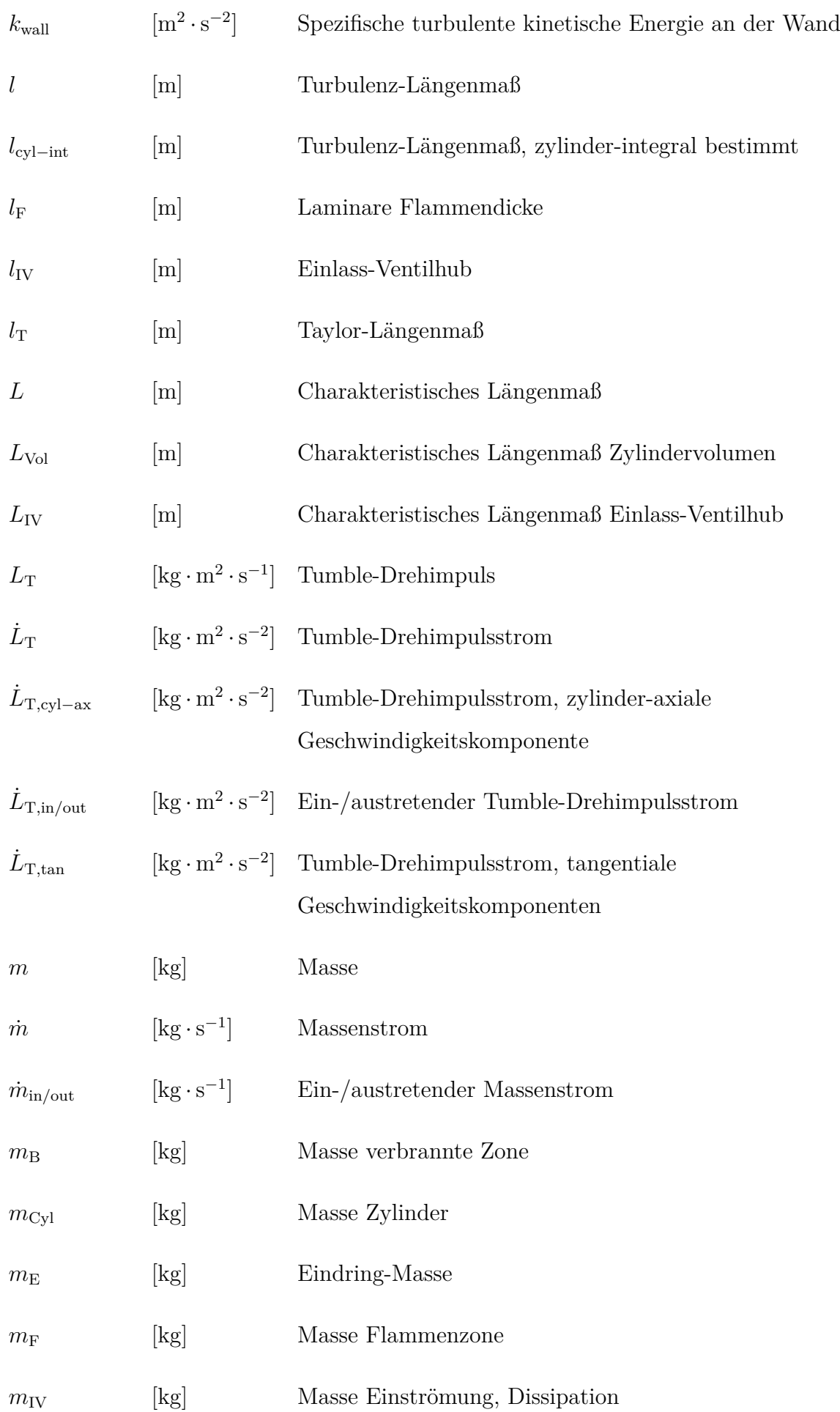

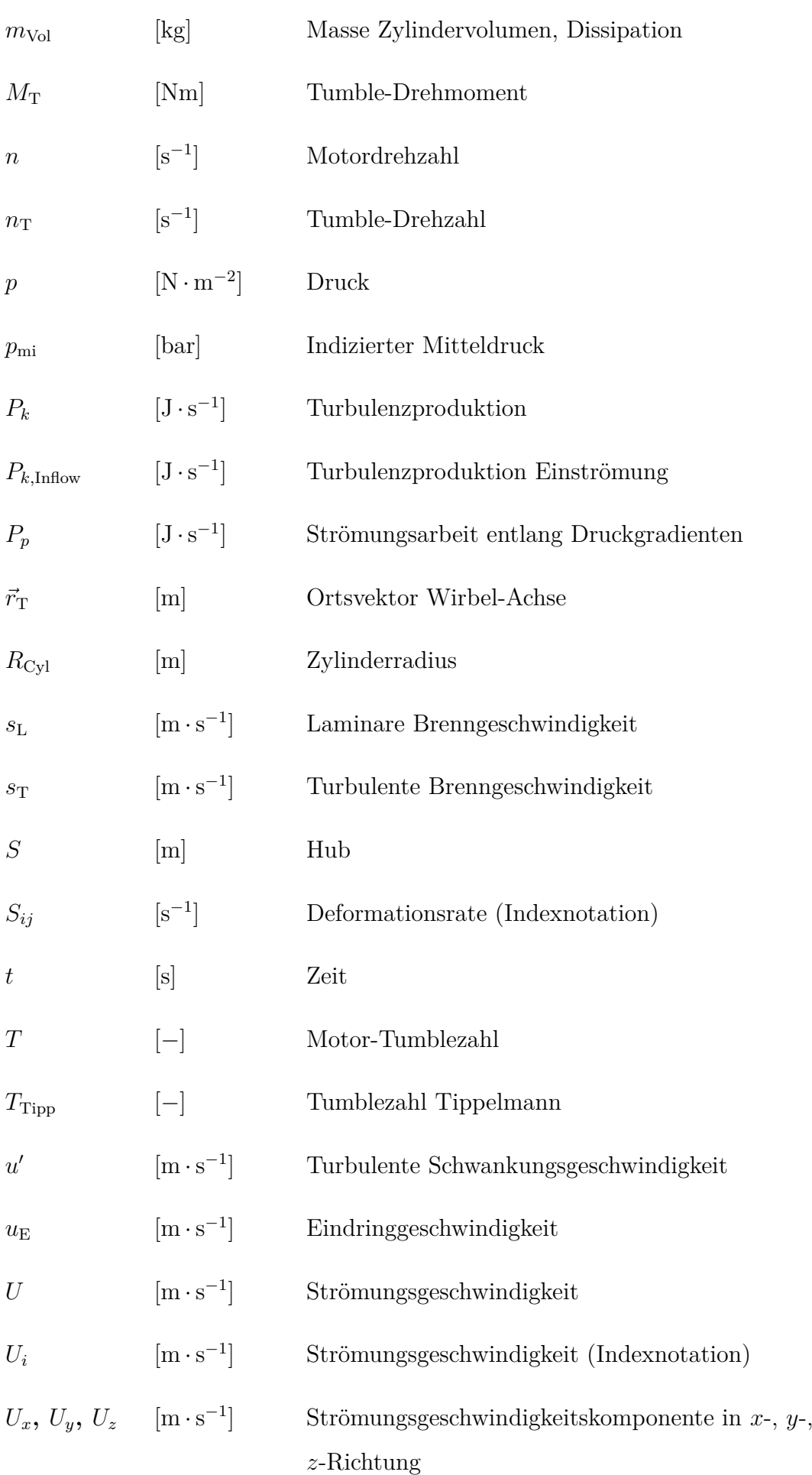

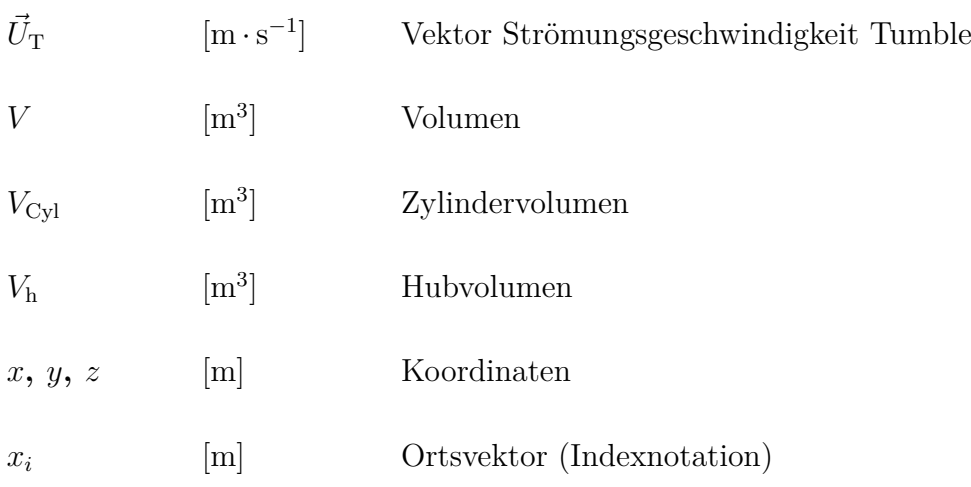

### **Griechische Symbole**

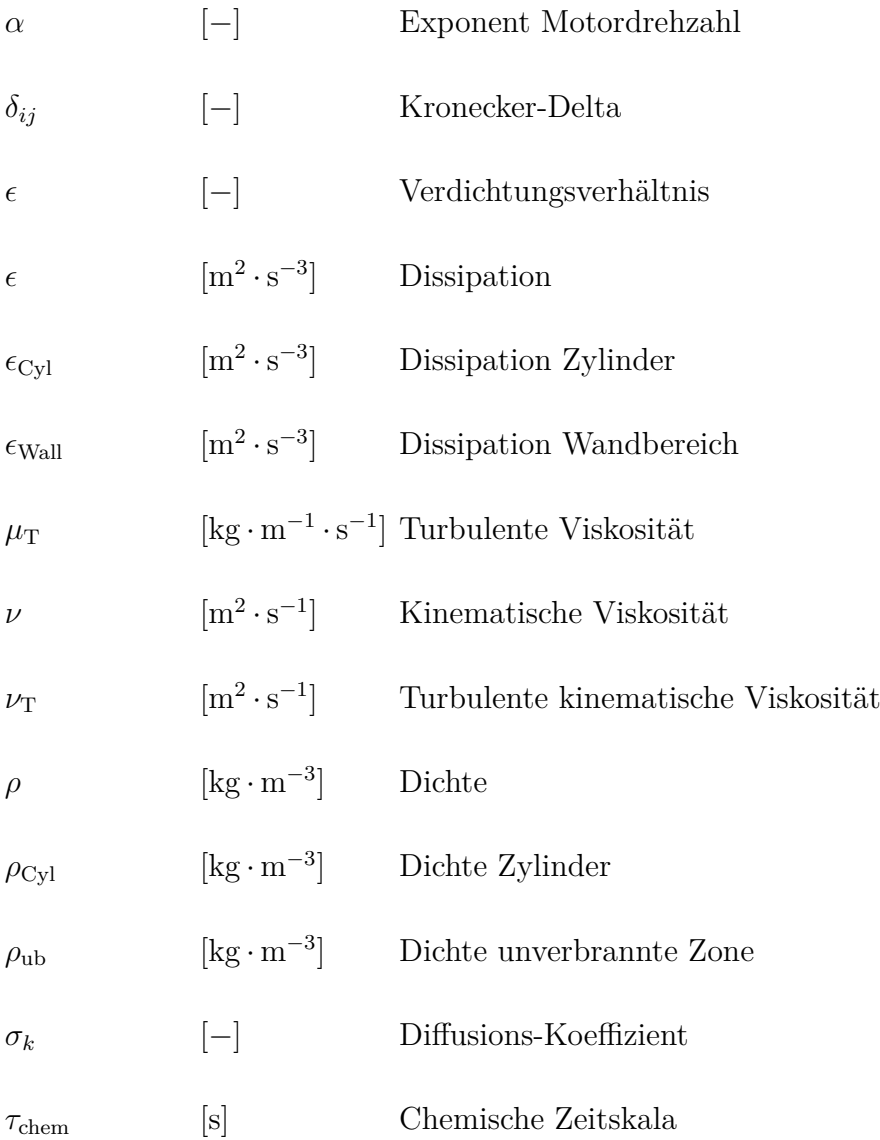

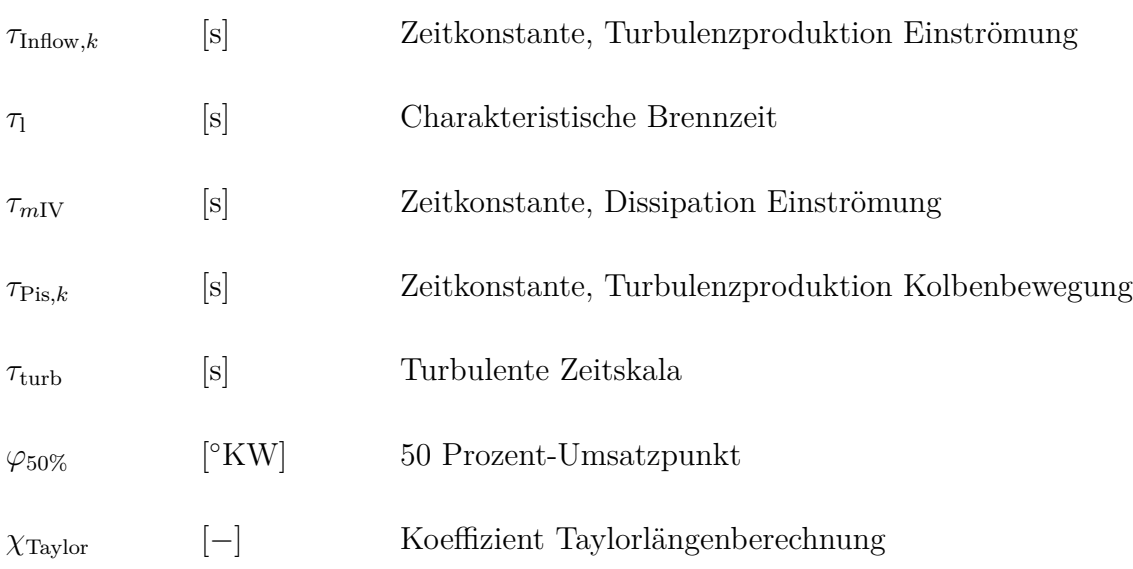

### **Indizes**

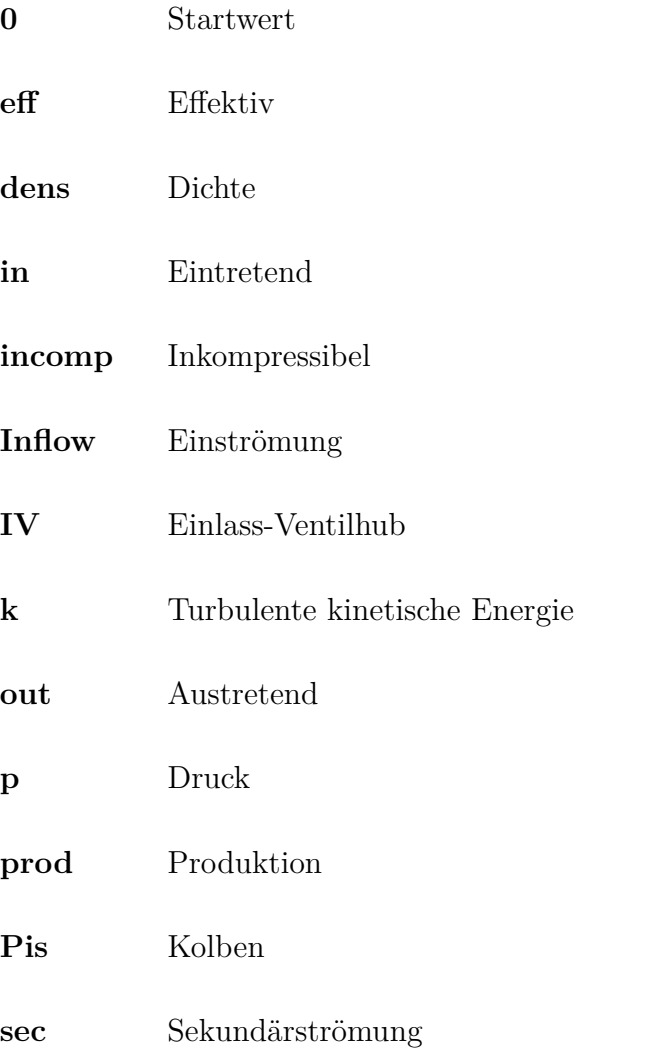

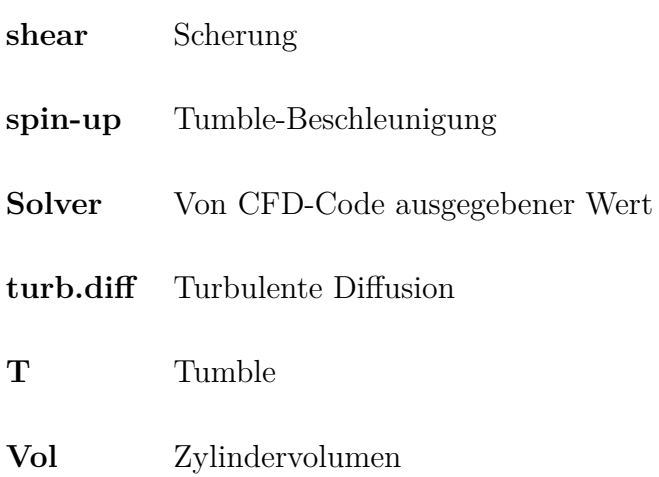

### **Abkürzungen**

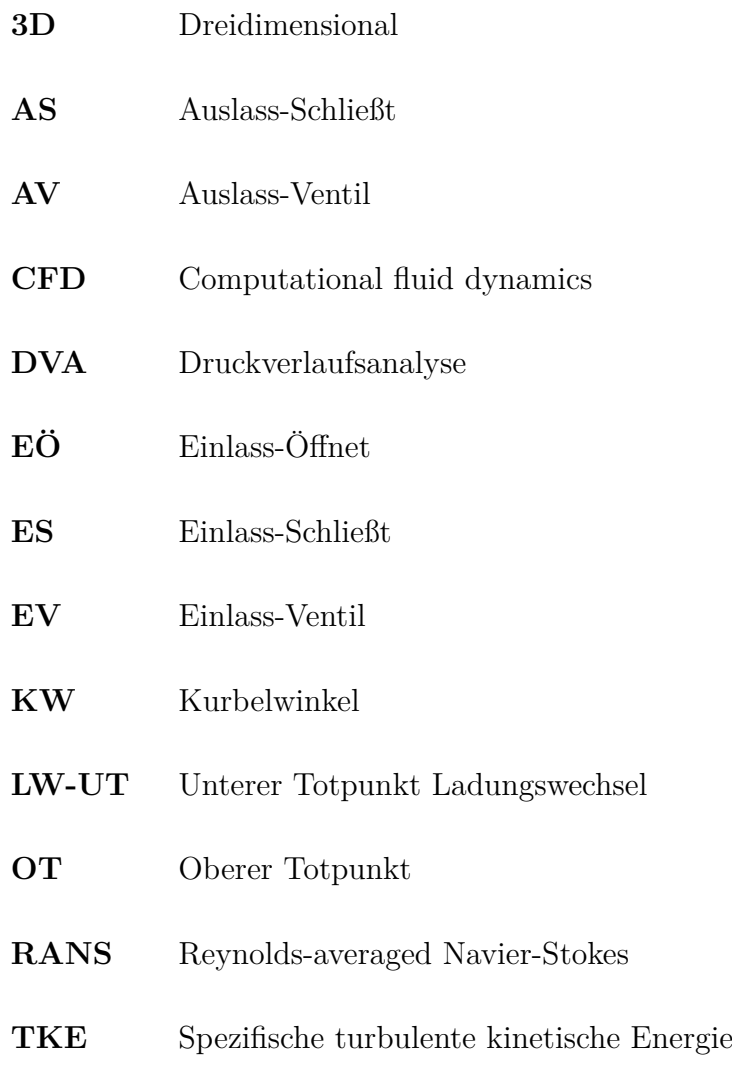

### **Zusammenfassung**

In dieser Arbeit wird ein quasidimensionales Ladungsbewegungs- und Turbulenzmodell für ottomotorische Motorprozessrechnung präsentiert. Die Grundlage bildet ein *k-e-Turbulenz*modell. Eine Beschreibung von spezifischer turbulenter kinetischer Energie und Dissipation im Zylinder erfolgt nulldimensional. Als Quellterme für Turbulenzproduktion werden die Einflüsse von einströmender kinetischer Energie, Tumble, Kolbenbewegung und Kompression berücksichtigt. Es wird ein Tumble-Modell mit quasidimensionaler Modellierung der Turbulenzproduktion innerhalb des Tumble-Wirbels vorgestellt. Dissipation wird auf Basis eines Turbulenz-Längenmaßes, in Abhängigkeit von Zylindergeometrie und Einlass-Ventilhub bestimmt. Zusätzlich wird die inhomogene Verteilung spezifischer kinetischer Energie während der Einströmphase berücksichtigt. Es wird eine Verbindung des präsentierten Turbulenzmodells mit einem Brennverlaufsmodell für homogene ottomotorische Verbrennung – Entrainmentmodell – gezeigt. Die Ergebnisse werden in Form von vorhergesagten und mittels Druckverlaufsanalyse ermittelten Brennverläufen auf Basis von Messdaten diskutiert.

#### **Abstract**

This work describes the development of an in-cylinder turbulence model for use in an engine process calculation. The model calculates zero dimensional turbulence quantities for a predictive burn rate model – homogeneous SI engine. The model is based on a *k* turbulence model. For the in-cylinder turbulence production, inflow, tumble, piston motion and compressibility are taken into account. Dissipation is calculated on the basis of turbulence length scales defined by cylinder geometry and intake valve lift. In addition, during intake an inhomogeneous distribution of turbulence in the cylinder is taken into account. As a key feature, a quasi dimensional tumble model is presented. Tumble generation and respectively turbulence production and decay of the tumble are modeled on a physical basis. A connection of the developed turbulence model to a predictive burn rate model is presented.

### <span id="page-11-0"></span>**1 Einleitung**

In der Motorenentwicklung finden aktuell null- und eindimensionale Simulationsansätze breite Anwendung. Ein wichtiger Bereich ist die Abbildung strömungsmechanischer und thermodynamischer Vorgänge innerhalb des Motors. Häufig erfolgt hierzu eine eindimensionale Ladungswechselrechnung in Verbindung mit einer nulldimensionalen Arbeitsprozessrechnung. Für eine möglichst fundierte Modellierung sind in diesem Zusammenhang auch die Wechselwirkungen zwischen Ladungswechsel und Hochdruckteil abzubilden, wofür häufig vorhersagefähige Brennverlaufsmodelle verwendet werden. Eine wichtige Eingangsgröße dieser Modelle ist, analog zum realen Motor, *Turbulenz* im Zylinder. Eine Beschreibung dieser Turbulenz beziehungsweise zugeordneter Größen kann anhand weiterer Modelle erfolgen.

In dieser Arbeit soll hierfür ein *quasidimensionales Ladungsbewegungs- und Turbulenzmodell* zur Vorhersage von in einer Arbeitsprozessrechnung benötigten Turbulenz-Größen vorgestellt werden. Die Grundlage bildet ein *k*--Turbulenzmodell. Die Beschreibung von Turbulenz im Zylinder erfolgt damit anhand der zentralen Größen *spezifische turbulente kinetische Energie k* und *Dissipation* . Die Quellterme *Turbulenzproduktion* und *Dissipation*, die komplexe, lokale Strömungsphänomene darstellen, werden unter Betrachtung von Haupteinflüssen modelliert. Eine Turbulenzproduktion wird infolge von Einströmung, tumbleförmiger Ladungsbewegung, Kolbenbewegung und Kompression abgebildet. Eine Dissipation, beziehungsweise ein *Turbulenz-Längenmaß l* wird in Abhängigkeit von Zylindergeometrie sowie Einströmung bestimmt. Die Modellentwicklung erfolgt auf Basis von Ergebnissen instationärer dreidimensionaler Strömungssimulation (3D-CFD).

Das entwickelte Turbulenzmodell wird mit einem Brennverlaufsmodell für ottomotorische Verbrennung, einem *Entrainmentmodell*, verbunden. Damit kann ein Einfluss des Ladungswechsels auf den Brennverlauf abgebildet werden. Eine Diskussion dieses Ansatzes erfolgt auf der Basis von Messdaten.

# <span id="page-12-0"></span>**2 Quasidimensionale Ladungsbewegungs- und Turbulenzmodellierung**

### <span id="page-12-1"></span>**2.1 Übersicht**

Wichtigste Ausgangsgröße des Turbulenzmodells ist eine für quasidimensionale Verbrennungsmodellierung benötigte *spezifische turbulente kinetische Energie k* (TKE). Die Beschreibung erfolgt in differentieller Form, wobei sich die zeitliche Änderung aus den Quelltermen für Turbulenzproduktion  $\left(\frac{dk}{dt}\right)_{\text{prod}}$  und Dissipation  $\epsilon$  ergibt. Die Modellvorstellung basiert auf einem *k*--Turbulenzmodell und den diesem zugrunde liegenden Vorstellungen (RANS-Turbulenzmodellierung), siehe zum Beispiel Wilcox [\[1\]](#page-101-0). Die Turbulenzgrößen werden zylinderintegral definiert.

<span id="page-12-2"></span>
$$
\frac{\mathrm{d}k}{\mathrm{d}t} = \left(\frac{\mathrm{d}k}{\mathrm{d}t}\right)_{\mathrm{prod}} - \epsilon \tag{2.1}
$$

Für diese nulldimensionale Modellierung kann eine Turbulenzproduktion, die im realen Strömungsfeld ein komplexes, lokales Phänomen darstellt, anschaulich einigen Haupteinflüssen zugeordnet werden. Damit kann das Strömungsfeld im Zylinder in entsprechende, vereinfacht behandelbare Strömungen unterteilt werden. Bezüglich der Turbulenzproduktion werden folgende Einflüsse genauer berücksichtigt:

- Einströmung  $\left(\frac{dk}{dt}\right)$ d*t*  $\setminus$ prod*,*Inflow
- Kolbenbewegung  $\left(\frac{dk}{dt}\right)$ d*t*  $\setminus$ prod*,*Pis
- Ladungsbewegung (Tumble)  $\left(\frac{dk}{dt}\right)$ d*t*  $\setminus$ prod*,*T
- Dichteänderung  $\left(\frac{dk}{dt}\right)$ d*t*  $\setminus$ prod*,*dens .

Die Turbulenzproduktion im Zylinder  $\left(\frac{dk}{dt}\right)_{\text{prod}}$  kann aus der Summe der einzelnen Produktionsterme bestimmt werden.

<span id="page-13-2"></span>
$$
\left(\frac{dk}{dt}\right)_{\text{prod}} = \left(\frac{dk}{dt}\right)_{\text{prod,Inflow}} + \left(\frac{dk}{dt}\right)_{\text{prod,Pi}} + \left(\frac{dk}{dt}\right)_{\text{prod,Tr}} + \left(\frac{dk}{dt}\right)_{\text{prod,dens}} \tag{2.2}
$$

Als zweiter Quellterm tritt in Gleichung [2.1](#page-12-2) eine Dissipation  $\epsilon$  auf. Dissipation, eine Überführung spezifischer turbulenter kinetischer Energie *k* in zunehmend kleinere und verlustreichere Wirbelstrukturen, stellt ebenfalls ein komplexes, lokales Strömungsphänomen dar. Für eine nulldimensionale bzw. quasidimensionale Beschreibung werden daher geeignete Modellannahmen benötigt. Bezüglich der Dissipation werden folgende Einflüsse genauer berücksichtigt:

- Zylindergeometrie und Einströmung  $\epsilon_{\text{Cyl}}$
- Wandbereich  $\epsilon_{\text{Wall}}$ .

Die Dissipation im Zylinder  $\epsilon$  kann ebenfalls aus der Summe der einzelnen Dissipationsterme bestimmt werden.

$$
\epsilon = \epsilon_{\text{Cyl}} + \epsilon_{\text{Wall}} \tag{2.3}
$$

Den sich ergebenden Modellaufbau zeigt Abbildung [2.1.](#page-13-0)

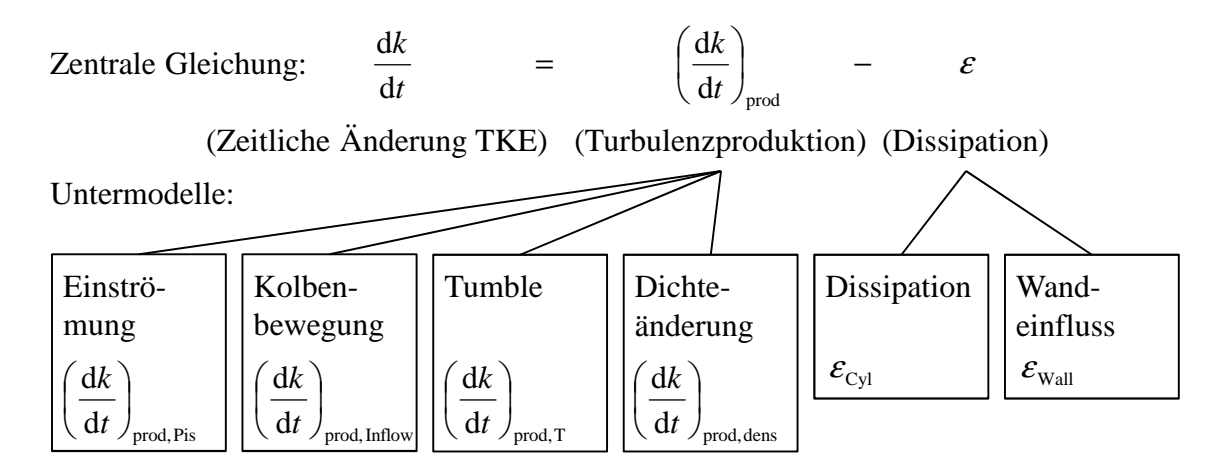

<span id="page-13-0"></span>Abbildung 2.1: Aufbau des quasidimensionalen Ladungsbewegungs- und Turbulenzmodells.

Die Modellentwicklung erfolgt auf Basis von 3D-CFD-Ergebnissen. Es werden ausgewählte Betriebspunkte von zwei Pkw-Motoren betrachtet:[1](#page-13-1)

<span id="page-13-1"></span><sup>1</sup>Die Basis-Motordaten sind in Anhang [A](#page-91-0) dargestellt.

- Motor A, Variation Motordrehzahl,  $n = 1000 6000 \text{ min}^{-1}$ , "Volllast".
- Motor B, Variation Einlass-Nockenprofil (Standard, "Miller-Cycle", "Atkinson-Cycle"),  $n = 1600 \text{ min}^{-1}, p_{\text{mi}} = 3 \text{ bar}.$

#### <span id="page-14-0"></span>**2.2 Einströmung**

Während der Ansaugphase auftretende Strömungsphänomene, die einer unmittelbaren Einströmung zugeordnet werden können, werden im vorgestellten Turbulenzmodell über ein Untermodell der Einströmung beschrieben. Wichtigste Ausgangsgröße dieses Untermodells ist eine *unmittelbar* durch den Einströmvorgang resultierende Turbulenzproduktion, um eine hinreichende Vorhersage der TKE während der Ansaugphase zu erreichen.

Zunächst erscheint es naheliegend, dass die während des Ladungswechsels entstehende TKE aufgrund relativ hoher Dissipation und langer Zeitspanne in vielen Fällen keinen signifikanten Einfluss auf das TKE-Niveau im Bereich der Verbrennung, und somit auf eine Vorhersage des Brennverlaufs hat. Trotzdem erscheint eine hinreichend genaue Abbildung des TKE-Niveaus während der Einströmphase zielführend. Unter anderem zur Darstellung

• der turbulenten Viskosität, *ν*<sub>T</sub> ∼ <sup>*k*<sup>2</sup></sup>  $\epsilon$ 

(beeinflusst "Strömungsverluste" innerhalb gerichteter Ladungsbewegung (Tumble))

• und der TKE bei späten Einlass-Schließt-Zeitpunkten und hohen Motordrehzahlen.

Während der Ansaugphase treten Energieströme über die offenen Systemgrenzen des Zylinders auf. In Bezug auf eine Turbulenzproduktion im Zylinder ist hierbei in erster Linie die eintretende kinetische Energie  $\dot{E}_{\rm kin,in}$  relevant. Allgemein wird die in den Zylinder eintretende kinetische Energie zu einem gewissen Anteil in (stabile) globale Ladungsbewegung (Tumble, Drall) überführt. Weitere Anteile fließen in unmittelbare Generierung von Turbulenz, sowie in lokale Sekundärströmungen, die wiederum in Turbulenz zerfallen. Zudem kommt es in gewissem Umfang zu einer Überführung von kinetischer Energie in Druckenergie.

Für die Modellentwicklung werden die angesprochenen Phänomene zunächst in geeigneter Weise quantifiziert. Somit besteht die Modellentwicklung aus zwei Stufen:

1. Quantifizierung der bezüglich Turbulenzproduktion während des Einströmvorgangs signifikanten Phänomene.

#### 2. Einfache Modellierung dieser signifikanten Phänomene.

Ausgehend von der Größe kinetische Energie kann eine genauere Quantifizierung der Energieströme im Zylinder durch Betrachtung einer entsprechenden Erhaltungsgleichung erfolgen, Gleichung [2.4](#page-15-0) (siehe zum Beispiel Ferziger und Peric [\[2\]](#page-101-1), [\[3\]](#page-101-2)). Hierbei wird eine zeitliche Änderung der interessierenden Größe in einem Kontrollvolumen (linke Seite der Gleichung) in Zusammenhang mit konvektiven Flüssen und Quellen (rechte Seite der Gleichung) gesetzt.

<span id="page-15-0"></span>
$$
\frac{\partial}{\partial t} \int_{V_{\text{Cyl}}} \rho \cdot \frac{1}{2} U^2 \, \mathrm{d}V = \dot{E}_{\text{kin,in/out}} - P_p - P_k \tag{2.4}
$$

Der konvektive Fluss von kinetischer Energie über die Zylindergrenzen  $\dot{E}_{\rm kin,in/out}$  kann über ein entsprechendes Oberflächenintegral, bestehend aus spezifischer Erhaltungsgröße  $1/2 \cdot U^2$  und Massenfluss *dm*, bestimmt werden.

$$
\dot{E}_{\text{kin,in/out}} = \int_{A_{\text{Cyl}}} \frac{1}{2} U^2 \, \text{d}m \tag{2.5}
$$

Als Quellterme treten eine von der Strömung geleistete Arbeit entlang Druckgradienten, *Pp*, und eine Turbulenzproduktion *P<sup>k</sup>* auf. Eine Strömungsarbeit entlang Druckgradienten *P<sup>p</sup>* ergibt sich nach Gleichung [2.6](#page-15-1) aus der Strömungsgeschwindigkeit *U<sup>i</sup>* und der entsprechenden Komponente des Druckgradienten (*∂p/∂xi*). Eine Turbulenzproduktion *P<sup>k</sup>* kann nach Gleichung [2.7](#page-15-2) allgemein als Strömungsarbeit entlang turbulenter Spannungen verstanden werden, was hier in Abhängigkeit einer Deformationsrate *Sij* beschrieben wird, Gleichung [2.8.](#page-16-0)<sup>[2](#page-15-3)</sup> Eine Integration über das Zylindervolumen  $V_{\text{Cyl}}$  liefert absolute Größen bzw. Energieströme.[3](#page-15-4) [4](#page-15-5) [5](#page-15-6)

<span id="page-15-1"></span>
$$
P_p = \int\limits_{V_{\text{Cyl}}} U_i \cdot \frac{\partial p}{\partial x_i} \, \mathrm{d}V \tag{2.6}
$$

$$
P_k = \int\limits_{V_{\text{Cyl}}} 2\mu_\text{T} \left( S_{ij} - \frac{1}{3} \frac{\partial U_k}{\partial x_k} \delta_{ij} \right) \frac{\partial U_i}{\partial x_j} - \frac{2}{3} \rho k \delta_{ij} \frac{\partial U_i}{\partial x_j} \, \text{d}V \tag{2.7}
$$

<span id="page-15-4"></span><span id="page-15-3"></span><span id="page-15-2"></span><sup>2</sup>Eine genauere Diskussion ist zum Beispiel bei Wilcox [\[1\]](#page-101-0) zu finden.

<sup>3</sup>Bei den hier in Indexschreibweise dargestellten Gleichungen wird die Einsteinsche Summenkonvention verwendet. Ein innerhalb eines Produkts doppelt vorkommender Index bedeutet in diesem Fall eine Summation über alle Werte, die dieser Index annehmen kann.

<span id="page-15-5"></span><sup>4</sup>Ein weiterer, prinzipiell durch externe Kräfte entstehender Quellterm wird im Rahmen dieser Auswertung vereinfachend vernachlässigt.

<span id="page-15-6"></span> ${}^5\delta_{ij}$ , Kronecker-Delta.

$$
S_{ij} = \frac{1}{2} \left( \frac{\partial U_i}{\partial x_j} + \frac{\partial U_j}{\partial x_i} \right) \tag{2.8}
$$

<span id="page-16-0"></span>Die Ergebnisse einer entsprechenden Auswertung von 3D-CFD-Ergebnissen sind in Abbildung [2.2](#page-17-0) (links) dargestellt. Als eine erste grundlegende Abschätzung auf dieser Basis zeigt sich zunächst, dass

- 1. die kinetische Energie der Einströmung  $\dot{E}_{\text{kin,in/out}}$  den größten Energiestrom darstellt,
- 2. die Energieströme, die den Phänomenen Turbulenzproduktion *Pk*, Strömungsarbeit entlang Druckgradienten *P<sup>p</sup>* und der zeitlichen Änderung der kinetischen Energie im Zylinder d*E*kin*/*d*t* zugeordnet sind, in ähnlicher Größenordnung liegen.

Eine allgemeinere Kontrolle der durchgeführten Auswertung kann erfolgen, indem die *einzeln* bestimmten Terme in die verwendete Erhaltungsgleichung, Gleichung [2.4,](#page-15-0) eingesetzt werden, und die sich daraus ergebende zeitliche Änderung der kinetischen Energie im Zylinder mit der tatsächlichen Änderung d*E*kin*/*d*t* verglichen wird. Das in Abbildung [2.2](#page-17-0) (rechts) dargestellte Ergebnis lässt auf die Unsicherheiten der Auswertung schließen.

Für eine Modellierung des signifikanten Zusammenhangs zwischen eintretender kinetischer Energie *E*˙ kin*,*in und resultierender Turbulenzproduktion im Zylinder *P<sup>k</sup>* liefert die dargestellte Auswertung die Erkenntnis, dass im Allgemeinen

- 1. nur ein gewisser Anteil der einströmenden kinetischen Energie in Turbulenzproduktion resultiert,
- 2. die einströmende kinetische Energie nicht unmittelbar, sondern über einen gewissen Zeitraum in Turbulenz umgewandelt wird.

Diese Zusammenhänge sind in Abbildung [2.3](#page-18-0) für einen weiteren Fall dargestellt.

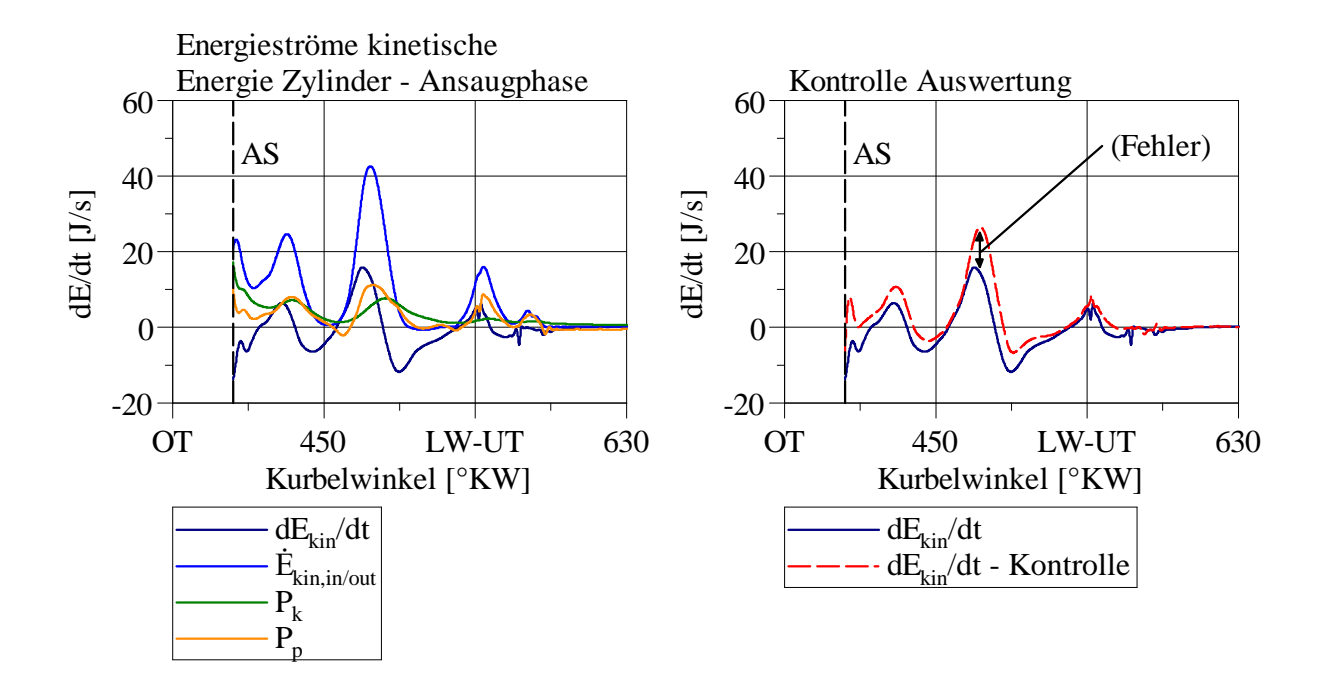

<span id="page-17-0"></span>Abbildung 2.2: Kinetische Energie im Zylinder und verbundene Energieströme während der Ansaugphase (3D-CFD-Ergebnisse). Zeitliche Änderung der kinetischen Energie d*E*kin*/*d*t*, einströmende (ausströmende) kinetische Energie  $\dot{E}_{\text{kin,in/out}}$ , Turbulenzproduktion  $P_k$  und Strömungsarbeit entlang Druckgradienten *P<sup>p</sup>* (links).

Vergleich der tatsächlichen Änderung der kinetischen Energie im Zylinder d*E*kin*/*d*t* mit der Summe aus Konvektion (*E*˙ kin*,*in*/*out) und Quellen (*Pk*, *Pp*) zur Kontrolle der Auswertung (rechts). (Beispielhaft Motor B,  $n = 1600 \text{ min}^{-1}$ ,  $p_{\text{mi}} = 3 \text{ bar}$ , 180<sup>°</sup> Einlass-Nockenprofil.)

Der hier vorgestellte Modellansatz beschränkt sich auf eine unmittelbare Beschreibung des Zusammenhangs zwischen eintretender kinetischer Energie *E*˙ kin*,*in*/*out und Turbulenzproduktion im Zylinder *Pk*. Der Modellansatz kann wie folgt zusammengefasst werden:

- 1. Darstellung des Anteils eintretender kinetischer Energie, der in einer Turbulenzproduktion resultiert: *Turbulenz-Konvertierungsfaktor f*Inflow*,k*.
- 2. Abbildung des zeitlichen Verlaufs der Überführung von eintretender kinetischer Energie in TKE: *Zeitkonstante τ*Inflow*,k*.

In einem *ersten Schritt* wird zunächst das Verhältnis von Turbulenzproduktion und eintretender kinetischer Energie über die gesamte Einströmphase $\overline{f}_{\mathrm{Inflow},k}$  betrachtet, Glei-

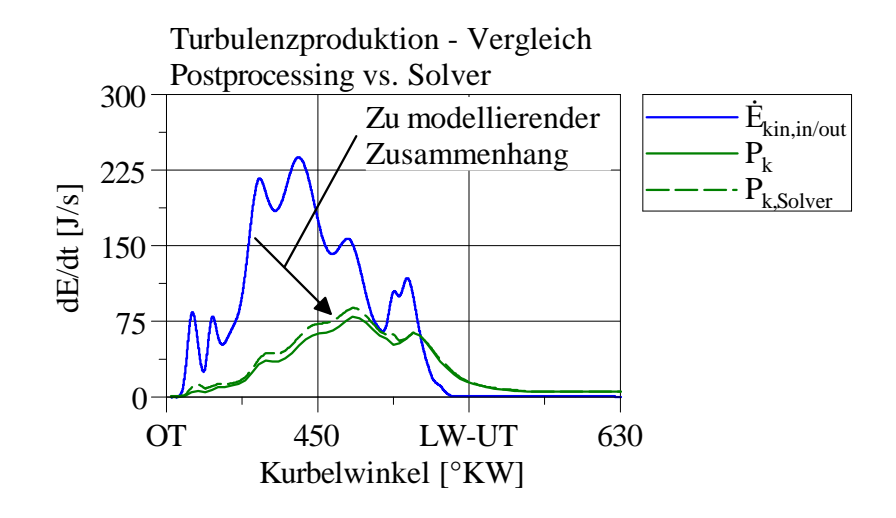

<span id="page-18-0"></span>Abbildung 2.3: Die für die Modellierung signifikanten Größen einströmende kinetische Energie  $\dot{E}_{\text{kin,in}}$  und Turbulenzproduktion im Zylinder  $P_k$  am Beispiel eines *weiteren* Betriebspunkts. Zur Validierung der im Postprocessing berechneten Turbulenzproduktion *Pk,* ist zusätzlich die direkt vom 3D-CFD-Code ausgegebene Turbulenzproduktion  $P_{k, \text{Solver}}$  dargestellt. (Beispielhaft Motor A,  $n = 2000 \text{ min}^{-1}$ , "Volllast".)

<span id="page-18-1"></span>chung [2.9.](#page-18-1) [6](#page-18-2)

$$
\overline{f}_{\text{Inflow},k} = \frac{\int_{t_{\text{ES}}^*}^{t_{\text{ES}}^*} P_k dt}{\int_{t_{\text{AS}}^*} \dot{E}_{\text{kin,in/out}} dt}
$$
\n(2.9)

Hinführend zur Modellentwicklung wird diesem Verhältnis ein (entsprechend eintretender kinetischer Energie  $\dot{E}_{\rm kin,in}$  gewichteter) mittlerer Einlass-Ventilhub  $\bar{l}_{\rm IV}$  gegenübergestellt.

$$
\bar{l}_{\text{IV}} = \frac{\int_{t_{\text{ES}}^*}^{t_{\text{ES}}^*} l_{\text{IV}} \cdot \dot{E}_{\text{kin,in}} \, \mathrm{d}t}{\int_{t_{\text{AS}}^*}^{t_{\text{ES}}^*} \dot{E}_{\text{kin,in}} \, \mathrm{d}t}
$$
\n(2.10)

<span id="page-18-2"></span> $^6\rm{Der}$  Auswerte-Zeitraum wird von (10 °KW nach) Auslass-Schließt ( $t^*_{\rm AS}$ ) bis 45 °KW nach Einlass-Schließt ( $t_{\rm ES}^*$ ) gewählt, um so auch die nach Einlass-Schließt resultierende Turbulenzproduktion zu erfassen (siehe Abbildung [2.3\)](#page-18-0). Für den (Sonder-)Fall signifikanten Ausschiebens nach LW-UT (Motor B, 230◦ Einlass-Nockenprofil) wird als Auswerte-Ende der Beginn des Ausschiebens verwendet, da durch den Ausschiebevorgang eine zusätzliche (nicht der Einströmung zuzuordnende) Turbulenzproduktion induziert wird.

Die Ergebnisse einer entsprechenden Auswertung von 3D-CFD-Ergebnissen (Variation des Einlass-Nockenprofils, Fälle 1 bis 3, Drehzahlvariation, Fälle 4 bis 7) zeigt Abbildung [2.4.](#page-19-0) Ein Vergleich von Anteil der eintretenden kinetischen Energie, der in TKE überführt wird  $\overline{f}_{\text{Inflow},k}$ , und mittlerem Einlass-Ventilhub  $\overline{l}_{IV}$  zeigt insgesamt einen qualitativ ähnlichen Verlauf.[7](#page-19-1)

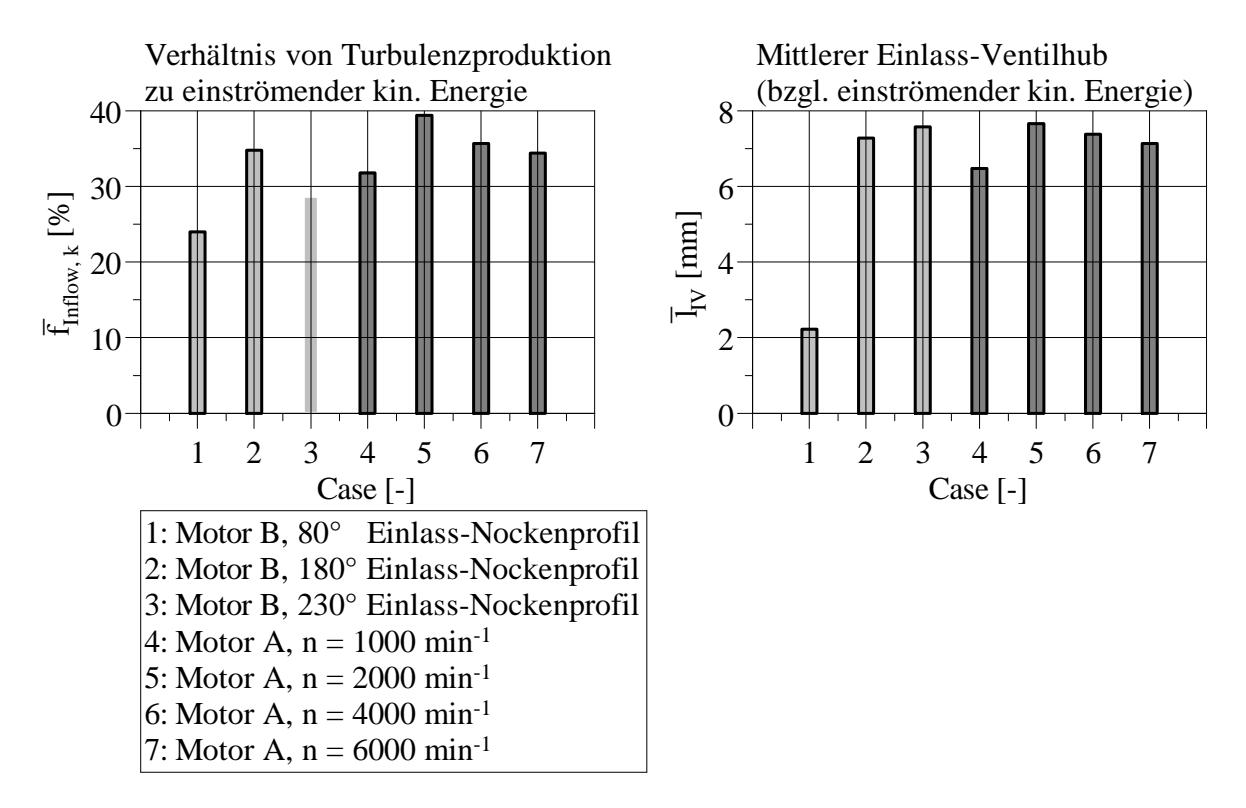

<span id="page-19-0"></span>Abbildung 2.4: Verhältnis von Turbulenzproduktion zu eintretender kinetischer Energie über die Einströmphase  $\overline{f}_{Inflow,k}$  (links). Gegenüberstellung eines (bezüglich eintretender kinetischer Energie) mittleren Einlass-Ventilhubs $\bar{l}_{\text{IV}}$ (rechts). (Motor B, Variation des Einlass-Nockenprofils, *n* = 1600 min<sup>−</sup><sup>1</sup> ,  $p_{\text{mi}} = 3$  bar. Motor A, Variation der Motordrehzahl, "Volllast".)

Im Rahmen der hier vorgestellten, einfachen Modellierung soll der Anteil der einströmenden kinetischen Energie, der in TKE überführt wird, in Abhängigkeit des Einlass-Ventilhubs beschrieben werden. Als Grundlage hierfür können die entsprechenden, zunächst *integral* über die Einströmphase bestimmten Größen in Bezug gesetzt werden, Abbildung [2.5.](#page-20-0) Auf dieser Basis kann ein sogenannter *Turbulenz-Konvertierungsfaktor*

<span id="page-19-1"></span><sup>7</sup>Eine Ausnahme stellt Fall 3 (Motor B, 230◦ Einlass-Nockenprofil) dar. Dies ist unter anderem auf die gewählte Auswertung zurückzuführen, welche die Turbulenzproduktion ab dem Beginn signifikanten Ausschiebens nicht mehr berücksichtigt. Dadurch wird in diesem Fall das Verhältnis  $\overline{f}_{Inflow,k}$ tendenziell zu gering bestimmt.

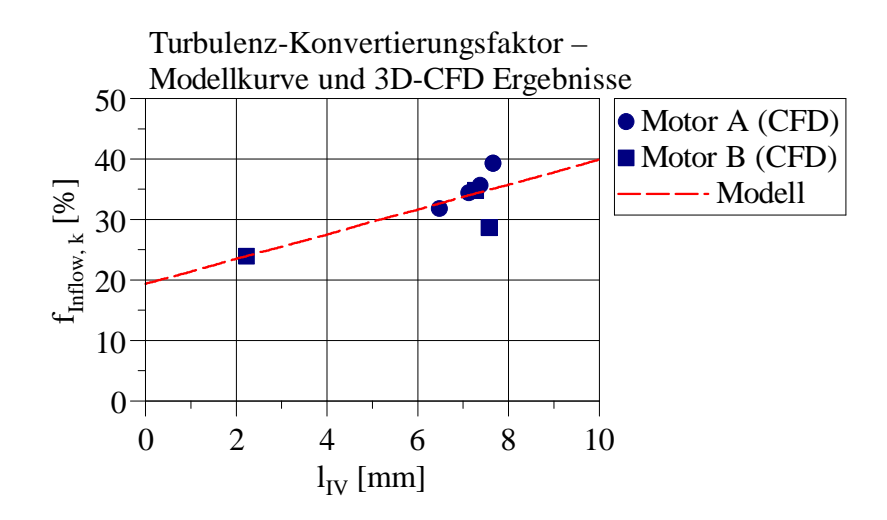

<span id="page-20-0"></span>Abbildung 2.5: Auswertung von 3D-CFD-Ergebnissen und Modellkurve zur Abbildung eines Turbulenz-Konvertierungsfaktors  $f_{\text{Inflow},k}$  in Abhängigkeit vom momentanen Einlass-Ventilhub  $l_{\text{IV}}$ .

*f*Inflow*,k* definiert werden, der bei einer nulldimensionalen Modellierung den für die Turbulenzproduktion im Zylinder relevanten Anteil der kinetischen Energie der Einströmung empirisch in Abhängigkeit eines *momentanen* Einlass-Ventilhubs abbildet. Der eingeführte Turbulenz-Konvertierungsfaktor  $f_{\text{Infow},k}$  wird unter Annahme eines linearen Zusammenhangs mit dem Einlass-Ventilhub  $l_{\text{IV}}$  bestimmt, Gleichung [2.11](#page-20-1) mit den Modellparametern  $a_{\text{Inflow},k}$  und  $b_{\text{Inflow},k}$ .

<span id="page-20-1"></span>
$$
f_{\text{Inflow},k} (l_{\text{IV}}) = a_{\text{Inflow},k} \cdot l_{\text{IV}} + b_{\text{Inflow},k}
$$
\n
$$
(2.11)
$$

Entsprechend der Definition des eingeführten Turbulenz-Konvertierungsfaktors  $f_{\text{Inflow},k}$ ergibt sich für die nulldimensionale Modellierung im *ersten Schritt* der folgende Zusammenhang zwischen eintretender kinetischer Energie  $\dot{E}_{\rm kin,in}$  und resultierender Turbulenzproduktion  $P_{k,\text{Inflow}}^{\ast}$ <sup>3 [9](#page-20-3)</sup>

$$
P_{k,\text{Inflow}}^* = f_{\text{Inflow},k} \cdot \dot{E}_{\text{kin,in}} \tag{2.12}
$$

Eine entsprechend modellierte, der Einströmung zugeordnete Turbulenzproduktion *P* ∗ *k,*Inflow ist exemplarisch in Abbildung [2.6](#page-21-0) im Vergleich zur Turbulenzproduktion im Zylinder nach

<span id="page-20-2"></span><sup>&</sup>lt;sup>8</sup>In diesem Schritt wird zur Vereinfachung nur die in den Zylinder eintretende kinetische Energie  $(\dot{E}_{\text{kin,in}} > 0)$  für eine Darstellung der prinzipiellen Zusammenhänge berücksichtigt.

<span id="page-20-3"></span><sup>9</sup>Ein an diesem Punkt grundsätzlich ähnlicher Ansatz zur Modellierung einer Turbulenzproduktion in Abhängigkeit der kinetischen Energie der Einströmung wird von Grasreiner [\[4\]](#page-101-3), [\[5\]](#page-101-4), ebenfalls in Form eines Proportionalitätsfaktors, vorgeschlagen – dort allerdings um während der Einströmphase auftretende hohe Dissipationsraten zu berücksichtigen.

3D-CFD-Ergebnissen  $P_k$  und der eintretenden kinetischen Energie  $\dot{E}_{\text{kin,in/out}}$  dargestellt. In diesem *ersten Schritt* ist erkennbar, dass

- die Größenordnung der Turbulenzproduktion abgebildet werden kann,
- *jedoch* der zeitliche Verlauf der abgebildeten Turbulenzproduktion deutlich vom tatsächlichen Verlauf abweicht.

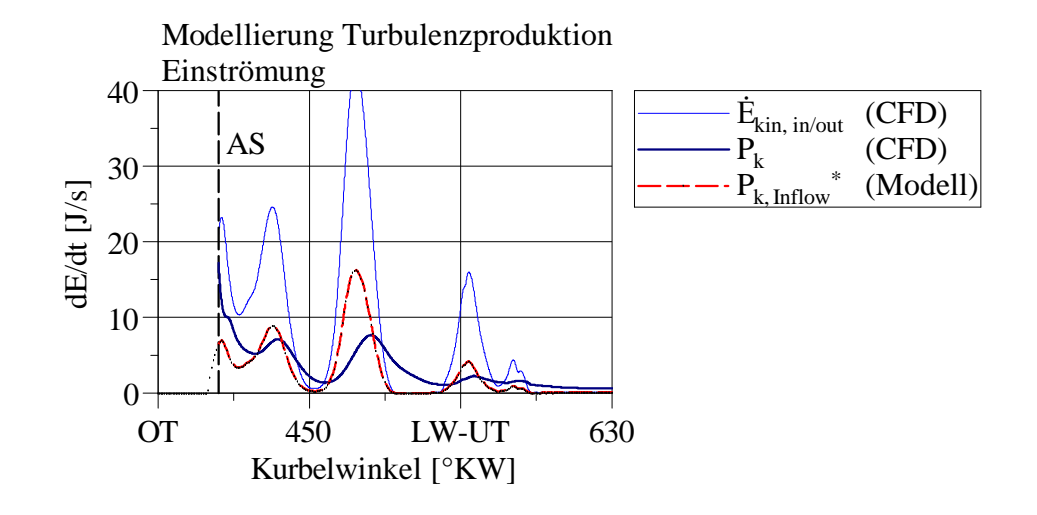

<span id="page-21-0"></span>Abbildung 2.6: Modellierte Turbulenzproduktion durch Einströmung *P* ∗ *k,*Inflow im Vergleich zur Turbulenzproduktion im Zylinder *P<sup>k</sup>* nach 3D-CFD-Ergebnissen. *Erster Schritt*: Modellierung mittels eines Turbulenz-Konvertierungsfaktors. (Beispielhaft Motor B,  $n = 1600 \text{ min}^{-1}$ ,  $p_{\text{mi}} = 3 \text{ bar}$ , 180<sup>°</sup> Einlass-Nockenprofil.)

In einem *zweiten Schritt* soll daher die zeitliche Überführung der eintretenden kinetischen Energie in TKE genauer abgebildet werden. Entsprechend den tatsächlich allgemein auftretenden Mechanismen wird daher auch im Rahmen der Modellierung der Anteil der in den Zylinder eintretenden kinetischen Energie, der schließlich in TKE überführt wird, zunächst als Sekundärströmung betrachtet, die über einen endlichen Zeitraum in TKE überführt wird. Diese zeitliche Überführung beziehungsweise Turbulenzproduktion *Pk,*Inflow wird unter Annahme eines exponentiellen Zerfalls der entsprechenden Sekundärströmungen *E*kin*,*Inflow*,*eff in TKE nach Gleichung [2.13](#page-21-1) modelliert. Die Zerfalls-Geschwindigkeit wird über eine Zeitkonstante *τ*Inflow*,k* bestimmt.

<span id="page-21-1"></span>
$$
P_{k,\text{Inflow}} = \frac{E_{\text{kin},\text{Inflow,eff}}}{\tau_{\text{Inflow},k}} \tag{2.13}
$$

Die zeitliche Änderung der hinsichtlich der Turbulenzproduktion relevanten kinetischen Energie im Zylinder (d*E*kin*,*Inflow*,*eff*/*d*t*) wird folglich über die entsprechende eintretende/austretende kinetische Energie *E*˙ kin*,*in*,*eff*/*out und die resultierende Turbulenzproduktion *Pk,*Inflow nach Gleichung [2.14](#page-22-0) bilanziert.

<span id="page-22-0"></span>
$$
\frac{\mathrm{d}E_{\mathrm{kin, Inflow, eff}}}{\mathrm{d}t} = \dot{E}_{\mathrm{kin,in, eff/out}} - P_{k, \mathrm{Inflow}} \tag{2.14}
$$

Die hinsichtlich der Turbulenzproduktion relevante eintretende kinetische Energie  $\dot{E}_{\rm kin,in,eff}$ wird in Abhängigkeit des im ersten Schritt eingeführten Turbulenz-Konvertierungsfaktors  $f_{\text{Inflow},k}$  bestimmt, Gleichung [2.15.](#page-22-1) Für den Fall austretender kinetischer Energie ( $\dot{E}_{\rm kin,out}$   $<$ 0) wird die Annahme getroffen, dass sich die kinetische Energie im Zylinder dadurch proportional zur austretenden Masse  $\dot{m}_{\text{out}}$  ändert – Erhaltung der spezifischen kinetischen Energie – Gleichung  $2.16^{10}$  $2.16^{10}$  $2.16^{10}$ 

<span id="page-22-1"></span>
$$
\dot{E}_{\text{kin,in,eff}} = f_{\text{Inflow},k} \cdot \dot{E}_{\text{kin,in}} \qquad \left( \text{für:} \quad \dot{m}_{\text{in/out}} \ge 0 \right) \tag{2.15}
$$

$$
\dot{E}_{\text{kin,out}} = \frac{\dot{m}_{\text{out}}}{m_{\text{Cyl}}} \cdot E_{\text{kin,Inflow,eff}} \qquad \text{(für:} \quad \dot{m}_{\text{in/out}} < 0 \text{)} \tag{2.16}
$$

<span id="page-22-2"></span>Eine entsprechend modellierte Turbulenzproduktion ist exemplarisch in Abbildung [2.7](#page-23-0) dargestellt. Es ist erkennbar, dass die eingeführte Modellierung der zeitlichen Überführung von kinetischer Energie in TKE zu einer verbesserten Abbildung der Turbulenzproduktion  $P_{k,\text{Infow}}$  im Vergleich zur Turbulenzproduktion  $P_k$  nach 3D-CFD-Referenz führt.

Die Definition der in Gleichung [2.13](#page-21-1) verwendeten Zeitkonstante  $τ_{Inflow,k}$  erfolgt in Abhängigkeit der Motordrehzahl *n*, wobei grundlegend eine Proportionalität nach Gleichung [2.17](#page-22-4) angenommen wird.

<span id="page-22-4"></span>
$$
\tau_{\text{Inflow},k} \sim n^{\alpha} \tag{2.17}
$$

Zur näheren Bestimmung des Exponenten *α* werden 3D-CFD-Ergebnisse einer Motordrehzahl-Variation herangezogen und entsprechende Modellergebnisse für unterschiedliche Exponenten gegenübergestellt. Hierbei werden zunächst zwei Grenzfälle betrachtet:<sup>[11](#page-22-5)</sup>

- $\alpha = 0$ , Zerfalls-Geschwindigkeit ist konstant auf absoluter Zeitskala.
- $\alpha = -1$ , Zerfalls-Geschwindigkeit ist konstant auf der Zeitskala, die auf der Motordrehzahl basiertert.

<span id="page-22-5"></span><span id="page-22-3"></span><sup>10</sup>Im vorgestellten Modell wird Gleichung [2.15](#page-22-1) ab dem Zeitpunkt Auslass-Schließt gelöst.

<sup>&</sup>lt;sup>11</sup>Die Skalierung der Modell-Zeitkonstante  $\tau_{Inflow,k}$  erfolgt bei den dargestellten Ergebnissen nach Gleichung [2.18](#page-23-1) über eine geeignete Wahl des Faktors *Cτ,*Inflow*,k*.

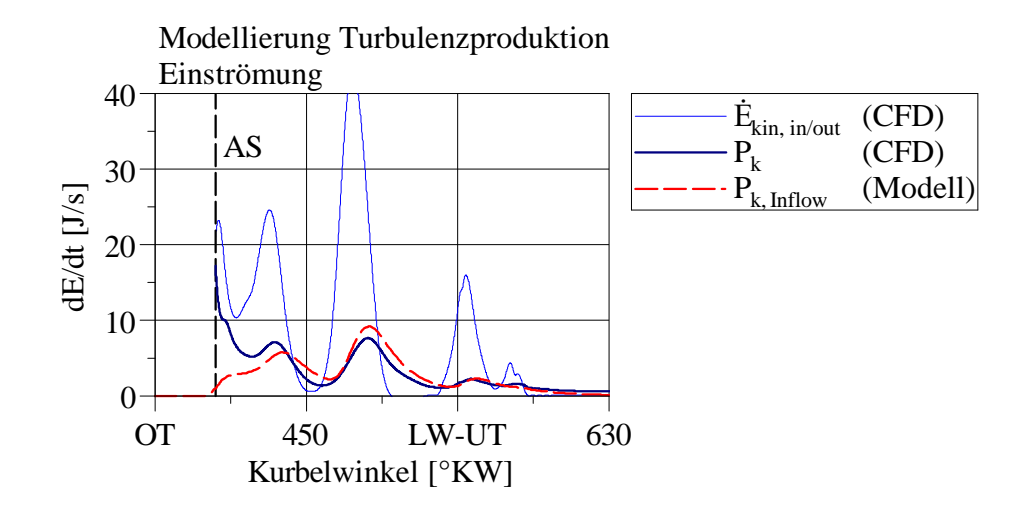

<span id="page-23-0"></span>Abbildung 2.7: Modellierte Turbulenzproduktion durch Einströmung *Pk,*Inflow im Vergleich zur Turbulenzproduktion im Zylinder *P<sup>k</sup>* nach 3D-CFD-Ergebnissen. *Zweiter Schritt*: Modellierung mittels eines Turbulenz-Konvertierungsfaktors und zeitlicher Überführung. (Beispielhaft Motor B, *n* 1600 min<sup>-1</sup>,  $p_{mi} = 3$  bar, 180<sup>°</sup> Einlass-Nockenprofil.)

Die dargestellten Ergebnisse zeigen in beiden Fällen kein befriedigendes Modellverhalten über eine Motordrehzahl-Variation. Für den Fall, dass eine *absolut* konstante Zerfalls-Geschwindigkeit von kinetischer Energie der Einströmung in TKE angenommen wird, siehe Abbildung [2.8,](#page-24-0) wird die Überführung mit steigender Motordrehzahl vom Modell deutlich zu langsam abgebildet. Wird hingegen eine *relativ zur Motordrehzahl* konstante Zerfalls-Geschwindigkeit angenommen, siehe Abbildung [2.9,](#page-24-1) wird die Überführung mit steigender Motordrehzahl tendenziell zu schnell abgebildet.

Im Rahmen der vorgestellten Modellentwicklung wird der Exponent *α* empirisch bestimmt, um den Zusammenhang zwischen Motordrehzahl *n* und Zerfalls-Geschwindigkeit von kinetischer Energie der Einströmung in TKE abzubilden. Dies führt zu  $(\alpha = -2/3)$ , siehe Abbildung [2.10.](#page-25-1)

Die Zeitkonstante  $τ_{Inflow,k}$  wird anhand Gleichung [2.18](#page-23-1) definiert, wobei der Exponent *α* die Proportionalität zur Motordrehzahl *n* festlegt und eine geeignete Skalierung anhand eines Faktors *Cτ,*Inflow*,k* erfolgt.

<span id="page-23-1"></span>
$$
\tau_{\text{Inflow},k} = C_{\tau,\text{Inflow},k} \cdot n^{\alpha} \tag{2.18}
$$

Wie bis zu diesem Punkt diskutiert, werden bei der Modellierung die entsprechenden Größen für eine einfachere Bilanzierung über die Einströmphase als absolute Größen be-

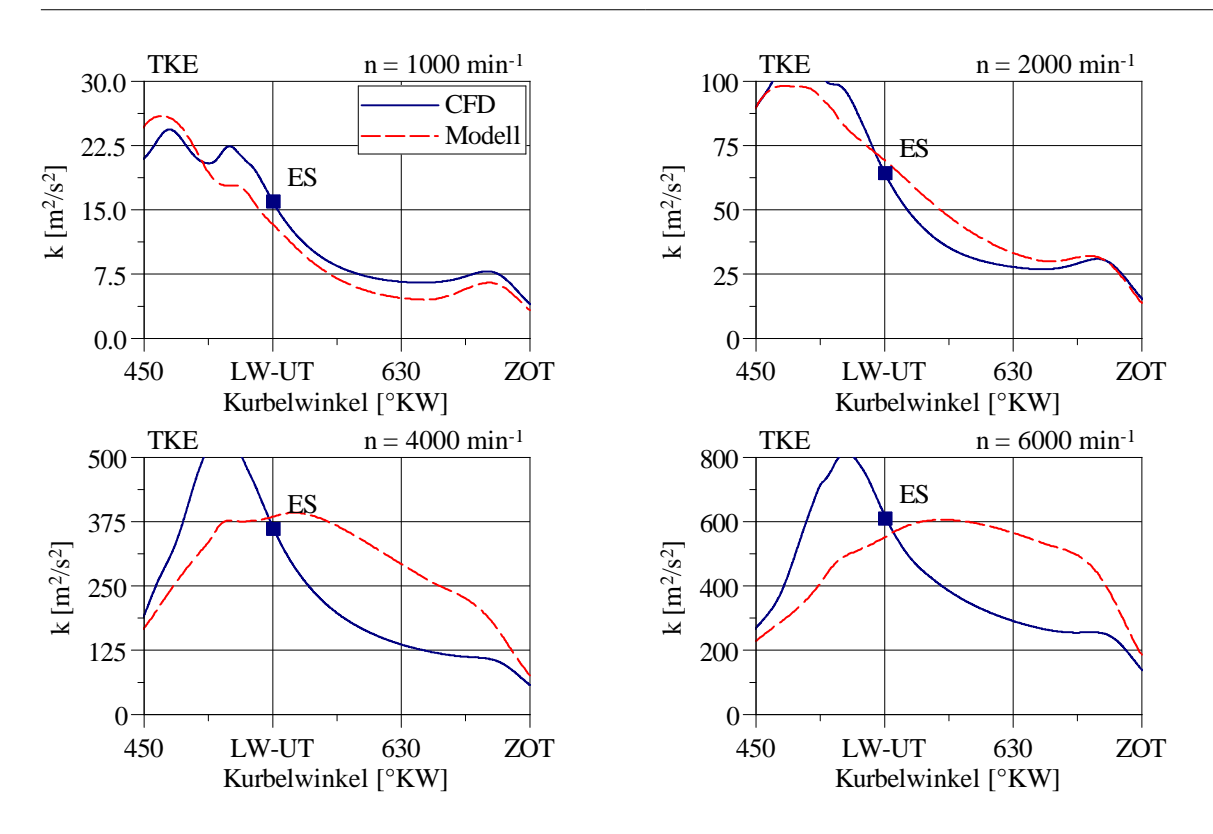

<span id="page-24-0"></span>Abbildung 2.8: Exemplarische TKE-Verläufe über eine Motordrehzahl-Variation bei Modellannahme *absolut* konstanter Zerfalls-Geschwindigkeit von kinetischer Energie der Einströmung in TKE  $(\alpha = 0)$ . (Motor A, "Volllast".)

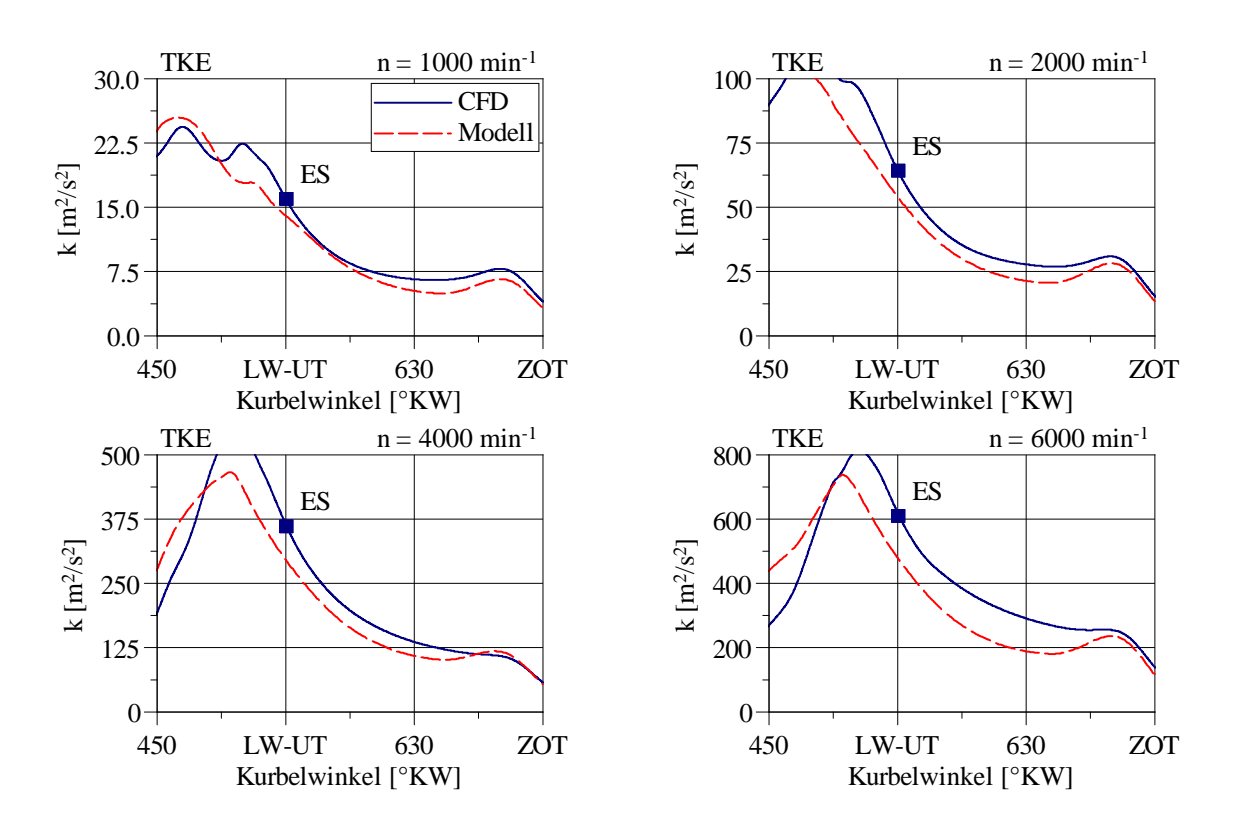

<span id="page-24-1"></span>Abbildung 2.9: Exemplarische TKE-Verläufe über eine Motordrehzahl-Variation bei Modellannahme *relativ zur Motordrehzahl* konstanter Zerfalls-Geschwindigkeit von kinetischer Energie der Einströmung in TKE  $(\alpha = -1)$ . (Motor A, "Volllast".) 25

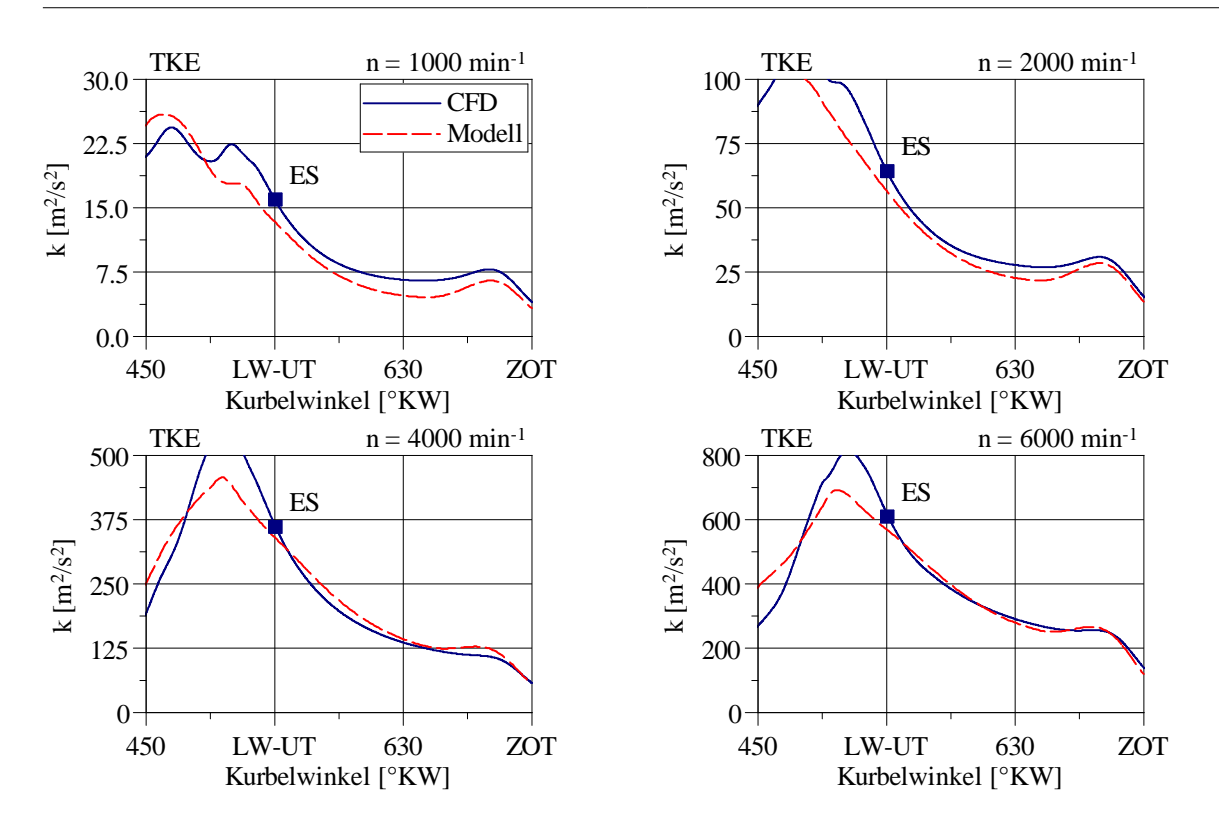

<span id="page-25-1"></span>Abbildung 2.10: Exemplarische TKE-Verläufe über eine Motordrehzahl-Variation bei *empirischer* Modellierung der Zerfalls-Geschwindigkeit von kinetischer Energie der Einströmung in TKE ( $\alpha = -2/3$ ). (Motor A, "Volllast".)

trachtet. Die momentane spezifische Turbulenzproduktion  $\left(\frac{dk}{dt}\right)_{\text{prod,Inflow}}$  im Zylinder ergibt sich aus der Turbulenzproduktion  $P_{k,\text{Inflow}}$ , Gleichung [2.13,](#page-21-1) und der momentanen Zylindermasse  $m_{\text{Cyl}}$  nach Gleichung [2.19.](#page-25-2) Dies ist der entsprechende Quellterm für die zentrale TKE-Differentialgleichung, Gleichung [2.2.](#page-13-2)

<span id="page-25-2"></span>
$$
\left(\frac{\mathrm{d}k}{\mathrm{d}t}\right)_{\mathrm{prod, Inflow}} = \frac{P_{k,\mathrm{Inflow}}}{m_{\mathrm{Cyl}}}
$$
\n(2.19)

### <span id="page-25-0"></span>**2.3 Kolbenbewegung**

Die Kolbenbewegung beeinflusst allgemein das Strömungsfeld im Zylinder und somit auch die Turbulenzproduktion. Die hierbei auftretenden Wechselwirkungen zwischen bewegtem Kolben und turbulentem Strömungsfeld sind allerdings komplex. Der vorgestellte Modellansatz verwendet daher ein vereinfachtes, durch Kolbenbewegung induziertes Strömungsfeld im Zylinder. Auf dieser Basis wird eine Turbulenzproduktion bestimmt. Der Modellansatz kann also wie folgt zusammengefasst werden:

1. Beschreibung eines vereinfachten, durch Kolbenbewegung induzierten Strömungs-

felds.

2. Bestimmung einer Turbulenzproduktion auf Basis dieses Strömungsfelds.

Um ein idealisiertes Strömungsfeld im Zylinder während der Kompressionsphase zu beschreiben, wird der Zylinder als ein ideal-geometrisches, geschlossenes Kontrollvolumen sowie das Strömungsfeld im Zylinder als homogen und ausschließlich von der Kolbenbewegung beeinflusst angenommen:

• Geschlossenes Kontrollvolumen (Zylinder)

<span id="page-26-3"></span>
$$
\int_{\text{Cyl}} \rho \, \mathrm{d}V = \text{const.} \tag{2.20}
$$

• Homogene Dichteverteilung

<span id="page-26-4"></span>
$$
\frac{\partial \rho}{\partial x_i} = 0 \tag{2.21}
$$

• Homogenes Geschwindigkeitsfeld (siehe Abbildung [2.11\)](#page-27-0)

$$
\frac{\partial U_z}{\partial x} = \frac{\partial U_z}{\partial y} = 0, \qquad (2.22)
$$

$$
U_x = U_y = 0.
$$
\n(2.23)

Die getroffenen Annahmen ergeben einen linearen Verlauf der (zylinder-)axialen Strömungsgeschwindigkeit *U<sup>z</sup>* über der Zylinderhöhe *H* in Abhängigkeit der momentanen Kolbengeschwindigkeit  $c_{\text{Pis}}$ , Abbildung [2.11.](#page-27-0)

<span id="page-26-0"></span>
$$
U_z = c_{\text{Pis}} \cdot \left(1 - \frac{z}{H}\right) \tag{2.24}
$$

<span id="page-26-2"></span>Gleichung [2.24](#page-26-0) bestimmt ebenfalls die mittlere Strömungsgeschwindigkeit  $\overline{U_z}$  im Zylinder.[12](#page-26-1)

$$
\overline{U_z} = \frac{1}{2} \cdot c_{\text{Pis}} \tag{2.25}
$$

<span id="page-26-1"></span><sup>12</sup>Gleichung [2.25](#page-26-2) ergibt sich ebenfalls bereits aus den mit Gleichung [2.20](#page-26-3) und [2.21](#page-26-4) getroffenen Annahmen, sodass sich bis zu diesem Punkt eine naheliegende Übereinstimmung mit 3D-CFD-Ergebnissen ergibt, was in Abbildung [2.12](#page-28-0) (links) als ergänzendes Zwischenergebnis dargestellt ist.

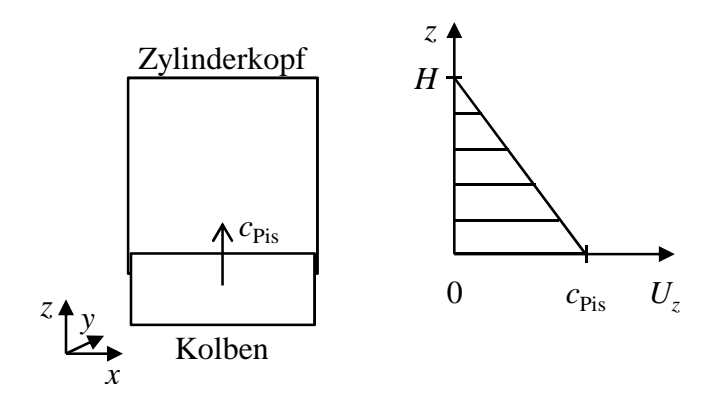

<span id="page-27-0"></span>Abbildung 2.11: Durch Kolbenbewegung induziertes, idealisiertes Geschwindigkeitsfeld.

Die mittlere spezifische kinetische Energie *e*kin*,*Pis des idealisierten Geschwindigkeitsfelds kann durch Integration bestimmt werden. $13$ 

<span id="page-27-2"></span>
$$
e_{\rm kin, Pis} = \frac{1}{6} \cdot c_{\rm Pis}^2 \tag{2.26}
$$

Aus Gleichung [2.26](#page-27-2) ergibt sich der in Abbildung [2.12](#page-28-0) (rechts) exemplarisch dargestellte zeitliche Verlauf der spezifischen kinetischen Energie des durch Kolbenbewegung induzierten, idealisierten Geschwindigkeitsfelds *e*kin*,*Pis. Demnach steigt die kinetische Energie bis zum Zeitpunkt maximaler Kolbengeschwindigkeit an und fällt danach – nach der idealisierten Betrachtung – entsprechend wieder ab.

Um eine Turbulenzproduktion zu modellieren, wird an dieser Stelle die Annahme getroffen, dass die bereits induzierte kinetische Energie bei Verzögerung des Kolbens nicht innerhalb des homogenen Strömungsfelds reversibel abgebaut wird, sondern der entsprechende Anteil zunächst komplexere Sekundärströmungen ausbildet, die in TKE überführt werden, siehe Abbildung [2.12](#page-28-0) (rechts).

Eine infolge abnehmender Kolbengeschwindigkeiten entstehende Sekundärströmung kann anhand der zeitlichen Änderung der (idealisiert) zugeordneten spezifischen kinetischen Energie bestimmt werden. Eine negative Änderung dieser spezifischen kinetischen Energie (−d*e*kin*,*Pis*/*d*t*) stellt hierbei einen Produktionsterm dar. Eine Überführung in TKE  $(dk/dt)_{\text{prod.Pis}}$  bildet eine Senke.

$$
\frac{de_{\text{kin,Pis,sec}}}{dt} = \max\left(-\frac{de_{\text{kin,Pis}}}{dt}, 0\right) - \left(\frac{dk}{dt}\right)_{\text{prod,Pis}}\tag{2.27}
$$

Eine zeitliche Überführung der spezifischen kinetischen Energie der Sekundärströmung  $e_{\rm kin, Pis,sec}$  in TKE  $\left(\frac{dk}{dt}\right)_{\rm prod, Pis}$  kann abgebildet werden, indem ein exponentieller Zerfall

<span id="page-27-1"></span><sup>13</sup>Herleitung siehe Anhang [B.1.](#page-93-1)

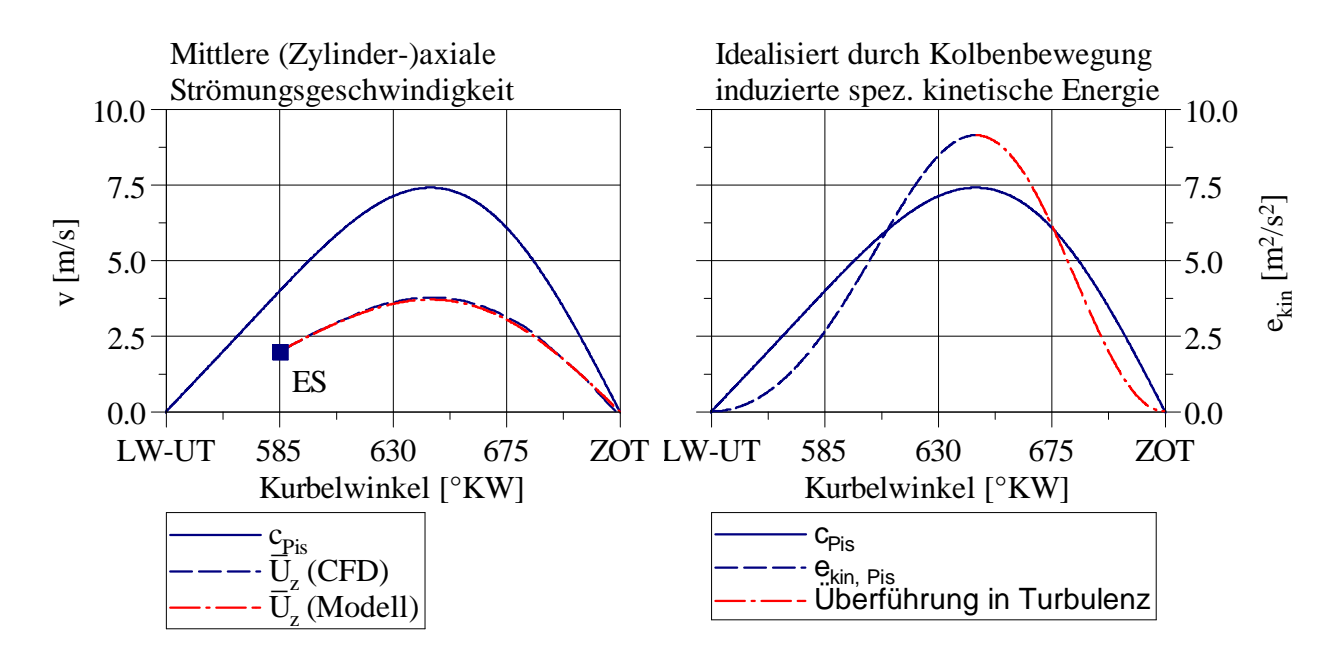

<span id="page-28-0"></span>Abbildung 2.12: Mittlere (zylinder-)axiale Strömungsgeschwindigkeit  $\overline{U_z}$ , 3D-CFD-Auswertung und Modell (links). Idealisiert durch Kolbenbewegung induzierte spezifische kinetische Energie *e*kin*,*Pis und grundlegende Modellvorstellung der Überführung in TKE im Fall abnehmender Kolbengeschwindigkeit *c*Pis (rechts). (Jeweils am Beispiel von Motor B, *n* = 1600 min<sup>−</sup><sup>1</sup> .)

mit der Zeitkonstanten  $\tau_{\text{Pis},k}$  angenommen wird.

<span id="page-28-2"></span>
$$
\left(\frac{\mathrm{d}k}{\mathrm{d}t}\right)_{\mathrm{prod, Pis}} = \frac{e_{\mathrm{kin, Pis,sec}}}{\tau_{\mathrm{P}is,k}}\tag{2.28}
$$

<span id="page-28-3"></span>Die Zeitkonstante *τ*<sub>Pis,k</sub> wird in Abhängigkeit von maximalem Hub *S* und mittlerer Kolbengeschwindigkeit *c*<sup>m</sup> modelliert. Die Skalierung erfolgt über einen empirischen Faktor  $C_{\tau,\text{Pis},k}$ <sup>[14](#page-28-1)</sup>

$$
\tau_{\text{Pis},k} = C_{\tau,\text{Pis},k} \cdot \frac{S}{c_{\text{m}}} \tag{2.29}
$$

Eine auf Basis des verwendeten Strömungsfelds bestimmte Turbulenzproduktion durch Kolbenbewegung (dk/dt)<sub>prod</sub>, P<sub>is</sub> nach Gleichung [2.28](#page-28-2) zeigt Abbildung [2.13.](#page-29-1) Zum Verständnis ist neben dem praxisrelevanten Fall einer empirischen Modellabstimmung (Zeitkonstante  $\tau_{\text{Pis},k} > 0$ ) der Grenzfall einer unmittelbaren Überführung von Sekundärströmung in TKE  $(\tau_{\text{Pis},k} \to 0)$  dargestellt. Der ausgewählte Betriebspunkt ohne relevanten Tumble (frühes Einlass-Schließt, "Miller-Cycle") zeigt, dass die Größenordnung der Turbulenzproduktion mit der Modellvorstellung ohne weitere Skalierung quantifiziert werden kann.

<span id="page-28-1"></span><sup>14</sup>Die Definition der Zeitkonstante *τ*Pis*,k* beruht auf der Vorstellung, dass sich die Zeitskala, mit der die infolge von Kolbenbewegung entstehende Sekundärströmung in TKE überführt wird, proportional zur für einen Kolbenhub benötigten Zeit (*S/c*m) verhält.

Der zeitliche Verlauf der Turbulenzproduktion kann darauf aufbauend mittels der Zeitkonstante  $\tau_{\text{Pis},k}$ , Gleichung [2.29,](#page-28-3) angepasst werden.

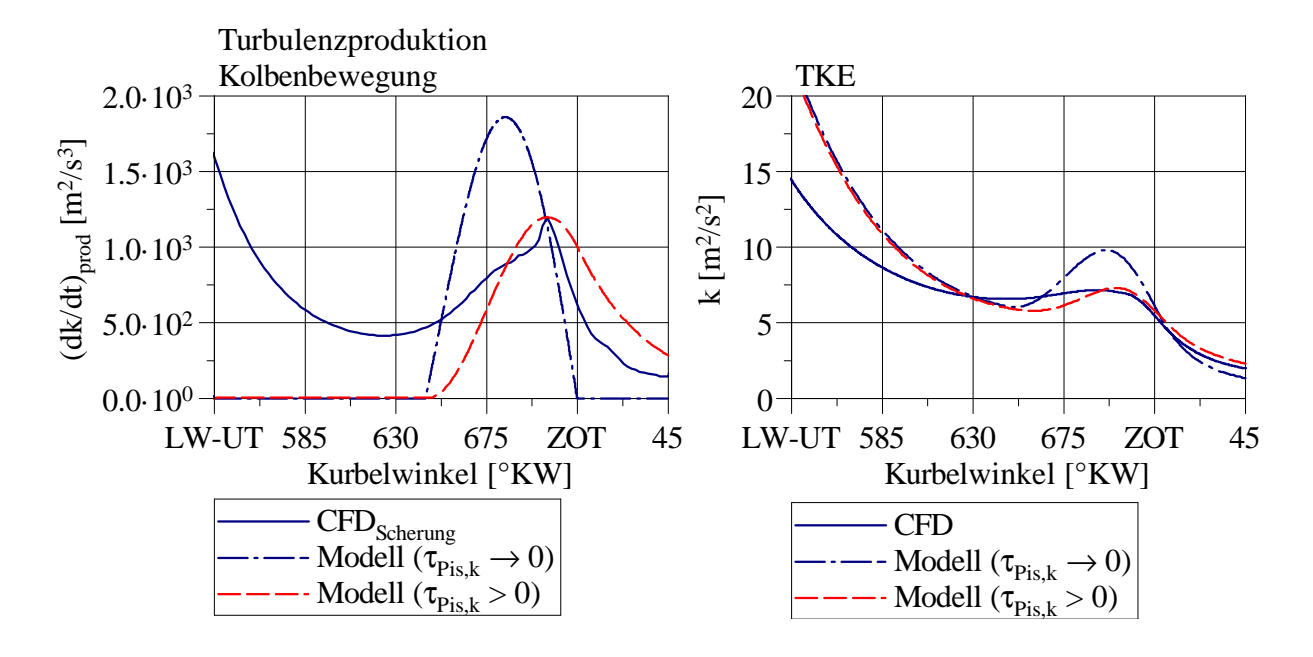

<span id="page-29-1"></span>Abbildung 2.13: Modellierte Turbulenzproduktion durch Kolbenbewegung  $(dk/dt)_{\text{prod,Pi}}$ im Vergleich zur (Gesamt-)Turbulenzproduktion infolge Scherung nach der 3D-CFD-Referenz. Grenzfall einer unmittelbaren Überführung von Sekundärströmung in TKE (Zeitkonstante  $\tau_{\text{Pis},k} \to 0$ ) und empirische Modellabstimmung (Zeitkonstante  $\tau_{\text{Pis},k} > 0$ ) (links).

Von Turbulenzmodell abgebildete spezifische turbulente kinetische Energie *k* im Vergleich zur 3D-CFD-Referenz. (Dargestellt für einen Betriebspunkt ohne relevanten Tumble und frühes Einlass-Schließt. Motor B,  $n = 1600 \text{ min}^{-1}$ ,  $p_{\text{mi}} = 3 \text{ bar}$ , 80° Einlass-Nockenprofil.)

#### <span id="page-29-0"></span>**2.4 Tumble**

Die TKE im Zylinder kann während der Kompressionsphase signifikant von globaler Ladungsbewegung beeinflusst werden, siehe [\[6\]](#page-101-5), [\[7\]](#page-101-6), [\[8\]](#page-101-7). Als globale Ladungsbewegung können in diesem Zusammenhang gerichtete Strömungen bezeichnet werden, deren Größe in der Größenordnung der Zylindergeometrie liegt. In Form entsprechender Wirbel kann ein Teil der während des Ladungswechsels eintretenden kinetischen Energie in relativ stabiler Form gebunden und somit in die Kompressionsphase transportiert werden. Globale Ladungsbewegung führt allgemein auch zu einer Turbulenzproduktion, was im vorgestellten Turbulenzmodell für tumbleförmige Ladungsbewegung berücksichtigt werden soll.

Der Ansatz zur Modellierung tumbleförmiger Ladungsbewegung umfasst zwei zentrale Punkte:

- 1. Modellierung des Tumble-Aufbaus während der Einströmphase.
- 2. Modellierung der Turbulenzproduktion innerhalb des Tumble-Wirbels.

Für eine phänomenologische Modellierung des Tumble-Aufbaus während der Einströmphase werden im Fall eines *nulldimensionalen* Ansatzes geeignete Eingangsgrößen zur Abbildung motorspezifischer Effekte benötigt. Im Rahmen des hier vorgestellten Ansatzes werden hierfür in der Motorentwicklung gängige, stationär ermittelte Tumblezahlen verwendet. Die Beschreibung des Tumble-Aufbaus erfolgt anhand der Größe Drehimpuls. Für eine genauere, phänomenologische Modellierung der im Wirbel auftretenden Turbulenzproduktion wird der Drehimpuls einem idealisierten, quasidimensionalen Strömungsfeld zugeordnet.

#### **Tumble-Aufbau**

Der Tumble-Aufbau erfolgt größtenteils während der Ansaugphase, wobei allgemein ein gewisser Anteil des über die Einlassventile einströmenden Fluids in den Aufbau einer entsprechenden Wirbelstruktur fließt. Entsprechend kann ein resultierender Tumble-Drehimpuls im Zylinder  $L^*$ r nach Gleichung [2.30](#page-30-0) beschrieben werden, wobei ein eintretender/austretender Drehimpulsstrom  $\dot{L}_{\text{T,in/out}}$  entsprechend integriert wird.<sup>[15](#page-30-1)</sup> Hierbei handelt es sich um einen verbreiteten Ansatz, der unter anderem auch bei Günther et al. [\[9\]](#page-101-8) und Grasreiner [\[4\]](#page-101-3) verwendet wird.

<span id="page-30-0"></span>
$$
L_{\rm T}^* = \int\limits_{t_{\rm E\bullet}}^{t'} \dot{L}_{\rm T,in/out} \, \mathrm{d}t \tag{2.30}
$$

Da die den Tumble-Aufbau bestimmenden strömungsmechanischen Phänomene, die insbesondere durch die strömungsführenden Bauteile stromaufwärts der Einlass-Ventile und/oder der Einlass-Ventile selbst beeinflusst werden, siehe [\[10\]](#page-101-9), [\[11\]](#page-101-10), [\[12\]](#page-102-0), im Rahmen einer nulldimensionalen Modellierung nicht hinreichend genau aufgelöst werden können, werden für eine entsprechende Abbildung des Tumble-Aufbaus geeignete Eingangsgrößen

<span id="page-30-1"></span><sup>15</sup>Im Rahmen des vorgestellten Modells erfolgt die Lösung des Integrals ab dem Zeitpunkt Einlass-Öffnet  $(t_{E\ddot{O}}).$ 

benötigt. Hierfür können sogenannte *Tumblezahlen* verwendet werden, die den motorspezifischen Tumble-Aufbau in Form einer Kennzahl beschreiben.

Im Rahmen des vorgestellten Modells wird eine Tumblezahl-Definition nach Tippelmann verwendet, siehe [\[13\]](#page-102-1), [\[9\]](#page-101-8), Gleichung [2.31.](#page-31-0) Hierbei wird prinzipiell ein in den Zylinder eintretender Tumble-Drehimpulsstrom  $\dot{L}_{\rm T}$  anhand signifikanter Strömungs- und Geometrie-Randbedingungen (eintretender Massenstrom  $\dot{m}$ , mittlere Dichte im Zylinder *ρ*Cyl, Radius des Zylinders *R*Cyl) normiert, sodass sich eine dimensionslose Kennzahl zur Quantifizierung eines einlassseitig generierten Tumbles ergibt.[16](#page-31-1)

<span id="page-31-0"></span>
$$
T_{\text{Tipp}} = \frac{M_{\text{T}} \cdot R_{\text{Cyl}} \cdot \rho_{\text{Cyl}}}{\dot{m}^2} = \frac{\dot{L}_{\text{T}} \cdot R_{\text{Cyl}} \cdot \rho_{\text{Cyl}}}{\dot{m}^2}
$$
(2.31)

Ein motorspezifischer eintretender Drehimpuls  $\dot{L}_{\text{T,in}}$  kann auf Basis der verwendeten Tumblezahl nach Tippelmann, Gleichung [2.31,](#page-31-0) bestimmt werden, indem nach der interessierenden Größe Drehimpulsstrom  $\dot{L}_{\rm T}$  aufgelöst wird. Dieser Ansatz wird bei Günther et al. [\[9\]](#page-101-8) verwendet, sowie prinzipiell bei Grasreiner [\[4\]](#page-101-3) und [\[5\]](#page-101-4).

$$
\dot{L}_{\text{T,in}} = \frac{T_{\text{Tipp}} \cdot \dot{m}_{\text{in}}^2}{R_{\text{Cyl}} \cdot \rho_{\text{Cyl}}}
$$
\n
$$
(\dot{m}_{\text{in}} \ge 0)
$$
\n
$$
(2.32)
$$

Für den Fall einer Rückströmung ( $\dot{m}_{\text{out}} < 0$ ) wird eine resultierende Änderung des Drehimpulses im Zylinder  $\dot{L}_{\rm T,out}$  unter der Annahme modelliert, dass diese ausschließlich von der überlagerten Massenänderung ( $\dot{m}_{\text{out}}/m_{\text{Cyl}}$ ) beeinflusst wird, Gleichung [2.33.](#page-31-2) Dies entspricht der Erhaltung des *spezifischen* Tumble-Drehimpulses.

<span id="page-31-2"></span>
$$
\dot{L}_{\text{T,out}} = L_{\text{T}} \cdot \frac{\dot{m}_{\text{out}}}{m_{\text{Cyl}}} \qquad (\dot{m}_{\text{out}} < 0) \tag{2.33}
$$

Ein modellierter Drehimpuls-Aufbau infolge von Einströmung  $L^*$  ist in Abbildung [2.14](#page-32-0) im Vergleich zu 3D-CFD-Ergebnissen dargestellt.<sup>[17](#page-31-3)</sup> Für die betrachteten Einlass-Nockenprofile 180◦ und 230◦ zeigt sich, dass Größenordnung und Verlauf des Drehimpulses allgemeiner (ohne empirische Korrekturen) abgebildet werden können. Am Beispiel des 230◦ -Einlass-Nockenprofils ist zusätzlich die Modellierung von Rückströmung erkennbar,

$$
L_{\rm T} = \int_{Cyl} (-x \cdot U_z + z \cdot U_x) \cdot \rho \, dV \tag{2.34}
$$

<span id="page-31-1"></span><sup>16</sup>Die Bestimmung von Tumblezahlen für die betrachteten Motoren sowie eine Diskussion der Tumblezahl-Definition nach Tippelmann sind in Anhang [C](#page-97-0) dargestellt.

<span id="page-31-3"></span><sup>&</sup>lt;sup>17</sup>Der Drehimpuls nach den 3D-CFD-Ergebnissen wird in Bezug auf eine Tumbleachse auf Höhe des halben momentanen Hubs bestimmt. Das verwendete Koordinatensystem zeigt Abbildung [C.1.](#page-99-0)

was zu einer zugeordneten Verringerung des Drehimpulses führt. Der modellierte Drehimpuls liegt tendenziell über der 3D-CFD-Referenz, was nachvollziehbar erscheint, da an diesem Punkt noch keine "Strömungs-Verluste" berücksichtigt werden.

Im Fall des 80◦ -Einlass-Nockenprofils ist auffällig, dass die Auswertung der 3D-CFD-Ergebnisse während der Einströmphase einen deutlichen Drehimpuls quantifiziert, der von der Modellierung (infolge kleiner stationärer Tumblezahlen bei kleinem Ventilhub – keine Ventil-Maskierung –) nicht abgebildet wird. Der zu beobachtende, relativ starke Abfall des Drehimpulses nach Einlass-Schließt legt allerdings nahe, dass die vorliegende Auswertung in diesem Fall in erster Linie einen unmittelbar durch die Einströmung (mit hoher kinetischer Energie) hervorgerufenen Drehimpuls bezüglich der Tumbleachse zeigt, was noch keine stabilere Tumbleströmung repräsentiert. Nach Einlass-Schließt liegen Modellierung und Referenz auf einem vergleichbaren (niedrigen) Niveau. Für die Bestimmung eines globalen Tumbles, insbesondere während der Kompressionsphase, wird dieses Phänomen daher im Modell nicht weiter berücksichtigt.

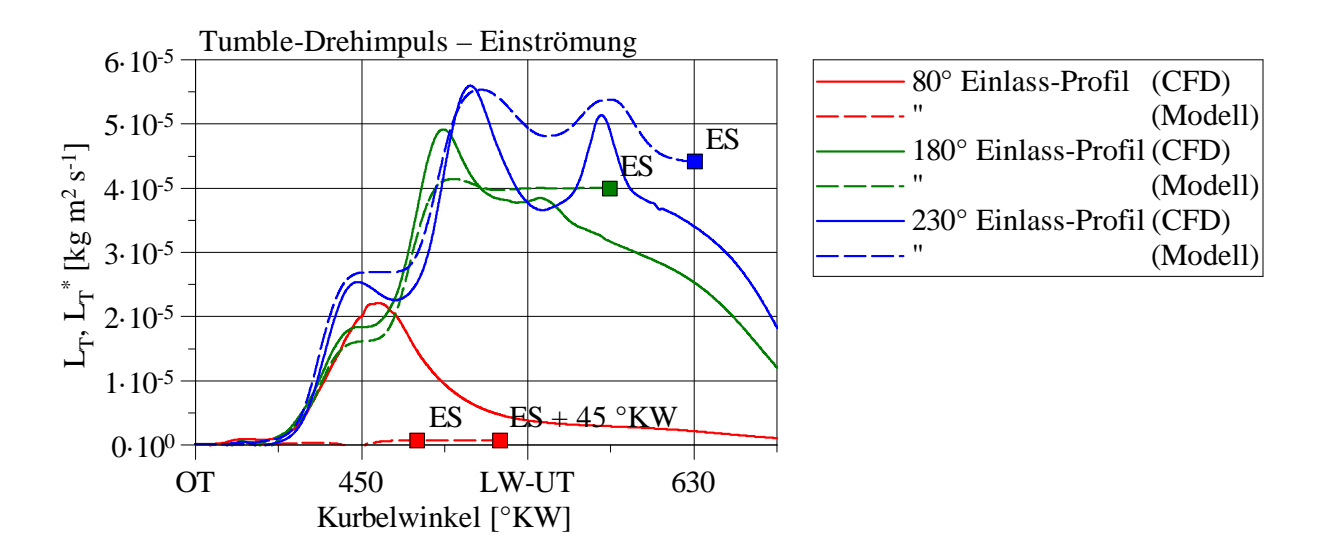

<span id="page-32-0"></span>Abbildung 2.14: Modellierter, aus Einströmung resultierender Tumble-Drehimpuls  $L^{\ast}_{\rm T}$ im Vergleich zum Tumble-Drehimpuls nach 3D-CFD-Ergebnissen. (Am Beispiel von Motor B, Variation des Einlass-Nockenprofils,  $n = 1600 \text{ min}^{-1}$ ,  $p_{\text{mi}} = 3 \text{ bar.}$ 

Für die weitere Modellierung ergeben die ein- und austretenden Drehimpulsströme *L*˙ T*,*in und  $\dot{L}_{\rm T,out}$  entsprechende Quellterme für die Änderung des Tumble-Drehimpulses  $L_{\rm T}$  im Zylinder.

$$
\left(\frac{\mathrm{d}L_{\mathrm{T}}}{\mathrm{d}t}\right)_{\mathrm{in}} = \dot{L}_{\mathrm{T,in}} = \frac{2 \cdot T_{\mathrm{Tipp}} \cdot \dot{m}_{\mathrm{in}}^2}{B \cdot \rho_{\mathrm{Cyl}}} \qquad (\dot{m}_{\mathrm{in}} \ge 0)
$$
\n(2.35)

$$
\left(\frac{dL_{\rm T}}{dt}\right)_{\rm out} = \dot{L}_{\rm T,out} = L_{\rm T} \cdot \frac{\dot{m}_{\rm out}}{m_{\rm Cyl}} \qquad (\dot{m}_{\rm out} < 0) \tag{2.36}
$$

#### **Zuordnung von Drehimpuls und Strömungsfeld**

Für eine genauere phänomenologische Modellierung der interessierenden Turbulenzproduktion innerhalb des Tumble-Wirbels erscheint eine alleinige Betrachtung der bereits näher bestimmten Größe Drehimpuls  $L_T$  nicht zielführend, da die Entstehung turbulenter Strukturen (unter anderem) von Geschwindigkeitsgradienten getrieben wird. Dem Tumble-Drehimpuls wird daher ein Strömungsfeld zugeordnet, was anhand einer idealisierten Wirbelvorstellung erfolgt. Die Grundlage bildet eine Formulierung nach Taylor und Green [\[14\]](#page-102-2), der zufolge sich das Geschwindigkeitsfeld eines (hier zweidimensionalen) Wirbels mit den Halbachsen *a* und *b* über die Strömungsgeschwindigkeiten *U<sup>x</sup>* und *U<sup>z</sup>* beschreiben lässt. Das gesamte Geschwindigkeitsfeld wird hierbei über einen Faktor *B*<sup>∗</sup> skaliert.[18](#page-33-0) In Bezug zum realen Motor entspricht diese Formulierung einer vereinfachten Zylindergeometrie mit planem Zylinderkopf und Kolben, siehe Abbildung [2.15.](#page-34-0)

$$
U_x(x, z) = B^* \cdot \frac{a}{b} \cdot \cos\left(\frac{\pi}{2} \cdot \frac{x}{a}\right) \cdot \sin\left(\frac{\pi}{2} \cdot \frac{z}{b}\right)
$$
 (2.37)

$$
U_z(x, z) = -B^* \cdot \sin\left(\frac{\pi}{2} \cdot \frac{x}{a}\right) \cdot \cos\left(\frac{\pi}{2} \cdot \frac{z}{b}\right)
$$
 (2.38)

$$
B^* = \text{const.} \frac{\text{m}}{\text{s}} \tag{2.39}
$$

Für eine idealisierte Beschreibung des Tumble-Geschwindigkeitsfelds im gesamten Zylinder sind weiterführende Annahmen zu treffen. Hierfür werden Ebenen normal zur Tumble-Achse betrachtet, siehe Abbildung [2.16,](#page-35-0) und das Geschwindigkeitsfeld für jede Ebene wie folgt definiert:

• Die (maximale) Umfangsgeschwindigkeit an der Zylinderwand ist in allen Ebenen identisch. (Dies entspricht dem Fall  $B^* = \text{const.}$ .)

$$
U_z (x = a, y, z = 0) = \text{const.}
$$
\n(2.40)

<span id="page-33-0"></span><sup>18</sup>Diese Formulierung wird bei Grasreiner [\[4\]](#page-101-3), [\[5\]](#page-101-4) verwendet, um einen Tumble-Wirbel innerhalb von 3D-CFD-Simulationen zu initialisieren.

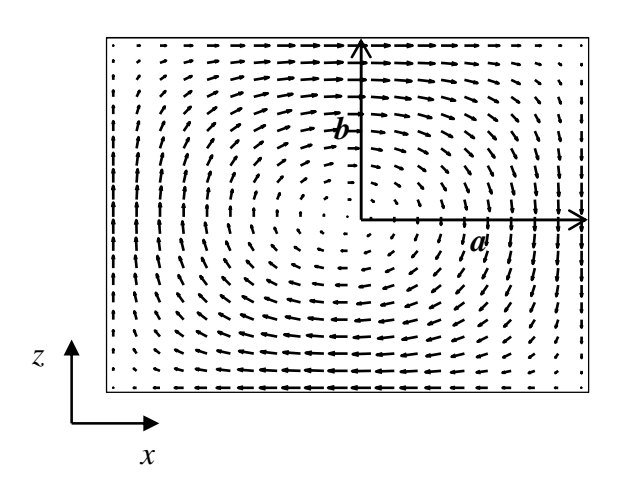

<span id="page-34-0"></span>Abbildung 2.15: Darstellung eines Geschwindigkeitsfelds nach Taylor und Green [\[14\]](#page-102-2) als Grundlage zur idealisierten Beschreibung eines Tumble-Wirbels mit den Halbachsen *a* und *b* und einer vereinfachten Zylindergeometrie mit planem Zylinderkopf und Kolben.

• Parallel zur Tumble-Achse tritt keine Geschwindigkeitskomponente auf.

$$
U_y(x, y, z) = 0 \tag{2.41}
$$

Ein idealisiertes Tumble-Geschwindigkeitsfeld im Zylinder  $\vec{U}_{\text{T}}(x, y, z)$  kann somit in Abhängigkeit der Halbachsen *a* und *b* sowie eines (noch zu bestimmenden) Faktors *B*<sup>∗</sup> zur Skalierung des gesamten Geschwindigkeitsfelds beschrieben werden.

$$
\vec{U}_{\rm T} = (U_x, \, U_y, \, U_z) \tag{2.42}
$$

$$
U_x(x, y, z) = B^* \cdot \frac{a}{b} \cdot \cos\left(\frac{\pi}{2} \cdot \frac{x}{a}\right) \cdot \sin\left(\frac{\pi}{2} \cdot \frac{z}{b}\right)
$$
 (2.43)

$$
U_y(x, y, z) = 0 \tag{2.44}
$$

$$
U_z(x, y, z) = -B^* \cdot \sin\left(\frac{\pi}{2} \cdot \frac{x}{a}\right) \cdot \cos\left(\frac{\pi}{2} \cdot \frac{z}{b}\right) \tag{2.45}
$$

$$
B^* = \text{const.} \frac{\text{m}}{\text{s}} \tag{2.46}
$$

Die Halbachse *a* ändert sich über den Zylinder, siehe Abbildung [2.16,](#page-35-0) und kann geometrisch anhand der *y*-Koordinate und der Bohrung *B* für jede Ebene bestimmt werden.

$$
a(y) = \sqrt{\left(\frac{B}{2}\right)^2 - y^2} \tag{2.47}
$$

Für eine zielführende Bestimmung der Halbachse *b* im Rahmen quasidimensionaler Modellierung wird ein Abstand *H* zwischen Kolben und Zylinderkopf auf Basis von momentanem Zylindervolumen  $V_{\text{Cyl}}$  und Bohrungsdurchmesser *B* bestimmt.

$$
H = \frac{V_{\text{Cyl}}(t)}{\pi \cdot \frac{B^2}{4}}
$$
 (2.48)

$$
b = \frac{H}{2} \tag{2.49}
$$

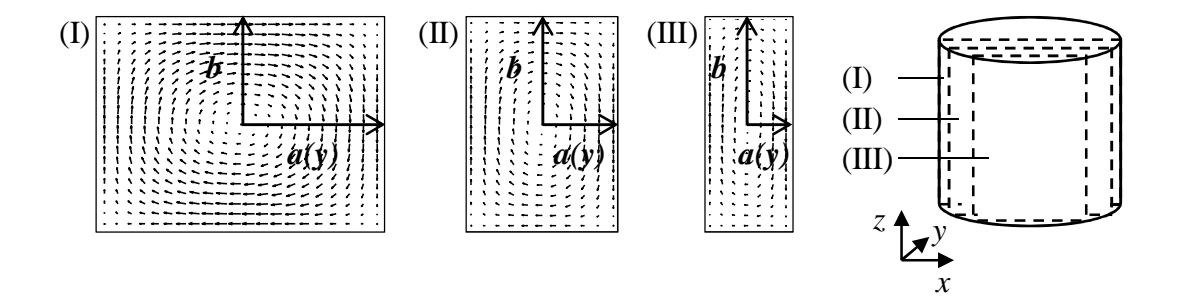

<span id="page-35-0"></span>Abbildung 2.16: Exemplarische Darstellung des idealisierten Tumble-Geschwindigkeitsfelds in Schnittebenen senkrecht zur Tumble-Achse.

Durch entsprechende Integration über den Zylinder kann der Drehimpuls  $L_T$  des Strömungsfelds bestimmt werden, wobei der (von der Wirbel-Achse ausgehende) Ortsvektor  $\vec{r}_{\text{T}}$  und eine über den Zylinder (momentan) als konstant angenommene Dichte  $\rho_{\text{Cyl}}$  $(\partial \rho_{\text{Cyl}}/\partial x_i = 0)$  als weitere Größen auftreten.<sup>[19](#page-35-1)</sup>

$$
L_{\rm T} = \rho_{\rm Cyl} \cdot \int_{\rm Cyl} |\vec{r}_{\rm T} \times \vec{U}_{\rm T}| \, \mathrm{d}V \tag{2.50}
$$

Die Integration liefert als Ergebnis den Drehimpuls des (idealisierten) Strömungsfelds  $L_T$ in Abhängigkeit von Faktor *B*<sup>∗</sup> zur Skalierung des gesamten Geschwindigkeitsfelds, der Dichte im Zylinder  $\rho_{\text{Cyl}}$  sowie der Bohrung *B* und Kolbenposition *H*.<sup>[20](#page-35-2)</sup>

$$
L_{\rm T} = C_1 \cdot B^* \cdot \rho_{\rm Cyl} \cdot B^3 \cdot H \qquad ; C_1 = \frac{16}{3 \cdot \pi^3} \tag{2.51}
$$

<span id="page-35-1"></span><sup>&</sup>lt;sup>19</sup>Diese (hier einleitend prinzipiell dargestellte) Gleichung zur Bestimmung des Drehimpulses  $L_T$  berücksichtigt nicht die Drehrichtung des Wirbels – das Vorzeichen von  $L<sub>T</sub>$ . In den folgenden konkreten Modellgleichungen wird die Drehrichtung berücksichtigt.

<span id="page-35-2"></span> $^{20}$ Die Integration ist in Anhang [B.2](#page-94-0) ausführlicher dargestellt.
<span id="page-36-0"></span>Durch Umstellung der Gleichung [2.51](#page-35-0) kann der für die Bestimmung des Geschwindigkeitsfelds gesuchte Faktor *B*<sup>∗</sup> in Abhängigkeit des Drehimpulses  $L_T$  (sowie der weiteren Randbedingungen Dichte im Zylinder  $\rho_{\text{Cyl}}$ , Bohrung *B* und Kolbenposition *H*) bestimmt werden.

$$
B^* = C_2 \cdot \frac{1}{\rho_{\text{Cyl}}} \cdot \frac{1}{B^3 \cdot H} \cdot L_{\text{T}} \qquad ; C_2 = \frac{3 \cdot \pi^3}{16} \tag{2.52}
$$

Der in Gleichung [2.52](#page-36-0) dargestellte Zusammenhang ermöglicht es, dem im vorherigen Abschnitt infolge von Einströmung modellierten Tumble-Drehimpuls  $L_T$  zu jedem Zeitpunkt ein idealisiertes Strömungsfeld zuzuordnen.

Weiterführend kann durch entsprechende Integration die kinetische Energie *E*kin*,*<sup>T</sup> des Strömungsfelds bestimmt werden.

$$
E_{\rm kin,T} = \rho_{\rm Cyl} \cdot \int_{\rm Cyl} \frac{1}{2} \cdot |\vec{U}_{\rm T}|^2 \, \mathrm{d}V \tag{2.53}
$$

Die Integration liefert, unter Verwendung von Gleichung [2.52,](#page-36-0) die kinetische Energie *E*kin*,*<sup>T</sup> des Strömungsfelds in Abhängigkeit des zugeordneten Drehimpulses  $L<sub>T</sub>$  (sowie den weiteren Randbedingungen Dichte im Zylinder  $\rho_{\text{Cyl}}$ , Bohrung *B* und Kolbenposition *H*).<sup>[21](#page-36-1)</sup>

$$
E_{\text{kin,T}} = C_3 \cdot \frac{\frac{3 \cdot B^2}{4} + H^2}{B^4 \cdot H^3} \cdot \frac{1}{\rho_{\text{Cyl}}} \cdot L_{\text{T}}^2 \qquad ; C_3 = \frac{9 \cdot \pi^7}{8192} \tag{2.54}
$$

Für die weitere Modellierung kann danach eine spezifische kinetische Energie *e*kin*,*<sup>T</sup> des Tumble-Strömungsfelds (bezogen auf die Zylindermasse) bestimmt werden. [22](#page-36-2)

$$
e_{\text{kin,T}} = \frac{E_{\text{kin,T}}}{m_{\text{Cyl}}}
$$
\n(2.56)

$$
e_{\text{kin,T}} = C_4 \cdot \frac{\frac{3 \cdot B^2}{4} + H^2}{B^6 \cdot H^4} \cdot \frac{1}{\rho_{\text{Cyl}}^2} \cdot L_{\text{T}}^2 \qquad ; C_4 = \frac{9 \cdot \pi^6}{2048} \tag{2.57}
$$

#### <span id="page-36-3"></span>**Turbulenzproduktion**

Zur phänomenologischen Modellierung der Turbulenzproduktion innerhalb des Tumble-Wirbels wird eine im Rahmen der RANS-Turbulenzmodellierung gängige Gleichung für

$$
m_{\text{Cyl}} = \rho_{\text{Cyl}} \cdot \pi \frac{B^2}{4} \cdot H \tag{2.55}
$$

<span id="page-36-2"></span><span id="page-36-1"></span><sup>21</sup>Die Integration ist in Anhang [B.3](#page-95-0) ausführlicher dargestellt.

<span id="page-36-4"></span><sup>&</sup>lt;sup>22</sup>Um eine kompaktere Modellgleichung zu erhalten wird die Zylindermasse  $m_{\text{Cyl}}$  in Abhängigkeit von Dichte im Zylinder *ρ*Cyl, Bohrung *B* und Kolbenposition *H* ausgedrückt. (Siehe auch Gleichung [2.48.](#page-35-1))

die Produktionsrate spezifischer turbulenter kinetischer Energie (TKE) *k* durch das gemittelte Strömungsfeld verwendet. Dies führt zunächst zu Gleichung [2.58](#page-37-0) für die Produktionsrate (*∂k/∂t*) *prod*. Der erste Term auf der rechten Seite beschreibt die Produktion von spezifischer turbulenter kinetischer Energie infolge von Scherung. Der zweite Term berücksichtigt den Einfluss der Kompressibilität.<sup>[23](#page-37-1) [24](#page-37-2)</sup>

$$
\rho \left( \frac{\partial k}{\partial t} \right)_{\text{prod}} = 2\mu_{\text{T}} \left( S_{ij} - \frac{1}{3} \frac{\partial U_k}{\partial x_k} \delta_{ij} \right) \frac{\partial U_i}{\partial x_j} - \frac{2}{3} \rho k \delta_{ij} \frac{\partial U_i}{\partial x_j}
$$
(2.58)

<span id="page-37-0"></span>
$$
S_{ij} = \frac{1}{2} \left( \frac{\partial U_i}{\partial x_j} + \frac{\partial U_j}{\partial x_i} \right) \tag{2.59}
$$

Der Einfluss der Kompressibilität wird im vorgestellten Turbulenzmodell über eine für eine nulldimensionale Modellierung geeignete Formulierung separat berücksichtigt. Dies wird in Abschnitt [2.5](#page-46-0) diskutiert. Somit vereinfacht sich Gleichung [2.58](#page-37-0) entsprechend dem inkompressiblen Fall.[25](#page-37-3)

<span id="page-37-6"></span>
$$
\rho \left( \frac{\partial k}{\partial t} \right)_{\text{prod,incomp}} = 2\mu_{\text{T}} S_{ij} \frac{\partial U_i}{\partial x_j} \tag{2.60}
$$

Die *Turbulenzproduktion* innerhalb des modellierten Tumble-Wirbels wird mit folgenden Vereinfachungen bestimmt:

- Das Geschwindigkeitsfeld wird "quasi-stationär" betrachtet. Das heißt, eine infolge von Kolbenbewegung eingebrachte Geschwindigkeitskomponente wird vernachlässigt. $^{26}$  $^{26}$  $^{26}$
- Repräsentativ wird das Geschwindigkeitsfeld in der Mittelschnitt-Ebene  $(y = 0)$ betrachtet.[27](#page-37-5)

<span id="page-37-1"></span><sup>23</sup>Bei den hier in Indexschreibweise dargestellten Gleichungen wird die Einsteinsche Summenkonvention verwendet. Ein innerhalb eines Produkts doppelt vorkommender Index bedeutet in diesem Fall eine Summation über alle Werte, die dieser Index annehmen kann.

<span id="page-37-2"></span><sup>24</sup>Eine genauere Diskussion dieser Ansätze ist zum Beispiel bei Wilcox [\[1\]](#page-101-0), Ferziger und Peric [\[2\]](#page-101-1) sowie Schlichting und Gersten [\[15\]](#page-102-0) zu finden.

<span id="page-37-3"></span><sup>&</sup>lt;sup>25</sup>Der weitere wegfallende Term  $\left(-\frac{2}{3}\mu_{\rm T}\frac{\partial U_k}{\partial x_k}\delta_{ij}\right)$  ("zweite Wirbelviskosität") tritt ebenfalls nur im kompressiblen Fall auf.

<span id="page-37-4"></span> $^{26}$ Eine Superposition von Tumble-Geschwindigkeitsfeld und dem in Abschnitt [2.3](#page-25-0) hergeleiteten, durch Kolbenbewegung induzierten Geschwindigkeitsfeld wurde ebenfalls untersucht. Dies führte zu keiner Verbesserung Ergebnisse.

<span id="page-37-5"></span> $^{27}$ Eine Berücksichtigung des Geschwindigkeitsfelds über den gesamten Zylinder und den so zusätzlich auftretenden Geschwindigkeitsgradienten wurde ebenfalls untersucht. Dies führte zu keiner Verbesserung der Ergebnisse.

Eine *lokale* Turbulenzproduktion (*∂k/∂t*)<sub>prod,T</sub> kann somit durch Anwendung von Gleichung [2.60](#page-37-6) auf das modellierte Geschwindigkeitsfeld berechnet werden. Da keine Geschwindigkeitskomponente parallel zur Tumble-Achse auftritt (*U<sup>y</sup>* = 0) ergibt sich zunächst folgender Fall:

$$
\left(\frac{\partial k}{\partial t}\right)_{\text{prod},\text{T}} = 2 \cdot \nu_{\text{T}} \cdot \left( S_{xx} \frac{\partial U_x}{\partial x} + S_{xz} \frac{\partial U_x}{\partial z} + S_{zx} \frac{\partial U_z}{\partial x} + S_{zz} \frac{\partial U_z}{\partial z} \right) \tag{2.61}
$$

$$
S_{xx} = \frac{\partial U_x}{\partial x} \tag{2.62}
$$

$$
S_{xz} = S_{zx} = \frac{1}{2} \left( \frac{\partial U_x}{\partial z} + \frac{\partial U_z}{\partial x} \right)
$$
 (2.63)

<span id="page-38-0"></span>
$$
S_{zz} = \frac{\partial U_z}{\partial z} \,. \tag{2.64}
$$

Indem die bereits bestimmten Geschwindigkeitskomponenten *U<sup>x</sup>* und *U<sup>z</sup>* (Gleichung [2.43,](#page-34-0) [2.45,](#page-34-1) sowie Gleichung [2.52\)](#page-36-0) eingesetzt werden, ergibt sich die lokale Turbulenzproduktion  $(\partial k/\partial t)_{\text{prod,T}}$  in Abhängigkeit vom Tumble-Drehimpuls *L*<sub>T</sub>, der Kolbenposition *H* und der turbulenten kinematischen Viskosität *ν*<sub>T</sub> (sowie der Dichte im Zylinder *ρ*<sub>Cyl</sub> und der Bohrung *B*). Als Koordinaten treten *x* und *z* auf.

$$
\left(\frac{\partial k}{\partial t}\right)_{\text{prod,T}} = C_3 \cdot 2 \cdot \nu_{\text{T}} \cdot \frac{1}{B^6 H^4 \rho_{\text{Cyl}}^2} \cdot \left(\sin^2(\pi \frac{x}{B}) \sin^2(\pi \frac{z}{H})\right) \n+ \cos^2(\pi \frac{x}{B}) \cos^2(\pi \frac{z}{H}) \cdot \frac{\left(B^2 - H^2\right)^2}{4B^2 H^2}\right) \cdot L_{\text{T}}^2 \qquad ; C_3 = \frac{9\pi^8}{128}
$$
\n
$$
(2.65)
$$

Die turbulente kinematische Viskosität  $\nu_T$  wird in Abhängigkeit von spezifischer turbulenter kinetischer Energie *k* und Dissipation  $\epsilon$  modelliert. Der Koeffizient  $C_{\mu}$  wird ebenfalls analog einem "Standard"-k- $\epsilon$ -Modell gewählt:

$$
\nu_{\rm T} = C_{\mu} \frac{k^2}{\epsilon} \qquad ; \, C_{\mu} = 0.09 \,. \tag{2.66}
$$

Eine nach Modellgleichung [2.65](#page-38-0) berechnete, lokale Turbulenzproduktion ist im Vergleich zu entsprechenden 3D-CFD-Ergebnissen in Abbildung [2.17](#page-40-0) zunächst für einen Zeitpunkt 45 ◦KW *nach Einlass-Schließt* dargestellt. Es zeigt sich, dass im Bereich nach Einlass-Schließt die in einem realen Tumble auftretende Turbulenzproduktion aufgrund lokaler Effekte, zum Beispiel aufgrund der vorangegangenen Ansaugphase sowie einer realen Zylindergeometrie, von der quasidimensionalen Modellierung aufgrund der idealisierten Wirbelvorstellung nicht abgebildet wird. Eine anschließende Betrachtung des in Abbildung [2.18](#page-40-1) dargestellten Zeitpunkts 30 ◦KW *vor Zünd-OT* hingegen zeigt, dass im interessierenden Bereich des "Tumble-Zerfalls" das grundsätzliche Wirbel-Verhalten vom Modellansatz wiedergegeben werden kann. Sowohl die Zunahme der Turbulenzproduktion im Wirbel mit abnehmenden Zylindervolumen, mit höchster Produktion im Wirbel-Kern, als auch die Größenordnung der Turbulenzproduktion können abgebildet werden.[28](#page-39-0)

Für eine *nulldimensionale* Modellierung der spezifischen turbulenten kinetischen Energie im Zylinder ist in erster Linie die *mittlere* Turbulenzproduktion im Zylinder interessant. Hierfür erfolgt eine Mittelung der in Gleichung [2.65](#page-38-0) bestimmten, lokalen Turbulenzproduktion ( $\partial k/\partial t)_{\rm prod,T}$  über die für die Modellierung herangezogene, repräsentative (Mittelschnitt-)Ebene.[29](#page-39-1) Die durch den Tumble-Wirbel entstehende Turbulenzproduktion im Zylinder  $\left(\frac{dk}{dt}\right)_{\text{prod,T}}$  kann dadurch anhand Gleichung [2.68](#page-39-2) in Abhängigkeit vom Tumble-Drehimpuls  $L_T$ , der Kolbenposition *H* und der turbulenten kinematischen Viskosität  $\nu$ <sub>T</sub> (sowie der Dichte im Zylinder  $\rho_{\text{Cyl}}$  und der Bohrung *B*) bestimmt werden. Dies ist der entsprechende Quellterm für die zentrale TKE-Differentialgleichung, Gleichung [2.2.](#page-13-0)

$$
\left(\frac{\mathrm{d}k}{\mathrm{d}t}\right)_{\mathrm{prod},\mathrm{T}} = \frac{\int\limits_{A} \left(\frac{\partial k}{\partial t}\right)_{\mathrm{prod},\mathrm{T}}}{\int\limits_{A} \mathrm{d}A} \tag{2.67}
$$

$$
\left(\frac{dk}{dt}\right)_{prod,T} = C_4 \cdot \nu_T \cdot \frac{\left(B^2 + H^2\right)^2}{B^8 H^6} \cdot \frac{1}{\rho_{Cyl}^2} \cdot L_T^2 \qquad ; C_4 = \frac{9\pi^8}{1024} \tag{2.68}
$$

<span id="page-39-2"></span>Eine nach Gleichung [2.68](#page-39-2) bestimmte Turbulenzproduktion im Zylinder zeigt Abbildung [2.19.](#page-41-0) Es ist erkennbar, dass insbesondere der "Tumble-Zerfall" phänomenologisch (ohne weitere Abstimmungsparameter) wiedergegeben werden kann.

Bei der betrachteten, durch Scherung innerhalb des Strömungsfelds hervorgerufenen Turbulenzproduktion erfolgt eine Überführung von "gerichteter" kinetischer Energie des globalen Strömungsfelds in kleinere, turbulente Wirbelstrukturen. Dieser Mechanismus führt zu einem Verlust an kinetischer Energie des globalen Strömungsfelds, was im Rahmen der Tumble-Modellierung entsprechend berücksichtigt wird.

Zunächst kann allgemein bilanziert werden, dass die scherungsbedingte Turbulenzproduktion  $\left(\mathrm{d}k/\mathrm{d}t\right)_\mathrm{prod,T}$  (Gleichung [2.68\)](#page-39-2) zu einer entsprechenden Abnahme der spezifischen

<span id="page-39-0"></span><sup>28</sup>In die darstellten Modellergebnisse fließen zusätzlich weiterführende Modellannahmen ein, die in den folgenden Abschnitten diskutiert werden.

<span id="page-39-1"></span> $^{29}$ Die Integration ist in Anhang [B.4](#page-96-0) ausführlicher dargestellt.

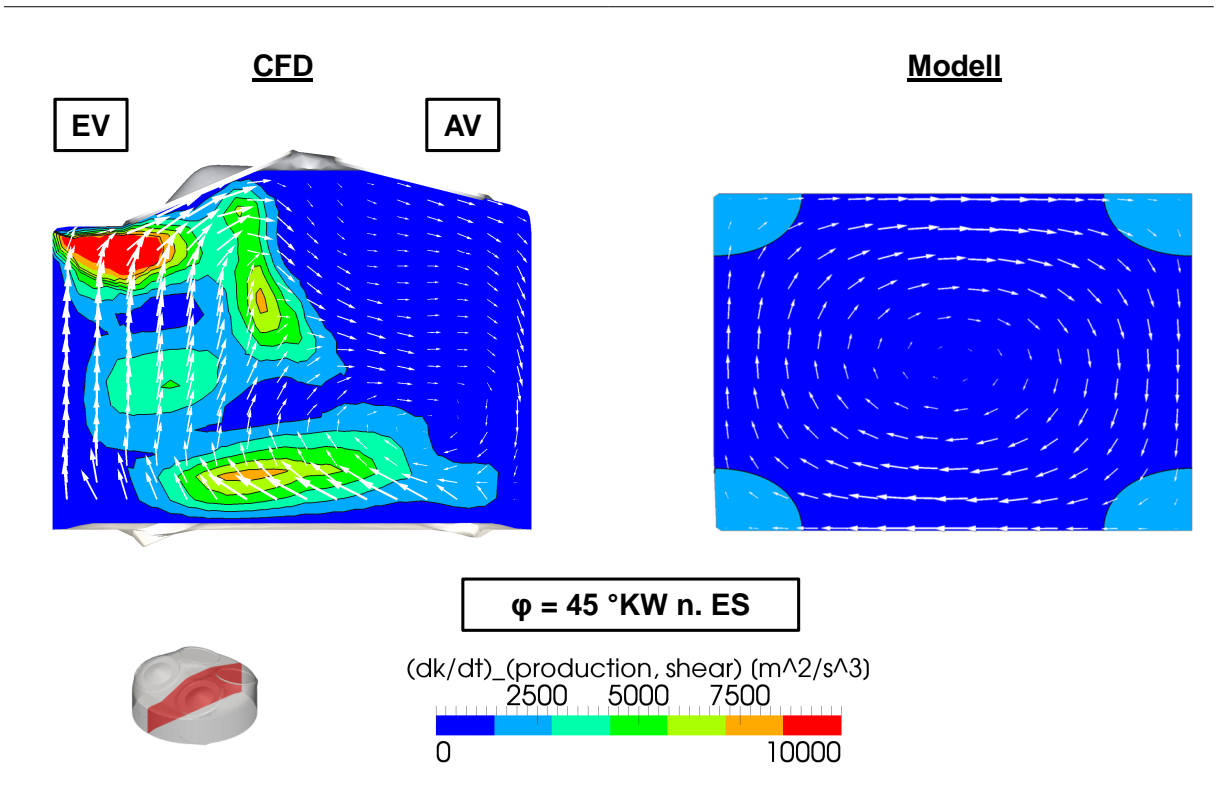

<span id="page-40-0"></span>Abbildung 2.17: Modellierte lokale Tumble-Turbulenzproduktion  $(\partial k/\partial t)_{\text{prod,T}}$  im Vergleich zu einem entsprechenden 3D-CFD-Ergebnis (Turbulenzproduktion durch Scherung). Geschwindigkeitsvektoren in Auswerteebene (identische Skalierung CFD und Modell). Zeitpunkt  $\varphi = 45$ °KW *nach Einlass*-*Schließt.* (Beispielhaft Motor B,  $n = 1600 \text{ min}^{-1}$ ,  $p_{\text{mi}} = 3 \text{ bar}$ , 180<sup>°</sup> Einlass-Nockenprofil.)

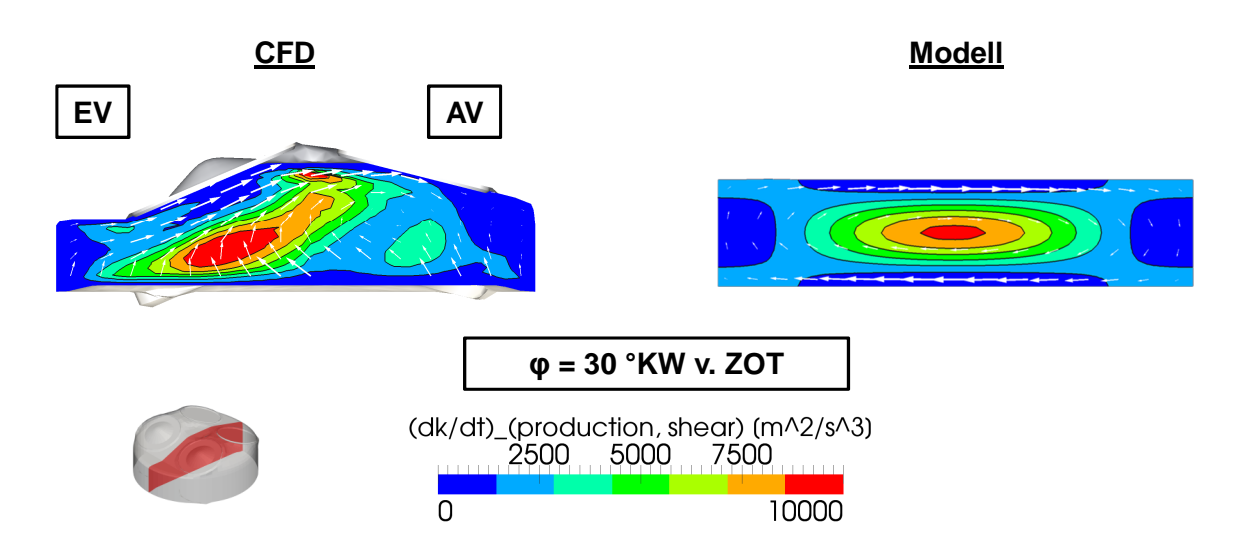

<span id="page-40-1"></span>Abbildung 2.18: Modellierte lokale Tumble-Turbulenzproduktion  $(\partial k/\partial t)_{\text{prod,T}}$  im Vergleich zu einem entsprechenden 3D-CFD-Ergebnis (Turbulenzproduktion durch Scherung). Geschwindigkeitsvektoren in Auswerteebene (identische Skalierung CFD und Modell). Zeitpunkt  $\varphi = 30$ °KW *vor Zünd-OT*. (Beispielhaft Motor B,  $n = 1600 \text{ min}^{-1}$ ,  $p_{\text{mi}} = 3 \text{ bar}$ , 180<sup>°</sup> Einlass-Nockenprofil.)

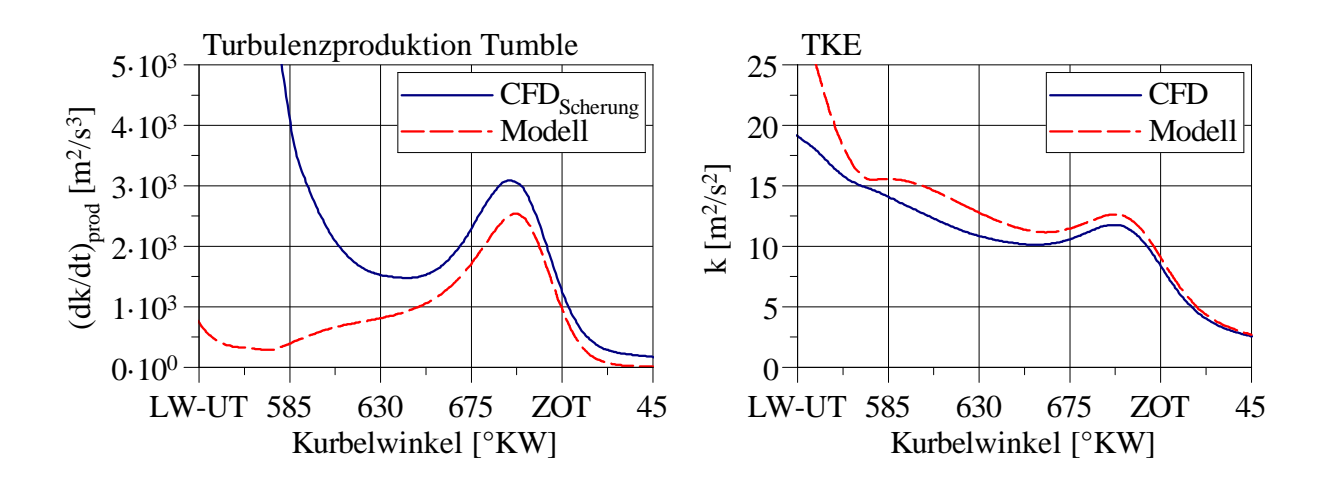

<span id="page-41-0"></span>Abbildung 2.19: Modellierte Tumble-Turbulenzproduktion  $(dk/dt)_{\text{prod,T}}$  und TKE aus Gesamtmodell im Vergleich zu 3D-CFD-Ergebnissen. (Beispielhaft Motor B,  $n = 1600 \text{ min}^{-1}$ ,  $p_{\text{mi}} = 3 \text{ bar}$ , 180<sup>°</sup> Einlass-Nockenprofil.)

kinetischen Energie des Tumble-Wirbels  $(de_{kin,T}/dt)_{shear}$  führt.

<span id="page-41-2"></span>
$$
\left(\frac{de_{kin,T}}{dt}\right)_{shear} = -\left(\frac{dk}{dt}\right)_{prod,T}
$$
\n(2.69)

Die resultierende Änderung des Tumble-Drehimpulses  $(dL_T/dt)_{shear}$  kann durch eine Differenzierung von Gleichung [2.57](#page-36-3) bestimmt werden.<sup>[30](#page-41-1)</sup> Somit ergibt sich ein "energetisch" geschlossenes Tumble-Modell.

$$
\left(\frac{dL_T}{dt}\right)_{\text{shear}} = -\text{sgn}\left(L_T\right) \cdot \frac{1}{C_4} \cdot \frac{B^6 H^4}{\frac{3}{4}B^2 + H^2} \cdot \frac{\rho_{\text{Cyl}}^2}{2|L_T|} \cdot \left(\frac{dk}{dt}\right)_{\text{prod},T} \qquad ; C_4 = \frac{9\pi^6}{2048} \tag{2.70}
$$

Der Einfluss der in Form von Turbulenzproduktion auftretenden Strömungsverluste auf den modellierten Tumble-Drehimpuls  $L_T$  ist in Abbildung [2.20](#page-42-0) dargestellt. Im Vergleich zum modellierten Drehimpuls infolge von Einströmung  $L_{\rm T}^{\ast}$  – noch ohne Berücksichtigung von Strömungsverlusten – zeigt sich ein deutlicher Einfluss der modellierten Strömungsverluste, sowie eine verbesserte Übereinstimmung mit den 3D-CFD-Ergebnissen.

#### **Verhalten infolge von Kompression**

Eine Betrachtung der Modellgleichung zur Beschreibung der (spezifischen) kinetischen Energie des Tumble-Wirbels, Gleichung [2.57,](#page-36-3) zeigt eine Abhängigkeit von der Kolbenposition *H*, was zu einem direkten Einfluss der sich während der Kompressionsphase

<span id="page-41-1"></span><sup>&</sup>lt;sup>30</sup>Die Signumfunktion gewährleistet, dass der Betrag des Drehimpulses  $L_T$  infolge von Scherung sowohl bei positivem als auch bei negativem Drehimpuls abnimmt.

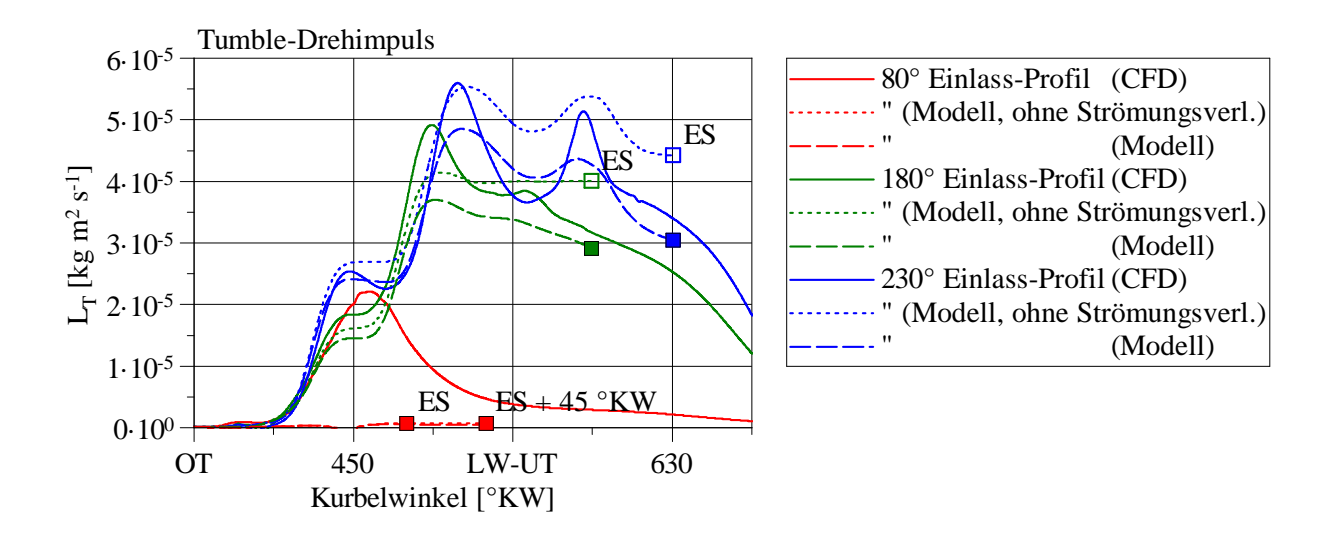

<span id="page-42-0"></span>Abbildung 2.20: Modellierter Tumble-Drehimpuls  $L_T$  im Vergleich zu Tumble-Drehimpuls nach 3D-CFD-Ergebnissen. Zum Vergleich ist zusätzlich der sich ohne Berücksichtigung von Strömungsverlusten ergebende Tumble-Drehimpuls  $L^{\ast}_{\rm T}$  dargestellt. (Beispielhaft Motor B, Variation des Einlass-Nockenprofils,  $n = 1600 \text{ min}^{-1}$ ,  $p_{\text{mi}} = 3 \text{ bar.}$ 

verändernden Kolbenposition führt. Eine differentielle Betrachtung des Zusammenhangs (siehe Gleichung [2.72\)](#page-43-0) liefert (unter Annahme eines konstanten Drehimpulses) die in Gleichung [2.71](#page-42-1) dargestellte Proportionalität zwischen der Änderung der kinetischen Energie d*e*kin*,*T*/*d*t* und der Änderung der Kolbenposition d*H/*d*t*. Demnach ergibt sich eine *Beschleunigung* des Wirbels infolge von Kompression (d*H/*d*t <* 0). Der dargestellte Zusammenhang steht in prinzipieller Übereinstimmung mit einer Vorstellung einer "Tumble-Beschleunigung", die meist damit erklärt wird, dass von einer Drehimpulserhaltung in Verbindung mit einem kleiner werdenden Wirbelradius während der Kompressionsphase ausgegangen wird, siehe zum Beispiel [\[6\]](#page-101-2).

<span id="page-42-1"></span>
$$
\frac{de_{\text{kin,T}}}{dt} \sim -H^{-3} \frac{dH}{dt} \qquad \text{(für } L_{\text{T}} = \text{const.}) \tag{2.71}
$$

Die bisher diskutierten Modellgleichungen bilden – da die Größe Drehimpuls als Erhaltunsgröße verwendet wird – den Fall der Drehimpulserhaltung während der Kompression ab, was zunächst zu einer entsprechenden Tumble-Beschleunigung während der Kompressionsphase nach Gleichung [2.71](#page-42-1) führt. Die sich so ergebende Tumble-Beschleunigung erscheint allerdings (zumindest im Vergleich zu den betrachteten 3D-CFD-Ergebnissen) deutlich zu hoch.

Das vorgestellte Tumble-Modell ermöglicht daher eine weiterführende Vorgabe des Wir-

bel-Verhaltens infolge von Kompression. Hierfür wird zunächst ein totales Differential von Gleichung [2.57](#page-36-3) (unter Verwendung von Gleichung [2.55\)](#page-36-4) aufgestellt:

<span id="page-43-0"></span>
$$
\frac{de_{\text{kin,T}}}{dt} = \left(\frac{\partial e_{\text{kin,T}}}{\partial H}\right) \frac{dH}{dt} + \left(\frac{\partial e_{\text{kin,T}}}{\partial L_{\text{T}}}\right) \frac{dL_{\text{T}}}{dt}.
$$
\n(2.72)

Während in der so erhaltenen Gleichung [2.72](#page-43-0) die Bedingung  $(dL_T/dt = 0)$  den Fall Drehimpulserhaltung repräsentiert, kann als alternative Bedingung ( $de_{kin,T}/dt = 0$ ) formuliert werden, was den Fall der Erhaltung von kinetischer Energie darstellt. Während im ersten Fall eine Erhöhung der kinetischen Energie *e*kin*,*<sup>T</sup> infolge der Kompression (d*H/*d*t*) erfolgt, ergibt sich im zweiten Fall entsprechend eine Verringerung des Drehimpulses  $L_{\text{T}}$ – bei Erhaltung der kinetischen Energie *e*kin*,*<sup>T</sup> – infolge der Kompression.

Auf dieser Basis kann eine Gleichung zur umfassenderen Vorgabe des Wirbel-Verhaltens infolge von Kompression in Form eines weiteren Quellterms für den Tumble-Drehimpuls (d*L*T*/*d*t*) spin−up formuliert werden. Die Vorgabe des Modellverhaltens erfolgt über einen Parameter *f*T*,*spin−up.

<span id="page-43-1"></span>
$$
\left(\frac{\mathrm{d}L_{\mathrm{T}}}{\mathrm{d}t}\right)_{\mathrm{spin-up}} = f_{\mathrm{T, spin-up}} \cdot \frac{B^2}{B^2 H + \frac{4}{3}H^3} \cdot L_{\mathrm{T}} \cdot \frac{\mathrm{d}H}{\mathrm{d}t}
$$
\n(2.73)

Nach Gleichung [2.73](#page-43-1) ergibt sich bei Wahl von:

- *f*<sub>T,spin−up</sub> = 0 eine *obere Abschätzung*: Drehimpulserhaltung "ideale" Tumble-Beschleunigung,
- *f*T*,*spin−up = 1 eine *konservative Abschätzung*: Erhaltung von kinetischer Energie des Tumbles – keine Tumble-Beschleunigung.

Für die Modellanwendung wird vorgeschlagen, die konservative Abschätzung (*f*T*,*spin−up = 1) zu verwenden. In Bezug auf die betrachteten 3D-CFD-Ergebnisse ergibt sich hiermit eine gute Übereinstimmung. Als allgemein physikalisch sinnvolle Wahl des Parameters *f*T*,*spin−up erscheinen Werte zwischen 0 und 1.

Eine Differentialgleichung zur Beschreibung des Tumble-Drehimpulses  $L_T$  im Zylinder ergibt sich aus den diskutierten Quelltermen für Einströmung/Rückströmung (Gleichung [2.35,](#page-32-0) [2.36\)](#page-33-0), Turbulenzproduktion (Gleichung [2.70\)](#page-41-2) und Wirbel-Verhalten infolge von Kompression (Gleichung [2.73\)](#page-43-1).

<span id="page-43-2"></span>
$$
\frac{dL_T}{dt} = \left(\frac{dL_T}{dt}\right)_{in/out} + \left(\frac{dL_T}{dt}\right)_{shear} + \left(\frac{dL_T}{dt}\right)_{spin-up}
$$
\n(2.74)

Der momentane Tumble-Drehimpuls  $L_T$  kann durch eine entsprechende Integration von Gleichung  $2.74$  bestimmt werden.<sup>[31](#page-44-0)</sup>

$$
L_{\rm T} = \int_{t_{\rm E\bullet}}^{t'} \frac{dL_{\rm T}}{dt} dt
$$
 (2.75)

#### **Motor-Tumblezahl**

Als eine in der Praxis gängigere Größe zur Quantifizierung eines Tumbles wird im Modell weiterführend eine (Motor-)*Tumblezahl T* berechnet. Nach einer gängigen Definition wird hierzu der Tumble-Drehimpuls  $L_T$  im Zylinder sowohl auf ein Massenträgheitsmoment der Zylinderladung  $J_T$  als auch die Motordrehzahl  $n$  bezogen. Daraus ergibt sich eine dimensionslose Kennzahl, die es ermöglicht, den vorliegenden Tumble (weitgehend) unabhängig von Motorlast und -drehzahl zu beurteilen.

Das gesuchte Massenträgheitsmoment J<sub>T</sub> der Zylinderladung kann allgemein nach Gleichung [2.76](#page-44-1) in Abhängigkeit von der Dichte *ρ* und dem (von der angenommenen Tumble-Achse ausgehenden) Ortsvektor  $\vec{r}_{T}$  bestimmt werden. Die Tumble-Achse wird bei halbem momentanen Hub *H/*2, senkrecht zur Zylinderachse angenommen.

<span id="page-44-1"></span>
$$
J_{\rm T} = \int_{\text{Cyl}} \rho \cdot |\vec{r}_{\rm T}|^2 \, \text{d}V \tag{2.76}
$$

Für die im Rahmen der quasidimensionalen Modellierung vorliegenden Randbedingungen, einfache Zylindergeometrie (geometrischer Zylinder mit Bohrung *B* und Höhe beziehungsweise Kolbenposition *H*) und homogene Dichteverteilung im Zylinder ( $\partial \rho_{\text{Cyl}}/\partial x_i = 0$ ), ergibt sich als Ergebnis Gleichung [2.77.](#page-44-2) Dieser Ansatz wird zum Beispiel auch von Grasreiner [\[4\]](#page-101-3), [\[5\]](#page-101-4) verwendet.

<span id="page-44-2"></span>
$$
J_{\rm T} = m_{\rm Cyl} \cdot \left(\frac{1}{4} \left(\frac{B_{\rm Cyl}}{2}\right)^2 + \frac{1}{12} H^2\right) \tag{2.77}
$$

<span id="page-44-3"></span>Unter Annahme des einfachen mechanischen Falls der Rotation eines starren Körpers kann aus einem vorliegenden Tumble-Drehimpuls  $L<sub>T</sub>$  und dem bestimmten Massenträgheitsmoment  $J_T$  der Zylinderladung eine theoretische Tumble-Drehzahl  $n_T$  berechnet werden.

$$
n_{\rm T} = \frac{1}{2\pi} \cdot \frac{L_{\rm T}}{J_{\rm T}}\tag{2.78}
$$

<span id="page-44-0"></span><sup>&</sup>lt;sup>31</sup>Im vorgestellten Modell wird die Gleichung ab dem Zeitpunkt Einlass-Öffnet ( $t_{\text{E}(\cdot)}$ ) gelöst.

Die Motor-Tumblezahl *T* ergibt sich als dimensionslose Kennzahl durch Normierung der theoretischen Tumble-Drehzahl  $n<sub>T</sub>$  auf die Motordrehzahl *n*.

$$
T = \frac{n_T}{n} \tag{2.79}
$$

Abbildung [2.21](#page-45-0) zeigt exemplarisch einen vom Modell abgebildeten Motor-Tumblezahl-Verlauf *T* im Vergleich zu entsprechenden 3D-CFD-Ergebnissen. Im betrachteten Fall ergibt sich eine weitgehend gute Übereinstimmung.

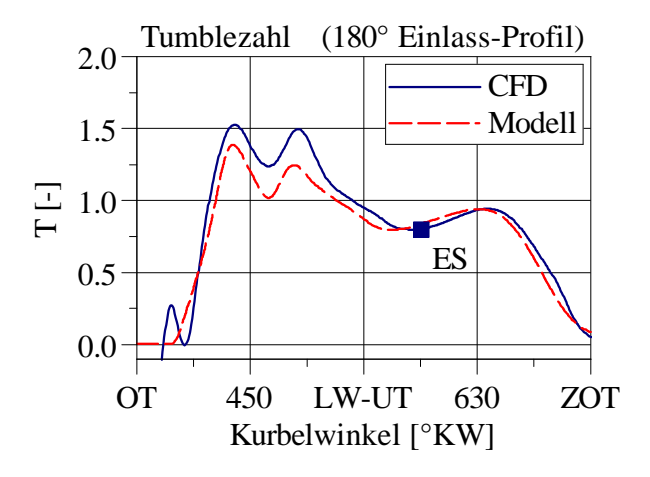

<span id="page-45-0"></span>Abbildung 2.21: Vom Modell abgebildete Tumblezahl *T* im Vergleich zu 3D-CFD-Ergebnissen. (Beispielhaft Motor B,  $n = 1600 \text{ min}^{-1}$ ,  $p_{\text{mi}} = 3 \text{ bar}$ , 180<sup>°</sup> Einlass-Nockenprofil.)

In Bezug auf eine gängige Interpretation von 3D-CFD-Ergebnissen des Tumblezahl-Verlaufs während der Kompressionsphase erscheint eine genauere Diskussion der Modellergebnisse interessant: Zunächst zeigt die Auswertung der 3D-CFD-Ergebnisse erwartungsgemäß eine Erhöhung der Tumblezahl *T* im Bereich vor dem Zünd-OT, die vom Modellansatz in ähnlicher Höhe wiedergegeben wird. Die vom Modell wiedergegebene Erhöhung der Tumblezahl ist allerdings auf eine *Gestaltänderung* des Tumble-Wirbels zurückzuführen, da – im hier dargestellten Fall der Erhaltung von kinetischer Energie, siehe Gleichung [2.73](#page-43-1) – *keine* Beschleunigung des Wirbels infolge von Kompression erfolgt. Zumindest das im Rahmen der Modellierung auftretende Verhalten ist daher darauf zurückzuführen, dass die (für die Bestimmung der theoretischen Tumble-Drehzahl  $n<sub>T</sub>$ , Gleichung [2.78,](#page-44-3) herangezogenen) Größen Drehimpuls  $L_T$  und Massenträgheitsmoment  $J_T$  während der Kompression *nicht* über den Fall der Rotation eines starren Körpers gekoppelt sind.

## <span id="page-46-0"></span>**2.5 Kompressibilität**

Wird nochmals die herangezogene Gleichung für die Produktionsrate spezifischer turbulenter kinetischer Energie ( $\partial k/\partial t$ )<sub>prod</sub> betrachtet (Gleichung [2.58\)](#page-37-0) treten im kompressiblen Fall auf der rechten Seite der Gleichung zwei Terme auf:<sup>[32](#page-46-1)</sup>

$$
\rho \left( \frac{\partial k}{\partial t} \right)_{\text{prod}} = 2\mu_{\text{T}} \left( S_{ij} - \frac{1}{3} \frac{\partial U_k}{\partial x_k} \delta_{ij} \right) \frac{\partial U_i}{\partial x_j} - \frac{2}{3} \rho k \delta_{ij} \frac{\partial U_i}{\partial x_j} \qquad (2.58 \text{ nochmals dargestellt})
$$

<span id="page-46-2"></span>• Der erste Term beschreibt die Produktion von spezifischer turbulenter kinetischer Energie infolge von Scherung. Als "zweite Wirbelviskosität" tritt der Term  $(-2/3 \cdot \mu_T)$ auf.

$$
\rho \left( \frac{\partial k}{\partial t} \right)_{\text{prod,shear}} = 2\mu_{\text{T}} \left( S_{ij} - \frac{1}{3} \frac{\partial U_k}{\partial x_k} \delta_{ij} \right) \frac{\partial U_i}{\partial x_j} \tag{2.80}
$$

• Der Einfluss der Kompressibilität wird über den zweiten Term abgebildet.

<span id="page-46-3"></span>
$$
\rho \left( \frac{\partial k}{\partial t} \right)_{\text{prod,dens}} = -\frac{2}{3} \rho k \delta_{ij} \frac{\partial U_i}{\partial x_j} \tag{2.81}
$$

Für den Fall isotroper Kompression  $(\partial U_x/\partial x = \partial U_y/\partial y = \partial U_z/\partial z)$  wird der erste Term (Gleichung [2.80\)](#page-46-2) aufgrund der zweiten Wirbelviskosität gleich Null. Die Turbulenzproduktion infolge von Kompression hängt in diesem Fall somit nur vom zweiten Term (Gleichung [2.81\)](#page-46-3) ab.<sup>[33](#page-46-4) [34](#page-46-5)</sup>

Für eine *nulldimensionale* Modellierung kann die Gleichung [2.81](#page-46-3) geeigneter formuliert werden, indem eine entsprechende Kontinuitätsgleichung für den Zylinder verwendet wird:

$$
\frac{\partial \rho}{\partial t} + \rho \frac{\partial U_i}{\partial x_i} = 0.
$$
\n(2.82)

Damit kann eine Turbulenzproduktion infolge von Kompression  $\left(\frac{dk}{dt}\right)_{\text{prod,dens}}$  in Abhängigkeit einer (relativen) Dichteänderung  $(1/\rho_{\text{Cyl}} \cdot d\rho_{\text{Cyl}}/dt)$  im Zylinder beschrieben werden. Gleichung [2.83](#page-47-0) wird im vorgestellten Turbulenzmodell als Quellterm für die zentrale

<span id="page-46-5"></span><sup>34</sup>Quasidimensional kann auch der (im realen Motor prinzipiell auftretende) Fall (globaler) anisotroper Kompression abgebildet werden. Nach Gleichung [2.80](#page-46-2) tritt in diesem Fall eine zusätzliche Turbulenzproduktion infolge der bei anisotroper Kompression auftretenden Scherung auf. Es zeigt sich allerdings, dass dieser Anteil im Vergleich zum Einfluss der eigentlichen Kompression (Gleichung [2.81\)](#page-46-3) im Allgemeinen vernachlässigbar ist.

<span id="page-46-4"></span><span id="page-46-1"></span><sup>32</sup>Eine genauere Herleitung dieser Ansätze ist zum Beispiel bei Wilcox [\[1\]](#page-101-0) zu finden.

<sup>33</sup>Gleichung [2.81](#page-46-3) kann so verstanden werden, dass bei einer Volumenänderung eines Kontrollvolumens aufgrund turbulenter Geschwindigkeits-Fluktuationen zusätzliche Arbeit geleistet werden muss, beziehungsweise frei wird, was zu einer entsprechenden Erhöhung beziehungsweise Absenkung der spezifischen turbulenten kinetischen Energie *k* innerhalb des Kontrollvolumens führt.

TKE-Differentialgleichung (Gleichung [2.2\)](#page-13-0) verwendet. Dieser Ansatz wird zum Beispiel von Borgnakke [\[16\]](#page-102-1) und Grasreiner [\[4\]](#page-101-3) verwendet.

<span id="page-47-0"></span>
$$
\left(\frac{\mathrm{d}k}{\mathrm{d}t}\right)_{\mathrm{prod,dens}} = \frac{2}{3} \cdot k \cdot \frac{1}{\rho_{\mathrm{Cyl}}} \frac{\mathrm{d}\rho_{\mathrm{Cyl}}}{\mathrm{d}t} \tag{2.83}
$$

Für den Fall konstanter Masse ( $m_{\text{Cyl}} = \text{const.}$ ) kann Gleichung [2.83](#page-47-0) auch in Abhängigkeit einer (relativen) Volumenänderung (1*/V*Cyl · d*V*Cyl*/*d*t*) formuliert werden. Diese Formulierung wird unter anderem von Bargende [\[17\]](#page-102-2) und Grill [\[18\]](#page-102-3), [\[19\]](#page-102-4) verwendet.[35](#page-47-1)

$$
\left(\frac{\mathrm{d}k}{\mathrm{d}t}\right)_{\text{prod,dens}}^* = -\frac{2}{3} \cdot k \cdot \frac{1}{V_{\text{Cyl}}} \frac{\mathrm{d}V_{\text{Cyl}}}{\mathrm{d}t} \tag{2.87}
$$

Während der *Expansionsphase* ( $d\rho_{Cyl}/dt < 0$ ) ergibt sich aus Gleichung [2.83](#page-47-0) prinzipiell eine negative Änderung der spezifischen turbulenten kinetischen Energie. Diesbezüglich wird im Rahmen des vorgestellten Modellansatzes die Summe aller Turbulenz-Produktionsterme  $\left(\frac{dk}{dt}\right)_{prod}$  (Gleichung [2.2\)](#page-13-0) zu Null hin begrenzt, sodass keine "negati-ve Turbulenzproduktion" auftreten kann.<sup>[36](#page-47-2)</sup> Eine vergleichbare Begrenzung der negativen Turbulenzproduktion während der Expansionsphase in einer Motorprozessrechnung wird auch bei Schmid [\[20\]](#page-102-5) auf Basis einer Messdatenanalyse vorgeschlagen.

Eine nach Gleichung [2.83](#page-47-0) modellierte Turbulenzproduktion  $\left(\frac{dk}{dt}\right)_{\text{prod,dens}}$  ist exemplarisch in Abbildung [2.22](#page-48-0) im Vergleich zu entsprechenden 3D-CFD-Ergebnissen dargestellt. Es zeigt sich eine gute Übereinstimmung, was nahe legt, dass eine (mittlere) Turbulenzproduktion im Zylinder infolge von Kompression in ähnlicher Weise nulldimensional wiedergegeben werden kann. Weiterhin zeigt sich, dass die Turbulenzproduktion infolge von Kompression (d $k/dt$ )<sub>prod,dens</sub> während der Kompressionsphase einen signifikanten Anteil der, ebenfalls dargestellten, gesamten Turbulenzproduktion  $\left(\frac{dk}{dt}\right)_{\text{prod}}$ , infolge von Scherung und Kompression, darstellt.

$$
m_{\text{Cyl}} = \rho_{\text{Cyl}} \cdot V_{\text{Cyl}} \tag{2.84}
$$

$$
\frac{\mathrm{d}m_{\mathrm{Cyl}}}{\mathrm{d}t} = \rho_{\mathrm{Cyl}} \cdot \frac{\mathrm{d}V_{\mathrm{Cyl}}}{\mathrm{d}t} + V_{\mathrm{Cyl}} \cdot \frac{\mathrm{d}\rho_{\mathrm{Cyl}}}{\mathrm{d}t} \tag{2.85}
$$

$$
\frac{1}{\rho_{\text{Cyl}}} \cdot \frac{\text{d}\rho_{\text{Cyl}}}{\text{d}t} = -\frac{1}{V_{\text{Cyl}}} \cdot \frac{\text{d}V_{\text{Cyl}}}{\text{d}t} \qquad \text{(für } m_{\text{Cyl}} = \text{const.}) \tag{2.86}
$$

<span id="page-47-5"></span><span id="page-47-2"></span><sup>36</sup>Diese stellt auch eine gängige Begrenzung im Bereich der 3D-CFD-RANS-Turbulenzmodellierung dar.

<span id="page-47-4"></span><span id="page-47-3"></span><span id="page-47-1"></span><sup>35</sup>Der Zusammenhang zwischen den beiden Gleichungen kann hergeleitet werden, indem eine Gleichung für die Zylindermasse *m*Cyl verwendet wird (Gleichung [2.84](#page-47-3) beziehungsweise Gleichung [2.85\)](#page-47-4). Für den Fall konstanter Zylindermasse ( $m_{\text{Cyl}} = \text{const.}$ ) ergibt sich daraus der Zusammenhang nach Gleichung [2.86.](#page-47-5)

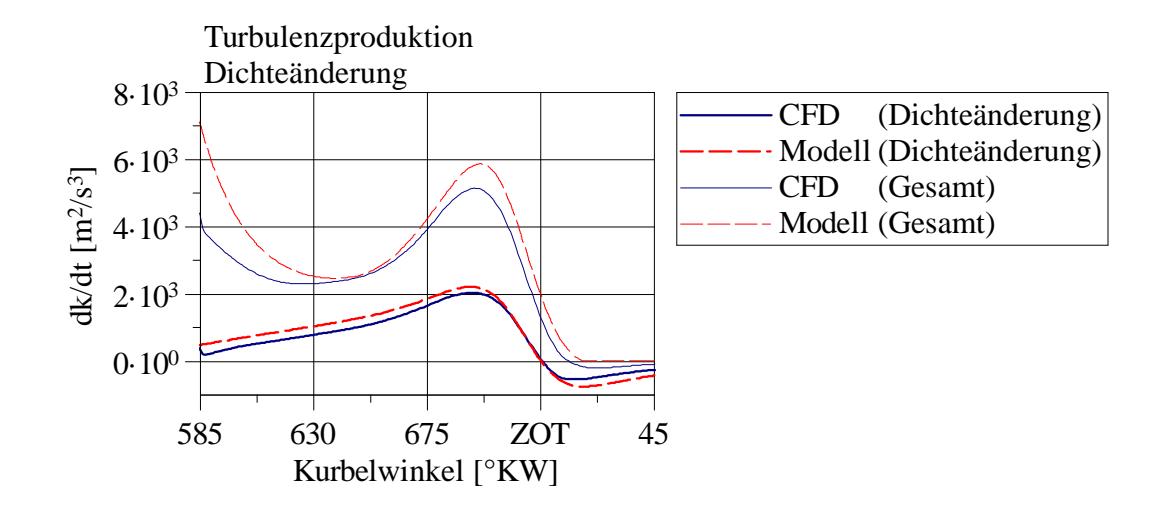

<span id="page-48-0"></span>Abbildung 2.22: Modellierte Turbulenzproduktion infolge von Kompression (dk/dt)<sub>prod</sub>,dens im Vergleich zu 3D-CFD-Ergebnissen. Zusätzlich ist jeweils die gesamte Turbulenzproduktion  $\left(\frac{dk}{dt}\right)_{\text{prod}}$ , infolge von Scherung und Kompression, dargestellt. (Beispielhaft Motor B,  $n = 1600 \text{ min}^{-1}$ ,  $p_{\text{mi}} = 3 \text{ bar}$ , 180<sup>°</sup>-Einlass-Nockenprofil.)

### **2.6 Dissipation**

<span id="page-48-1"></span>Die hier vorgestellte Modellierung der Dissipation  $\epsilon$  basiert grundsätzlich auf der Vorstellung, dass ein Zusammenhang zwischen einer Dissipation  $\epsilon$ , einer turbulenter Schwan-kungsgeschwindigkeit u' und einem Turbulenz-Längenmaß l nach Gleichung [2.88](#page-48-1) besteht.

$$
\epsilon \sim \frac{u'^3}{l} \tag{2.88}
$$

Dieser Zusammenhang kann aus einer Dimensionsanalyse erhalten werden, was zum Beispiel Taylor [\[21\]](#page-102-6) zeigt. Der Zusammenhang kann so verstanden werden, dass sich Dissipation – nach der zugrunde liegenden Vorstellung der Energietransfer von, mittels einem Turbulenz-Längenmaß *l* charakterisierten, "großen", einen Großteil der kinetischen Energie beinhaltenden, Turbulenz-Wirbeln zu kleineren Wirbeln ("Energie-Kaskade") – proportional zur kinetischen Energie eines Wirbels  $u^2$ , und umgekehrt proportional zu einer Zeitskala für die Wechselwirkungen zwischen dem Wirbel und seiner Umgebung ( $l/u'$ ) ("eddy turnover time") verhält [\[6\]](#page-101-2). Der Zusammenhang zwischen spezifischer turbulenter kinetischer Energie *k* und turbulenter Schwankungsgeschwindigkeit u' ergibt sich aus der Annahme isotroper Turbulenz.

<span id="page-48-2"></span>
$$
k = \frac{3}{2} \cdot u'^2 \tag{2.89}
$$

Damit ergibt sich der Zusammenhang zwischen Dissipation  $\epsilon$ , spezifischer turbulenter kinetischer Energie *k* und Turbulenz-Längenmaß *l*. (Siehe zum Beispiel Wilcox [\[1\]](#page-101-0).)

<span id="page-49-0"></span>
$$
\epsilon \sim \frac{k^{3/2}}{l} \tag{2.90}
$$

Im vorgestellten Modell wird eine Dissipation  $\epsilon$  prinzipiell auf Basis der Vorhersage eines Turbulenz-Längenmaßes *l* bestimmt. Hierfür wird zunächst ein Proportionalitätsfaktor *C* ∗ benötigt, um Gleichung [2.90](#page-49-0) hinreichend zu bestimmen.[37](#page-49-1)

<span id="page-49-2"></span>
$$
\epsilon = C_{\epsilon}^* \cdot \frac{k^{3/2}}{l} \tag{2.91}
$$

Das Turbulenz-Längenmaß *l* wird auf Basis geometrischer Randbedingungen beziehungsweise zugeordneter charakteristischer Längenmaße *L* bestimmt. Dabei wird angenommen, dass ein Zusammenhang zwischen der Größenordnung der betrachteten "großen" Turbulenz-Wirbel ("eddies") und entsprechenden Abmessungen des Strömungsproblems besteht. Um die angenommene Proportionalität zwischen dem Turbulenz-Längenmaß *l* und einem charakteristischem Längenmaß *L* abzubilden, ist Gleichung [2.91](#page-49-2) prinzipiell um einen weiteren Faktor zu erweitern, wobei die beiden so entstehenden Faktoren im Rahmen der vorgestellten Modellierung zu einem Skalierungsfaktor  $C_{\epsilon}$  zusammengefasst werden können. Die resultierende Grundgleichung [2.92](#page-49-3) stellt einen verbreiteten Ansatz dar, der zum Beispiel bei Bargende [\[17\]](#page-102-2), Grill [\[19\]](#page-102-4), Lumley [\[6\]](#page-101-2) und Heywood [\[22\]](#page-102-7) zu finden ist.

$$
\epsilon = C_{\epsilon} \cdot \frac{k^{3/2}}{L} \tag{2.92}
$$

<span id="page-49-3"></span>Während des *Hochdruckteils* kann ein charakteristisches Längenmaß  $L_{\text{Vol}}$  auf Basis des momentanen Zylindervolumens  $V_{\text{Cyl}}$ , beziehungsweise eines entsprechenden Kugelvolumens erfolgen, so Bargende [\[17\]](#page-102-2).

<span id="page-49-4"></span>
$$
L_{\text{Vol}} = \left(\frac{6 \cdot V_{\text{Cyl}}}{\pi}\right)^{1/3} \tag{2.93}
$$

Während der *Einströmphase* ist es naheliegend, dass ein der Einströmung zuzuordnetes Turbulenz-Längenmaß in erster Linie von der Geometrie der stromaufwärts liegenden, "einlassseitigen" Bauteile bestimmt wird. Diesbezüglich wird im Rahmen des vorgestellten Modells der momentane Einlass-Ventilhub  $l_{IV}$  als bestimmende geometrische Randbedingung angesehen. Entsprechend wird ein charakteristisches Längenmaß  $L_{\text{IV}}$  auf Basis des

<span id="page-49-1"></span><sup>&</sup>lt;sup>37</sup>Innerhalb eines *k*- $\epsilon$ -Turbulenzmodells wird hierfür meist der Koeffizient  $C_{\mu}$  verwendet, siehe zum Beispiel Wilcox [\[1\]](#page-101-0).

momentanen Einlass-Ventilhubs verwendet. Als Modellvorstellung ergeben sich somit zwei charakteristische Längenmaße *L* zur Abbildung entsprechender Turbulenz-Längenmaße *l* im Zylinder:

- $\bullet$  ein vom Zylindervolumen abhängiges Längenmaß  $L_{\text{Vol}}$ ,
- ein vom Einlass-Ventilhub abhängiges Längenmaß  $L_{\text{IV}}$ .

Ein mittleres charakteristisches Längenmaß *L* im Zylinder kann durch Zuordnung entsprechender Massenanteile  $m_{\text{Vol}}$  und  $m_{\text{IV}}$  bestimmt werden.

<span id="page-50-0"></span>
$$
\frac{1}{L} = \frac{m_{\text{Vol}}}{m_{\text{Cyl}}} \cdot \frac{1}{L_{\text{Vol}}} + \frac{m_{\text{IV}}}{m_{\text{Cyl}}} \cdot \frac{1}{L_{\text{IV}}}
$$
\n(2.94)

Eine entsprechende Dissipation  $\epsilon$  im Zylinder ergibt sich, indem Gleichung [2.94](#page-50-0) in Gleichung [2.92](#page-49-3) eingesetzt wird.[38](#page-50-1)

<span id="page-50-4"></span>
$$
\epsilon = C_{\epsilon} \cdot \left( \frac{m_{\text{Vol}}}{m_{\text{Cyl}}} \cdot \frac{1}{L_{\text{Vol}}} + \frac{m_{\text{IV}}}{m_{\text{Cyl}}} \cdot \frac{1}{L_{\text{IV}}} \right) \cdot k^{3/2} \tag{2.95}
$$

Eine der Einströmung zugeordnete Masse  $m<sub>IV</sub>$  wird anhand einer Erhaltungsgleichung, unter Berücksichtigung von zu- und abfließenden Massen, bestimmt (Gleichung [2.96\)](#page-50-2). Die zufließende Masse ergibt sich unmittelbar aus der in den Zylinder einströmenden Masse  $\dot{m}_{\rm in}$ .<sup>[39](#page-50-3)</sup> Die abfließende Masse – nach der Modellvorstellung wird mittels dieser der Übergang von Einströmung in ein globales Strömungsfeld im Zylinder abgebildet – wird mit einer einfachen Zerfallsgleichung bestimmt.

<span id="page-50-2"></span>
$$
\frac{\mathrm{d}}{\mathrm{d}t}m_{\mathrm{IV}} = \dot{m}_{\mathrm{in}} - \frac{1}{\tau_{m\mathrm{IV}}} \cdot m_{\mathrm{IV}} \tag{2.96}
$$

Die relevante Zeitkonstante *τ<sup>m</sup>*IV wird auf Basis von der Bohrung *B* und der mittleren Kolbengeschwindigkeit *c*<sup>m</sup> definiert. Die Skalierung erfolgt empirisch, anhand eines Faktors *Cτ,m*IV.

$$
\tau_{mIV} = C_{\tau,mIV} \cdot \frac{B}{c_m} \tag{2.97}
$$

Entsprechend ist auch für das der Einströmung zugeordnete charakteristische Längenmaß *L*IV eine geeignete Erhaltungsgleichung unter Berücksichtigung von zuströmender

<span id="page-50-1"></span><sup>&</sup>lt;sup>38</sup>Im Rahmen der nulldimensionalen Modellierung wird mittels der der Einströmung zugeordneten ("repräsentativen") Masse  $m_{\text{IV}}$  zusätzlich der Einfluss von inhomogener Verteilung spezifischer turbulenter kinetischer Energie *k* im Zylinder abgebildet. Eine Diskussion hierzu ist in [\[23\]](#page-102-8) zu finden.

<span id="page-50-3"></span> $39$ Vereinfachend wird zur Bestimmung einer der Einströmung zugeordneten Masse  $m_{\text{IV}}$  nur ein in den Zylinder eintretender Massenstrom  $(\dot{m}_{\rm in} > 0)$  berücksichtigt.

Masse  $\dot{m}_{\text{in}}$  und Einlass-Ventilhub  $l_{\text{IV}}$ , sowie der der Einströmung zugeordneten Masse *m*IV zu lösen. Das charakteristische Längenmaß *L*IV stellt folglich einen mittleren Einlass-Ventilhub bezüglich der der Einströmung zugeordneten Masse  $m<sub>IV</sub>$  dar.

<span id="page-51-0"></span>
$$
\frac{\mathrm{d}}{\mathrm{d}t}L_{\mathrm{IV}} = \frac{1}{m_{\mathrm{IV}}}\cdot\dot{m}_{\mathrm{in}}\cdot(l_{\mathrm{IV}}-L_{\mathrm{IV}})
$$
\n(2.98)

Die der Einströmung zugeordnete Masse  $m_{\text{IV}}$ , sowie das entsprechende charakteristische Längenmaß *L*IV können durch Integration von Gleichung [2.96,](#page-50-2) beziehungsweise [2.98](#page-51-0) bestimmt werden. Die Gleichungen werden ab dem Zeitpunkt Einlass-Öffnet  $(t_{E\ddot{O}})$  gelöst, wobei als Startwert Null gewählt wird.<sup>[40](#page-51-1)</sup>

$$
m_{\text{IV}}(t') = \int_{t_{\text{EO}}}^{t'} \frac{d}{dt} m_{\text{IV}} dt \qquad ; m_{\text{IV}}(t_{\text{EO}}) = 0 \tag{2.99}
$$

$$
L_{\rm IV}(t') = \int_{t_{\rm E\ddot{O}}}^{t'} \frac{d}{dt} L_{\rm IV} dt \qquad ; L_{\rm IV}(t_{\rm E\ddot{O}}) = 0 \tag{2.100}
$$

Die dem übrigen Strömungsfeld im Zylinder zugeordnete Masse  $m_{\text{Vol}}$  ergibt sich aus der Differenz zwischen Zylindermasse  $m_{\text{Cyl}}$  und der der Einströmung zugeordneten Masse  $m_{\rm IV}$ .

$$
m_{\text{Vol}} = m_{\text{Cyl}} - m_{\text{IV}} \tag{2.101}
$$

Um einen Vergleich mit 3D-CFD-Ergebnissen zu ermöglichen, kann im Rahmen des vorgestellten Modells ebenfalls ein Turbulenz-Längenmaß *l* bestimmt werden. Der Zusammenhang zwischen Turbulenz-Längenmaß *l* und (bereits bestimmtem) charakteristischem Längenmaß *L* ergibt sich, indem Gleichung [2.91](#page-49-2) und Gleichung [2.92](#page-49-3) gleichgesetzt werden.

$$
l = \frac{C_{\epsilon}^*}{C_{\epsilon}} \cdot L \tag{2.102}
$$

Im Rahmen einer gängigen RANS-Turbulenzmodellierung wird der Proportionalitätsfaktor  $C_{\epsilon}^*$  meist als  $C_{\mu}$  bezeichnet, wobei ein Standard-Wert ( $C_{\mu} = 0.09$ ) ist, siehe zum Beispiel [\[1\]](#page-101-0), [\[2\]](#page-101-1) und [\[3\]](#page-101-5). Damit ergibt sich das Turbulenz-Längenmaß *l* aus diesem Proportionalitätsfaktor *Cµ*, sowie den Modellgrößen charakteristisches Längenmaß *L* und Skalierungsfaktor *C* .

$$
l = \frac{C_{\mu}}{C_{\epsilon}} \cdot L \qquad ; C_{\mu} = 0.09 \tag{2.103}
$$

<span id="page-51-1"></span><sup>&</sup>lt;sup>40</sup>Im Rahmen einer Implementierung sind die Größen Masse  $m_{\text{IV}}$  und charakteristisches Längenmaß *L*IV der Einströmung praktisch zu Null hin zu begrenzen, da die Größen auch im Nenner auftreten. (Gleichung [2.98,](#page-51-0) [2.94,](#page-50-0) [2.95.](#page-50-4))

Ein vom Modell abgebildetes Turbulenz-Längenmaß *l* ist in Abbildung [2.23](#page-53-0) (links) im Vergleich zu entsprechenden 3D-CFD-Ergebnissen dargestellt.<sup>[41](#page-52-0)</sup> Der dargestellte Verlauf eines Turbulenz-Längenmaßes *l*cyl−int im Zylinder nach 3D-CFD-Ergebnissen kann zunächst in drei Phasen unterteilt werden:

- Zu Beginn der Einströmphase liegen zunächst relativ kleine Turbulenz-Längenmaße vor, die als von der Einströmung bestimmt angesehen werden können.
- Im Verlauf der Einströmphase steigt das Turbulenz-Längenmaß allgemein an, was in erster Linie mit einem abnehmenden Verhältnis von einströmender Masse zu übriger Zylindermasse erklärt werden kann. Überlagert ist deutlich ein Einfluss der Einströmung in Form einer instationären Verkleinerung des betrachteten Turbulenz-Lägenmaßes zu erkennen.
- Nach Einlass-Schließt (ES) nimmt das Turbulenz-Längenmaß einen relativ geordneten Verlauf an, der eine deutliche Ähnlichkeit mit dem Verlauf eines auf Basis des momentanen Zylindervolumens bestimmten charakteristischen Längenmaßes  $L_{\text{IV}}$  aufweist.

Ein Vergleich mit dem Modellergebnis zeigt, dass die angesprochenen Phänomene prinzipiell mit dem entwickelten Ansatz wiedergegeben werden können. Weiter ist eine genauere Abbildung des Turbulenz-Längenmaßes *l* möglich.

Zum besseren Verständnis sind in Abbildung [2.23](#page-53-0) (rechts) die in die Bestimmung des Turbulenz-Längenmaßes *l* einfließenden Größen (Gleichung [2.94\)](#page-50-0) dargestellt. Nach Modellvorstellung sind dies die in Abhängigkeit von momentanem Zylindervolumen und Einlass-Ventilhub bestimmten Turbulenz-Längenmaße  $l_{\text{Vol}}$  und  $l_{\text{IV}}$  und die zugeordneten Massenanteile  $m_{\text{Vol}}$  und  $m_{\text{IV}}$ .

$$
l_{\text{cyl-int}} = C_{\mu} \cdot \frac{\left(\int_{\text{Cyl}} k \, \text{d}m / \int_{\text{Cyl}} \text{d}m\right)^{3/2}}{\int_{\text{Cyl}} \epsilon \, \text{d}m / \int_{\text{Cyl}} \text{d}m} = C_{\mu} \cdot \frac{\left(\overline{k}^{massavg}\right)^{3/2}}{\overline{\epsilon}^{massavg}}
$$
(2.104)

<span id="page-52-0"></span><sup>41</sup>Als zielführende Größe für eine nulldimensionale Modellierung werden auch bei der dargestellten 3D-CFD-Auswertung eines Turbulenz-Längenmaßes (massengewichtete) Zylinder-Mittelwerte der Größen spezifische turbulente kinetische Energie *k* und Dissipation betrachtet. Damit ergibt sich ein Turbulenz-Längenmaß *l*cyl−int, das den Einfluss *inhomogener Verteilung* spezifischer turbulenter kinetischer Energie berücksichtigt. Siehe hierzu auch [\[23\]](#page-102-8).

Ergebnisse für *einen weiteren Motor und Betriebspunkt* bei *identischer Modell-Parametrierung* sind in Abbildung [2.24](#page-54-0) dargestellt. Der allgemeinere Verlauf des Turbulenz-Längenmaßes kann auch in diesem Fall vom Modell wiedergegeben werden. Nach Einlass-Schließt ist allerdings eine deutliche Abweichung zwischen dem vorhergesagten Turbulenz-Längenmaß und der 3D-CFD-Referenz erkennbar. Eine genauere Modellabstimmung kann in diesem Fall über eine motorspezifische Anpassung des Parameters *C* erfolgen.

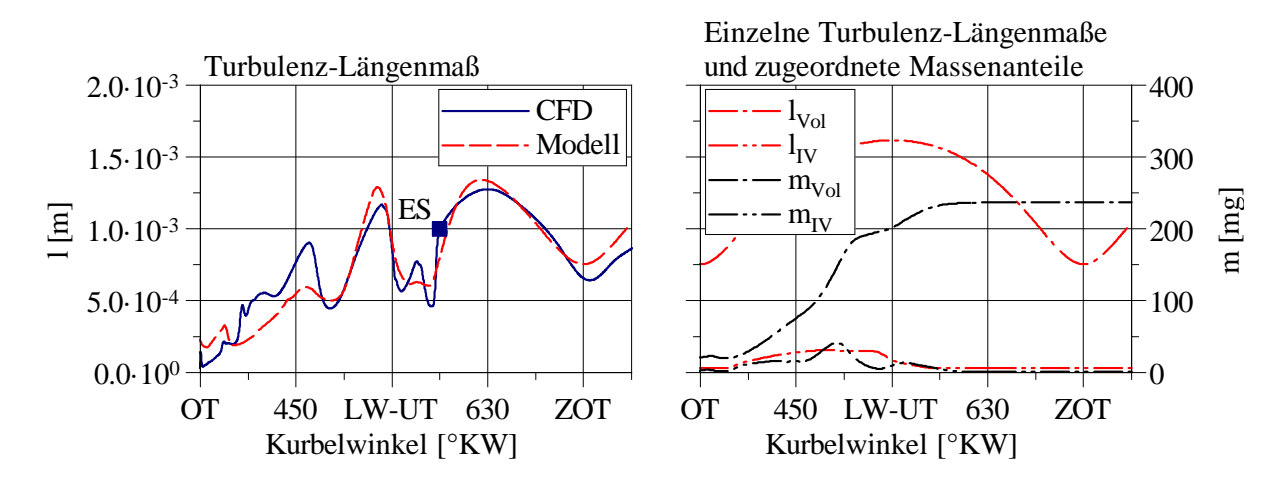

<span id="page-53-0"></span>Abbildung 2.23: Modelliertes Turbulenz-Längenmaß *l* im Vergleich zu entsprechenden 3D-CFD-Ergebnissen (links). Einzelne, in Abhängigkeit von Zylindervolumen und Einlass-Ventilhub modellierte Turbulenz-Längenmaße  $l_{\text{Vol}}$  und  $l_{\rm IV}$  sowie zugeordnete Massenanteile  $m_{\rm Vol}$  und  $m_{\rm IV}$  (rechts). (Beispielhaft Motor B,  $n = 1600 \text{ min}^{-1}$ ,  $p_{\text{mi}} = 3 \text{ bar}$ , 180<sup>°</sup>-Einlass-Nockenprofil.)

#### **Diskussion Zweigleichungsmodell**

Im Rahmen der Modellentwicklung wurde außerdem die Bestimmung einer Dissipation  $\epsilon$ mittels einer weiteren Transportgleichung untersucht – *Zweigleichungsmodell*. Die Grundlage dieses Ansatzes bildet die entsprechende Transportgleichung eines  $k$ - $\epsilon$ -Turbulenzmodells, siehe hierzu [\[24\]](#page-103-0). Werden, hinführend zu einer nulldimensionalen Betrachtung des Hochdruckteils, die Terme für Konvektion und Diffusion nicht berücksichtigt, erhält man damit Gleichung [2.105.](#page-54-1) Eine Änderung der Dissipation (*∂/∂t*) ergibt sich demnach in Abhängigkeit von spezifischer turbulenter kinetischer Energie  $k$ , Dissipation  $\epsilon$  und Turbulenzproduktion (*∂k/∂t*)<sub>prod</sub> (siehe Gleichung [2.58\)](#page-37-0), einer zusätzlichen Berücksichtigung

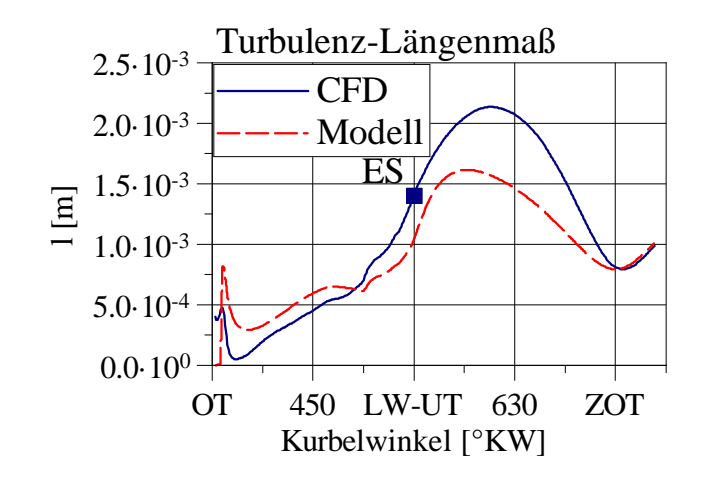

<span id="page-54-0"></span>Abbildung 2.24: Modelliertes Turbulenz-Längenmaß *l* im Vergleich zu entsprechenden 3D-CFD-Ergebnissen für einen *weiteren Motor* bei *konstanter Modell-Parametrierung*. (Beispielhaft Motor A, *n* = 6000 min<sup>−</sup><sup>1</sup> , "Volllast".)

der Kompressibilität ( $\partial U_i/\partial x_i$ ), sowie Modellparametern  $C_{\epsilon 1}$ ,  $C_{\epsilon 2}$ ,  $C_{\epsilon 4}$ .<sup>[42](#page-54-2)</sup>

<span id="page-54-1"></span>
$$
\frac{\partial \epsilon}{\partial t} = C_{\epsilon 1} \cdot \frac{\epsilon}{k} \cdot \left(\frac{\partial k}{\partial t}\right)_{\text{prod}} - C_{\epsilon 2} \cdot \frac{\epsilon^2}{k} + C_{\epsilon 4} \cdot \epsilon \cdot \frac{\partial U_i}{\partial x_i}
$$
(2.105)

$$
C_{\epsilon 1} = 1.44 \qquad ; C_{\epsilon 2} = 1.92 \qquad ; C_{\epsilon 4} = -0.33 \tag{2.106}
$$

Gleichung [2.105](#page-54-1) kann auch für eine nulldimensionale Beschreibung der Dissipation im Zylinder (*d*e/*dt*) formuliert werden, wobei der Term ( $\partial U_i/\partial x_i$ ), wie in Abschnitt [2.5](#page-46-0) beschrieben, während des Hochdruckteils als eine Volumenänderung  $(1/V_{\text{Cyl}} \cdot dV_{\text{Cyl}}/dt)$  ausgedrückt werden kann.

$$
\frac{d\epsilon}{dt} = C_{\epsilon 1} \cdot \frac{\epsilon}{k} \cdot \left(\frac{dk}{dt}\right)_{prod} - C_{\epsilon 2} \cdot \frac{\epsilon^2}{k} + C_{\epsilon 4} \cdot \epsilon \cdot \frac{1}{V_{Cyl}} \cdot \frac{dV_{Cyl}}{dt}
$$
(2.107)

Das Verhalten dieser nulldimensionalen Transportgleichung während des Hochdruckteils kann untersucht werden, indem die Größen spezifische turbulente kinetische Energie *k* und Turbulenzproduktion  $(dk/dt)_{\text{prod}}$ , sowie ein Startwert für die Dissipation  $\epsilon_0$  nach einer 3D-CFD-Referenz vorgegeben werden.

<span id="page-54-3"></span>
$$
\epsilon^*(t') = \epsilon_0 + \int_{t_0}^{t'} \frac{\mathrm{d}\epsilon}{\mathrm{d}t} \, \mathrm{d}t \tag{2.108}
$$

<span id="page-54-2"></span><sup>&</sup>lt;sup>42</sup>Als Grundlage wird die für die 3D-CFD-Rechnungen verwendete Formulierung und Parametrierung verwendet, siehe Chiodi [\[24\]](#page-103-0).

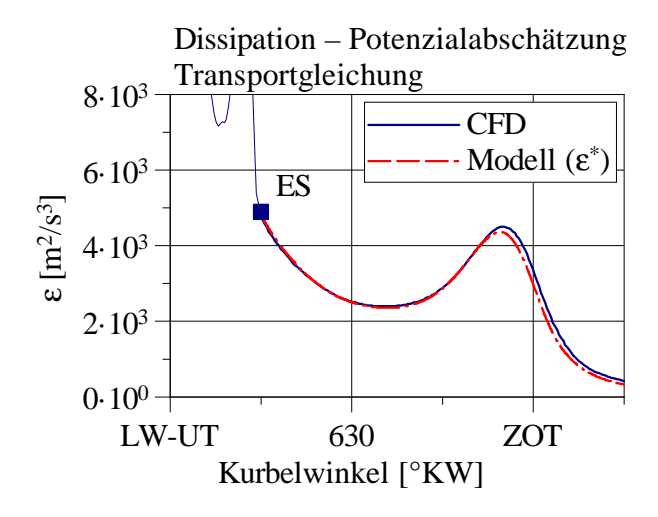

<span id="page-55-0"></span>Abbildung 2.25: Anhand einer zusätzlichen Transportgleichung bestimmte Dissipation ∗ (Zweigleichungsmodell) bei Vorgabe der Eingangsgrößen nach 3D-CFD-Ergebnissen. (Beispielhaft Motor B,  $n = 1600 \text{ min}^{-1}$ ,  $p_{\text{mi}} =$ 3 bar, 180◦ -Einlass-Nockenprofil.)

Eine auf diese Weise nach Gleichung [2.108](#page-54-3) bestimmte Dissipation  $\epsilon^*$  ist beispielhaft in Abbildung [2.25](#page-55-0) dargestellt. Es zeigt sich, dass (zumindest während des Hochdruckteils) eine Dissipation im Zylinder mittels einer nulldimensionalen Formulierung einer entsprechenden Transportgleichung *prinzipiell* in guter Übereinstimmung mit 3D-CFD-Ergebnissen beschrieben werden kann. Für einen *praxisrelevanten* Vergleich des Modellverhaltens zwischen *Eingleichungsmodell* und *Zweigleichungsmodell* kann weiterführend die Auswirkung eines in Form der modellierten Turbulenzproduktion  $\left(\frac{dk}{dt}\right)_{\text{prod}}$  im Modell induzierten Fehlers, siehe Gleichung [2.1,](#page-12-0) auf den vorhergesagten TKE-Verlauf betrachtet werden. Hierzu ist in Abbildung [2.26](#page-56-0) jeweils eine sich ergebende spezifische turbulente kinetische Energie *k* bei Variation der Turbulenzproduktion um +/- 30 Prozent (ausgehend von der 3D-CFD-Referenz) für die Fälle Eingleichungsmodell und Zweigleichungsmodell ab Einlass-Schließt dargestellt.[43](#page-55-1) Es ist erkennbar, dass im für eine Brennverlaufsmodellierung relevanten Bereich des Zünd-OTs das Eingleichungsmodell im Vergleich eine deutlich geringere Sensitivität bezüglich des eingebrachten Fehlers der modellierten Turbulenzproduktion aufweist.

<span id="page-55-1"></span><sup>43</sup>Für die dargestellte Untersuchung grundsätzlicher Zusammenhänge während des Hochdruckteils wurde im Rahmen des Eingleichungsmodells vereinfachend nur das in Abhängigkeit der Zylindergeometrie bestimmte charakteristische Längenmaß *L*Vol verwendet. Dies erklärt die im Mittel zu hohe Abbildung der TKE im Bereich nach Einlass-Schließt, da der Einfluss der vorangegangenen Einströmung in diesem Fall nicht berücksichtigt wird. (Siehe Gleichung [2.95.](#page-50-4))

Im Rahmen des vorgestellten Turbulenzmodells wird daher der bereits diskutierte Eingleichungs-Ansatz, also eine empirische Beschreibung eines Turbulenz-Längenmaßes in Abhängigkeit geometrischer Randbedingungen, gewählt. Eine zielführende Anwendung des dargestellten nulldimensionalen Zweigleichungs-Ansatzes erscheint an dieser Stelle fraglich.

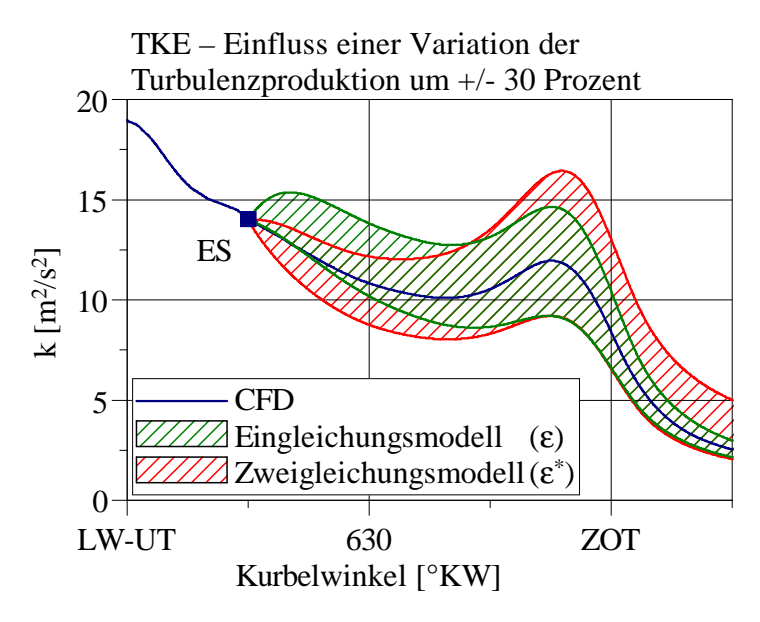

<span id="page-56-0"></span>Abbildung 2.26: Abgebildete spezifische turbulente kinetische Energie *k* bei Variation der Turbulenzproduktion um +/- 30 Prozent im Fall von *Eingleichungs-* und *Zweigleichungsmodell*. (Beispielhaft Motor B, *n* = 1600 min<sup>−</sup><sup>1</sup> , *p*mi = 3 bar, 180◦ -Einlass-Nockenprofil.)

#### **Wandeinfluss**

Gegen Ende der Kompressionsphase vergrößert sich das Oberflächen-Volumen-Verhältnis des Brennraums zunehmend, sodass im Allgemeinen auch ein zunehmender Wandeinfluss auf das Strömungsfeld im Zylinder erwartet werden kann. Diesbezüglich wird im Rahmen des Modells eine erhöhte Dämpfung von spezifischer turbulenter kinetischer Energie in Wandnähe als zusätzlicher Dissipationsterm betrachtet. Der eingeführte Zusatzterm ist zunächst als *empirischer* Term zu betrachten, der in Bezug auf die vorliegenden 3D-CFD-Ergebnisse eine bessere Übereinstimmung des Verlaufs von spezifischer turbulenter kinetischer Energie im Bereich des Zünd-OTs liefert.

Die Modellvorstellung basiert auf einer Diffusion von spezifischer turbulenter kinetischer Energie *k* im Zylinder. Folgende Annahmen werden getroffen:

1. In Wandnähe tritt eine erhöhte Dämpfung von spezifischer turbulenter kinetischer

Energie auf, mit der Haftbedingung an der Wand.

2. Im Zylinder tritt als Folge ein diffusiver Fluss von spezifischer turbulenter kinetischer Energie in wandnahe Bereiche auf.

Eine Änderung der spezifischen turbulenten kinetischen Energie *k* innerhalb eines Kontrollvolumens aufgrund *turbulenter* Diffusion  $(\partial k/\partial t)_{\rm turb.diff}$  kann nach einem *k*- $\epsilon$ -Turbulenzmodell in Abhängigkeit von der turbulenten Viskosität *ν*<sub>T</sub> und einem Diffusions-Koeffizienten *σk*, sowie den räumlichen Ableitungen zweiter Ordnung der spezifischen turbulenten kinetischen Energie (*∂/∂x<sup>i</sup>* · *∂k/∂xi*) beschrieben werden.[44](#page-57-0)

<span id="page-57-2"></span>
$$
\left(\frac{\partial k}{\partial t}\right)_{\text{turb.diff}} = \frac{\nu_{\text{T}}}{\sigma_k} \cdot \frac{\partial}{\partial x_i} \cdot \frac{\partial k}{\partial x_i} \tag{2.109}
$$

Für einen nulldimensionalen Ansatz kann der Zylinder als ein einfaches Kontrollvolumen mit folgenden Annahmen betrachtet werden:

- Als Randbedingung an der Wand gilt die Haftbedingung,  $k_{\text{wall}} = 0$ .
- Die Gradienten der spezifischen turbulenten kinetischen Energie *k* innerhalb des Zylinders verlaufen linear.

Die Gradienten innerhalb des Zylinders lassen sich mit den getroffenen Annahmen bestimmen. Betrachtet man hierzu zunächst einen eindimensionalen Fall über eine stellvertretende Länge *X*, ergibt sich vom Punkt ( $x = X/2$ ) mit dem Wert  $k_0$  aus jeweils folgender Gradient:

<span id="page-57-3"></span>
$$
\frac{\mathrm{d}k}{\mathrm{d}x} = \pm \frac{k_0}{\frac{X}{2}}\tag{2.110}
$$

Die gesamte Änderung dieses Gradienten über die stellvertretende Länge *X* entspricht der gesuchten Ableitung zweiter Ordnung.

<span id="page-57-4"></span>
$$
\overline{\left(\frac{\mathrm{d}^2 k}{\mathrm{d} x^2}\right)} = -4 \cdot \frac{k_0}{X^2} \tag{2.111}
$$

Betrachtet man den Zylinder, stellen die Größen Hub *H* [45](#page-57-1) und Bohrung *B* die Längen bezüglich der drei räumlichen Dimensionen dar. Ein diffusiver Fluss der spezifischen turbulenten kinetischen Energie *k* im Zylinder in Richtung der Zylinderwände kann somit auf Basis von Gleichung [2.109](#page-57-2) und Gleichung [2.111](#page-57-3) nulldimensional beschrieben werden.

$$
\left(\frac{\mathrm{d}k}{\mathrm{d}t}\right)_{\text{turb.diff}} = -\frac{\nu_{\text{T}}}{\sigma_k} \cdot 4 \cdot k \cdot \left(\frac{1}{H^2} + \frac{1}{B^2} + \frac{1}{B^2}\right) \tag{2.112}
$$

<span id="page-57-1"></span><span id="page-57-0"></span><sup>44</sup>Siehe zum Beispiel Wilcox [\[1\]](#page-101-0).

<sup>45</sup>Bestimmung nach Gleichung [2.48.](#page-35-1)

Der nach Gleichung [2.112](#page-57-4) bestimmte Term  $(dk/dt)_{\text{turb-diff}}$  wird für eine anschaulichere Zuordnung innerhalb des Modells als  $(-)\epsilon_{\text{wall}}$  bezeichnet. Für den Diffusions-Koeffizienten wird nach bisherigen Erfahrungen ein Wert von ( $\sigma_k = 0.75$ ) vorgeschlagen.

<span id="page-58-0"></span>
$$
\epsilon_{\text{wall}} = \frac{\nu_{\text{T}}}{\sigma_k} \cdot 4 \cdot k \cdot \left(\frac{1}{H^2} + \frac{1}{B^2} + \frac{1}{B^2}\right) \tag{2.113}
$$

Der Verlauf eines nach Gleichung [2.113](#page-58-0) bestimmten Zusatzterms zur Berücksichtigung eines Wandeinflusses auf den Abfall spezifischer turbulenter kinetischer Energie im Zylinder  $\epsilon_{\text{wall}}$  ist in Abbildung [2.27](#page-58-1) exemplarisch im Vergleich zu einem entsprechenden Verlauf einer in Abhängigkeit eines Turbulenz-Längenmaßes bestimmten Dissipation  $\epsilon$  (Gleichung [2.95\)](#page-50-4) dargestellt. Es ist erkennbar, dass der Zusatzterm über weite Teile der Kompressionsphase keinen relevanten Einfluss hat. Im Bereich des Zünd-OTs wird ein Einfluss des stark zunehmenden Oberflächen-Volumen-Verhältnisses des Brennraums abgebildet.

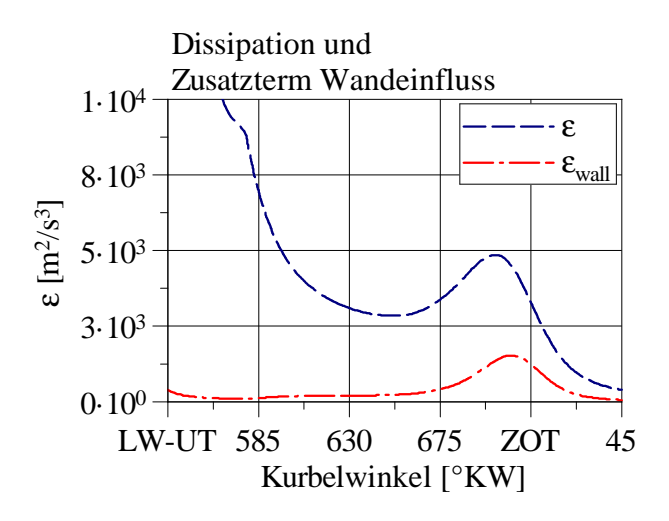

<span id="page-58-1"></span>Abbildung 2.27: Darstellung des Zusatzterms zur Berücksichtigung eines Wandeinflusses auf den Abfall spezifischer kinetischer Energie im Zylinder  $\epsilon_{\text{wall}}$  im Vergleich zu der in Abhängigkeit eines Turbulenz-Längenmaßes bestimmten Dissipation  $\epsilon$ . (Beispielhaft Motor B,  $n = 1600 \text{ min}^{-1}$ ,  $p_{\text{mi}} = 3 \text{ bar}$ , 180<sup>°</sup> Einlass-Nockenprofil.)

## **2.7 Ergebnisse**

Als Ausgangsgrößen liefert das entwickelte Ladungsbewegungs- und Turbulenzmodell unter anderem die folgenden Größen im Zylinder:

- Spezifische turbulente kinetische Energie *k*,
- (Motor-)Tumblezahl *T*,
- Turbulenzproduktion  $(dk/dt)_{prod}$ , Dissipation  $\epsilon$  und Turbulenz-Längenmaß *l*.

Einige Modellergebnisse sind nachfolgend am Beispiel ausgewählter Punkte im Vergleich zu 3D-CFD-Ergebnissen dargestellt.

Die verwendete Modell-Parametrierung zeigt Tabelle [2.1.](#page-59-0) Als praxisrelevanter Parameter für eine motorspezifische Anpassung der vom Modell abgebildeten spezifischen turbulenten kinetischen Energie  $k$  wird der Faktor  $C_{\epsilon}$  zur Skalierung des Turbulenz-Längenmaßes empfohlen.

| Kolbenbewegung             |                                      |
|----------------------------|--------------------------------------|
| $C_{\tau,\text{Pis},k}$    | $2 \cdot 10^{-1}$                    |
| Einströmung                |                                      |
| $a_{\text{Inflow},k}$      | $2 \cdot 10^{1}$ m <sup>-1</sup>     |
| $b_{\text{Inflow},k}$      | $2 \cdot 10^{-1}$                    |
| $C_{\tau,\text{Inflow},k}$ | $1.9 \cdot 10^{-2}$ s <sup>1/3</sup> |
| Dissipation                |                                      |
| $C_{\epsilon}$             | 5.5                                  |
| $C_{\tau,mIV}$             | $8 \cdot 10^{-2}$                    |

<span id="page-59-0"></span>Tabelle 2.1: Modell-Parametrierung für die gezeigten Ergebnisse.

Eine vom Modell abgebildete spezifische turbulente kinetische Energie *k* (TKE) bei einer *Variation des Einlass-Nockenprofils* ist in Abbildung [2.28](#page-60-0) am Beispiel von drei Nockenprofilen dargestellt. Zunächst ist erkennbar, dass die Variation des Einlass-Nockenprofils einen deutlichen Einfluss auf die vom Modell abgebildete TKE hat, was qualitativ mit den 3D-CFD-Ergebnissen übereinstimmt. Im für eine Brennverlaufsmodellierung relevanten Bereich des Zünd-OTs zeigen sowohl der Fall des 80° Einlass-Nockenprofils ("Miller-Cycle"), als auch der Fall des 180° Einlass-Nockenprofils ("Standard") eine zielführende Übereinstimmung mit den 3D-CFD-Ergebnissen. Die Zunahme der TKE vor Zünd-OT im Fall des 180◦ Einlass-Nockenprofils (Tumble-Zerfall) wird vom Modell ähnlich der 3D-CFD-Referenz abgebildet. Im Fall des 230◦ Einlass-Nockenprofils ("Atkinson-Cycle") zeigt sich im Bereich vor Zünd-OT eine größere Abweichung, was eventuell auf während des "Rückschiebens" auftretende Phänomene zurückgeführt werden kann, die im Modell nicht detaillierter abgebildet werden.

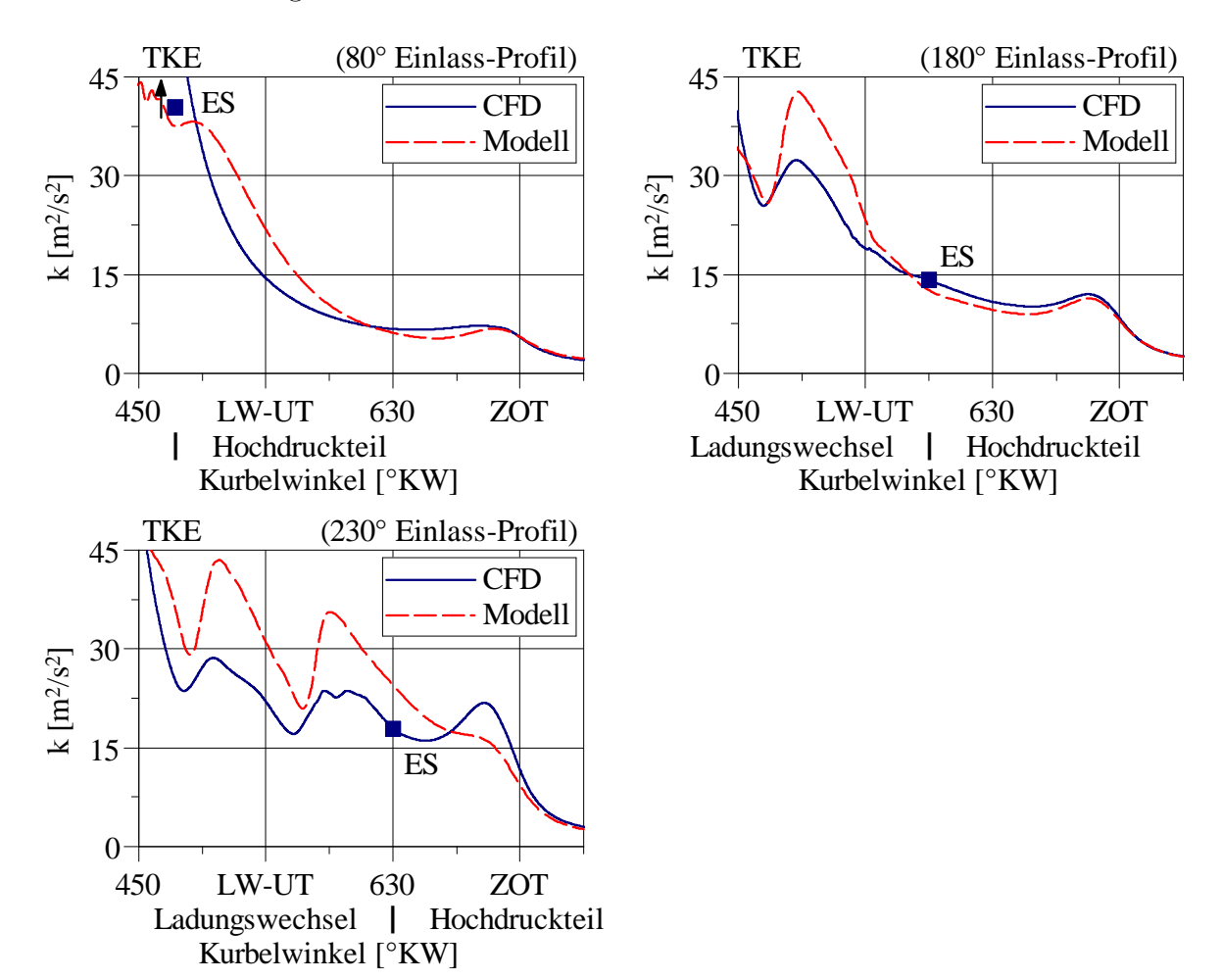

<span id="page-60-0"></span>Abbildung 2.28: Vom Modell abgebildete spezifische turbulente kinetische Energie *k* bei einer *Variation des Einlass-Nockenprofils* im Vergleich zu 3D-CFD-Ergebnissen. "Miller-Cycle" (80°-Einlass-Nockenprofil), "Standard" (180°-Einlass-Nockenprofil), "Atkinson-Cycle" (230°-Einlass-Nockenprofil). (Motor B,  $n = 1600 \text{ min}^{-1}$ ,  $p_{\text{mi}} = 3 \text{ bar.}$ )

Die zugehörigen (Motor-)Tumblezahlen *T* sind in Abbildung [2.29](#page-61-0) dargestellt. Sowohl beim 180<sup>°</sup>- als auch beim 230°-Einlass-Nockenprofil zeigt sich, dass die Modellierung des Tumbles sowohl bezüglich Tumble-Aufbau, als auch Verlauf ähnliche Ergebnisse zur 3D-CFD-Referenz liefern kann. Im Fall des 230◦ -Einlass-Nockenprofils wird die Tumblezahl *T* nach Einlass-Schließt (ES) allerdings zu niedrig abgebildet, was auch zu einer zu geringen Erhöhung der TKE in diesem Bereich führt (siehe Abbildung [2.28\)](#page-60-0). Diese Abweichung kann eventuell auf komplexere, während des "Rückschiebens" auftretende Phänomene zurückgeführt werden, die im Modell nicht detaillierter berücksichtigt werden. Im Fall des 80◦ -Einlass-Nockenprofils zeigt sich im Bereich der Einströmphase eine deutliche Abweichung zwischen 3D-CFD-Auswertung und Modell. Nach Einlass-Schließt fällt die nach 3D-CFD-Er-gebnissen ausgewertete Tumblezahl allerdings unmittelbar ab, was nahelegt, dass die Auswertung keine stabile Tumbleströmung, sondern in erster Linie einen Einfluss der unmittelbaren Einströmung (mit hoher kinetischer Energie) abbildet. Die auftretende Abweichung wird daher in Bezug auf eine Quantifizierung eines globalen Tumbles, insbesondere während der Kompressionsphase, als unkritisch angesehen.

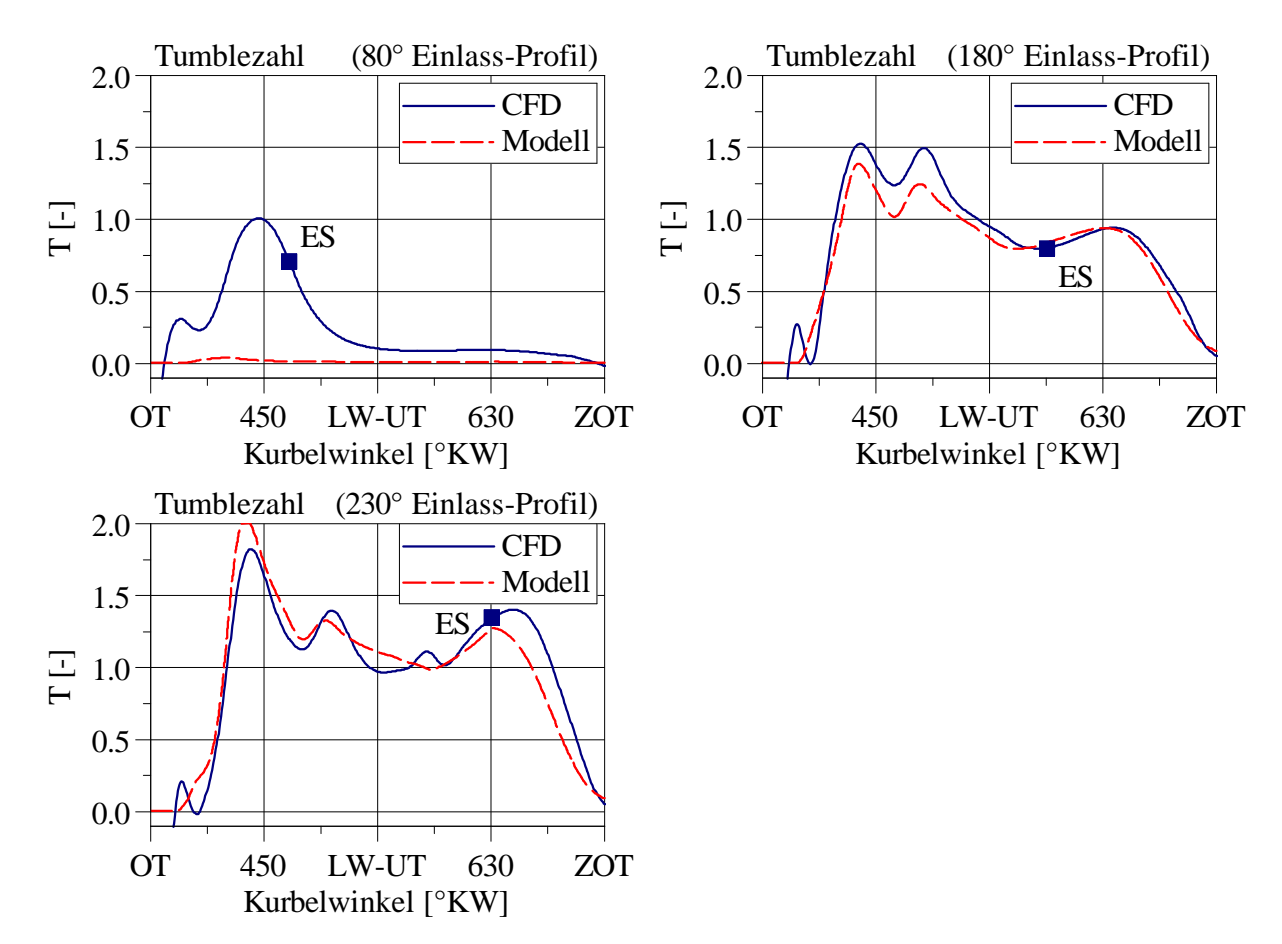

<span id="page-61-0"></span>Abbildung 2.29: Vom Modell abgebildete (Motor-)Tumblezahl *T* bei einer *Variation des Einlass-Nockenprofils* im Vergleich zu 3D-CFD-Ergebnissen. "Miller-Cycle"  $(80°$ -Einlass-Nockenprofil), "Standard"  $(180^\circ$ -Einlass-Nockenprofil), "Atkinson-Cycle"  $(230^{\circ}$ -Einlass-Nockenprofil). (Motor B, *n* = 1600 min<sup>-1</sup>, *p*<sub>mi</sub> = 3 bar.)

Weiterführend sind die vom Modell abgebildeten (Quell-)Terme Turbulenzproduktion  $(dk/dt)_{\text{prod}}$  und Dissipation  $\epsilon_{\text{Cyl}}$  am Beispiel des 180°-Einlass-Nockenprofils in Abbildung [2.30](#page-62-0) dargestellt. Turbulenzproduktion und Dissipation können weitgehend ähnlich den 3D-CFD-Ergebnissen abgebildet werden. Zu der zunehmenden Abweichung der vom Modell abgebildeten Turbulenzproduktion nach Zünd-OT kann angemerkt werden, dass diese Abweichung aufgrund der insgesamt relativ kleinen Werte (logarithmische Darstellung) zu einem entsprechend geringen Fehler führt. Zusätzlich ist das für die Bestimmung der Dissipation  $\epsilon_{\text{Cyl}}$  verwendete Turbulenz-Längenmaß *l* dargestellt. Es zeigt sich, dass eine genauere Beschreibung des Turbulenz-Längenmaßes während Einström- und Kompressionsphase möglich ist. Für eine Bestimmung der Dissipation erscheint die betrachtete Abbildung des Turbulenz-Längenmaßes weitgehend zielführend.

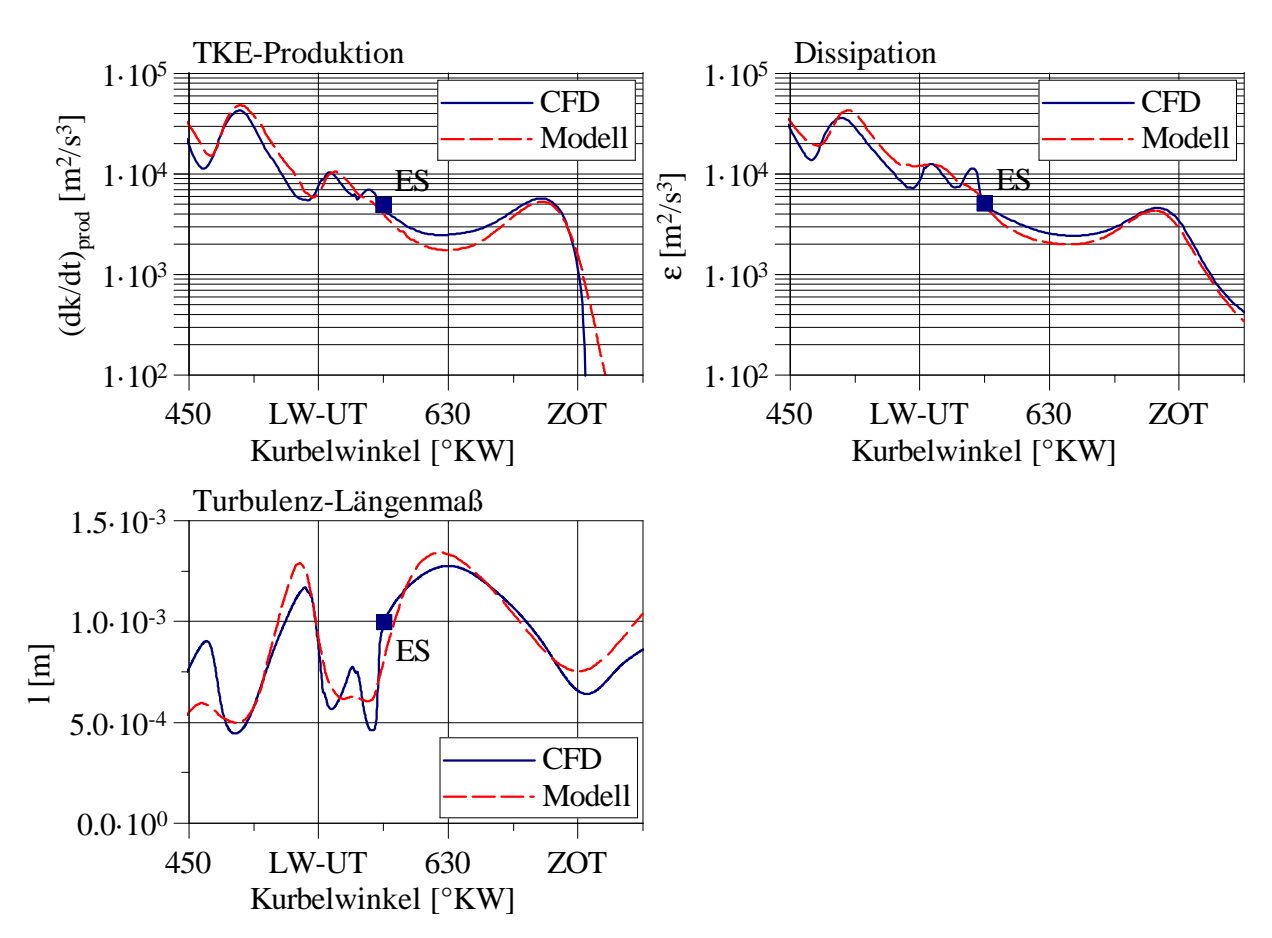

<span id="page-62-0"></span>Abbildung 2.30: Vom Modell abgebildete Turbulenzproduktion  $\left(\frac{dk}{dt}\right)_{\text{prod}}$ , Dissipation  $\epsilon_{\text{Cyl}}$  und Turbulenz-Längenmaß *l*. (Motor B,  $n = 1600 \text{ min}^{-1}$ ,  $p_{\text{mi}} =$ 3 bar, 180◦ -Einlass-Nockenprofil.)

Das Modellverhalten über eine *Variation der Motordrehzahl* ist in Abbildung [2.31](#page-63-0) dargestellt. Als praxisrelevanter Anwendungsfall ist zunächst eine *konstante Modellparame-* *trierung* zum zuvor betrachteten Motor gezeigt. Die Änderung des TKE-Niveaus mit steigender Motordrehzahl, sowie der Verlauf der TKE werden vom Modell in diesem Fall qualitativ wiedergegeben. Das TKE-Niveau liegt allgemein unter den 3D-CFD-Ergebnissen. Die Abweichung in Richtung des Zünd-OTs – und damit des für eine Brennverlaufsmodellierung relevanten Bereichs – nimmt allerdings ab. Eine praktische Anpassung der Modellergebnisse kann anhand einer motorspezifischen Wahl des Parameters  $C_{\epsilon}$  erfolgen. Die Ergebnisse einer solchen Anpassung sind in Abbildung [2.32](#page-64-0) dargestellt. (Siehe hierzu auch Abbildung [2.24.](#page-54-0))

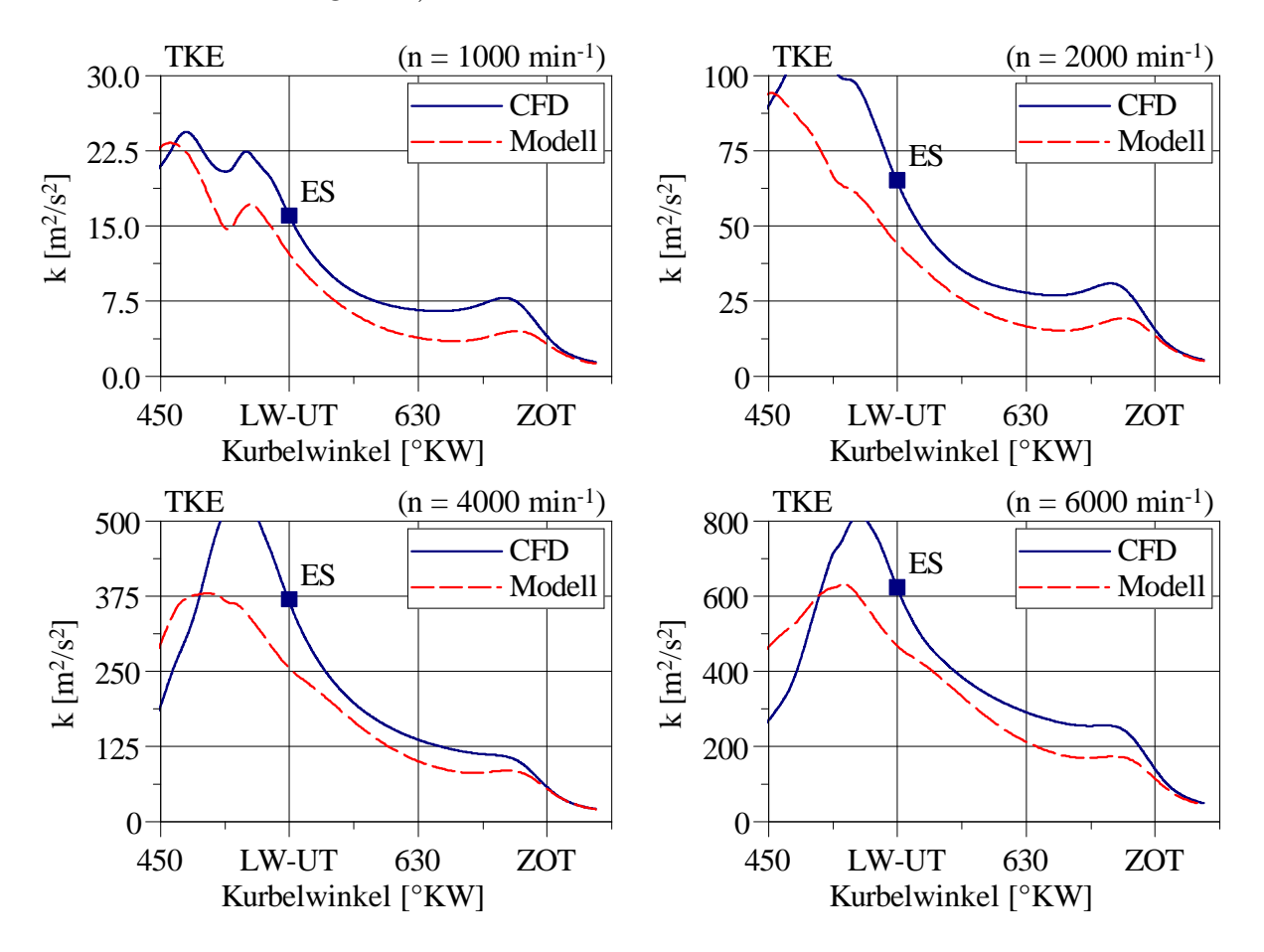

<span id="page-63-0"></span>Abbildung 2.31: Vom Modell abgebildete spezifische turbulente kinetische Energie *k* bei einer *Variation der Motordrehzahl* im Vergleich zu 3D-CFD-Ergebnissen. *Konstante Modellparamter* zum zuvor betrachteten Motor. (Motor A, "Volllast".)

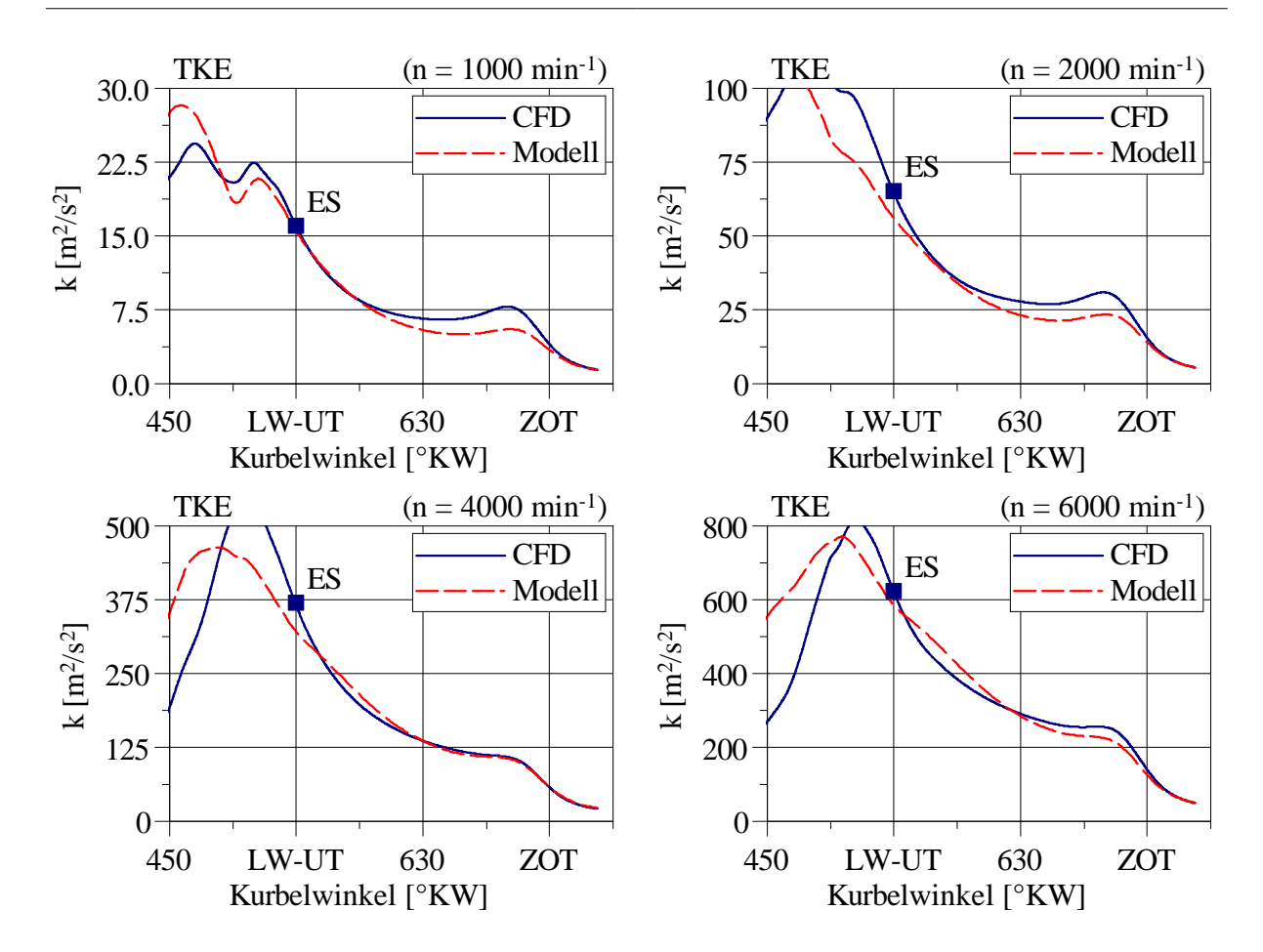

<span id="page-64-0"></span>Abbildung 2.32: Vom Modell abgebildete spezifische turbulente kinetische Energie *k* bei einer Variation der Motordrehzahl im Vergleich zu 3D-CFD-Ergebnissen. *Motorspezifische Anpassung* des Parameters  $C_{\epsilon}$ ,  $(C_{\epsilon} = 4)$ . (Motor A, "Volllast".)

# **3 Brennverlaufs- und Turbulenzmodellierung**

## **3.1 Turbulenzmodell und Entrainmentmodell**

In diesem Kapitel wird die Verbindung des vorgestellten Turbulenzmodells mit einem Brennverlaufsmodell für die Arbeitsprozessrechnung diskutiert. Als Brennverlaufsmodell wird ein Entrainmentmodell für homogene ottomotorische Verbrennung wie bei Grill [\[25\]](#page-103-1), [\[19\]](#page-102-4), [\[18\]](#page-102-3) verwendet.

Nach Modellvorstellung wird der Brennraum thermodynamisch in zwei Bereiche, eine *unverbrannte* und eine *verbrannte Zone*, unterteilt. Beide Zonen sind durch eine *Flammenzone* getrennt. Die Flammenausbreitung beziehungsweise -oberfläche wird als hemisphärisch angenommen, siehe Abbildung [3.1,](#page-65-0) [\[25\]](#page-103-1).

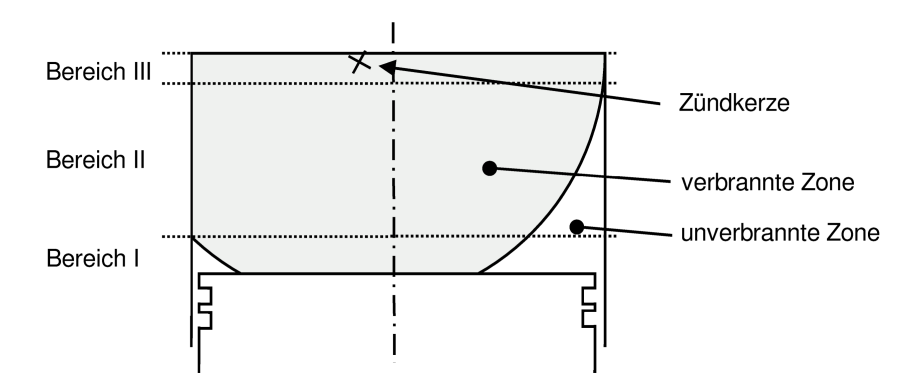

<span id="page-65-0"></span>Abbildung 3.1: Thermodynamische Zonenaufteilung und hemisphärische Flammenoberfläche bei dem verwendeten Entrainmentmodell, aus [\[25\]](#page-103-1).

Zur Darstellung der Wärmefreisetzung tritt bei dem verwendeten Entrainmentmodell zunächst unverbrannte Masse in die Flammenzone ein (Eindring-Massenstrom  $(dm_E/dt)$ ). Dieser Massenstrom wird anhand einer Eindringgeschwindigkeit  $u<sub>E</sub>$  sowie einer geometrisch bestimmten Flammenoberfläche  $A_{\rm fl}$  und der Dichte der unverbrannten Zone  $\rho_{\rm ub}$  beschrieben, [\[25\]](#page-103-1).

$$
\frac{\mathrm{d}m_{\mathrm{E}}}{\mathrm{d}t} = \rho_{\mathrm{ub}} \cdot A_{\mathrm{fl}} \cdot u_{\mathrm{E}} \tag{3.1}
$$

Die Eindringgeschwindigkeit  $u<sub>E</sub>$  wird mit einem einfachen Ansatz in Abhängigkeit von turbulenter Schwankungsgeschwindigkeit u' und laminarer Brenngeschwindigkeit  $s_L$  beschrieben und bildet damit eine Auffächerung der Flammenoberfläche infolge des turbulenten Strömungsfelds ab, [\[25\]](#page-103-1).

<span id="page-66-1"></span>
$$
u_{\rm E} = u' + s_{\rm L} \tag{3.2}
$$

Die so in die Flammenzone eingetretene (unverbrannte) Masse  $m_F$  wird dort in einer endlichen Zeit umgesetzt, was anhand einer charakteristischen Brennzeit *τ*<sub>l</sub> beschrieben wird. Nach Modellvorstellung stellt dieser Umsatz einen Massenstrom in die verbrannte Zone  $\left(\frac{dm_B}{dt}\right)$  dar,  $[25]$ <sup>[1](#page-66-0)</sup>

$$
\frac{\mathrm{d}m_{\mathrm{B}}}{\mathrm{d}t} = \frac{m_{\mathrm{F}}}{\tau_{\mathrm{l}}} \tag{3.4}
$$

Die Beschreibung der charakteristischen Brennzeit τ<sub>l</sub> erfolgt bei dem verwendeten Modell auf Basis eines Taylor-Längenmaßes  $l<sub>T</sub>$  (als ein repräsentatives Längenmaß für die in der Flammenzone vorliegenden "Gemischballen" [\[25\]](#page-103-1)) und laminarer Brenngeschwindigkeit *s*L, [\[25\]](#page-103-1).

<span id="page-66-2"></span>
$$
\tau_{\rm l} = \frac{l_{\rm T}}{s_{\rm L}}\tag{3.5}
$$

Ein Taylor-Längenmaß  $l_T$  wird in Abhängigkeit von einer kinematischen Viskosität  $\nu$ , turbulenter Schwankungsgeschwindigkeit u', und einem auf Basis des momentanen Zylindervolumens bestimmten charakteristischen Längenmaßes  $L_{\text{Vol}}$ , Gleichung [2.93,](#page-49-4) bestimmt. Eine Skalierung erfolgt über einen Modellparameter  $\chi_{\text{Taylor}}$ , [\[25\]](#page-103-1).

$$
l_{\rm T} = \sqrt{\chi_{\rm Taylor} \cdot \frac{\nu \cdot L_{\rm Vol}}{u'}}
$$
\n(3.6)

Die Beschreibung der turbulenten Schwankungsgeschwindigkeit u' erfolgt im betrachteten Entrainmentmodell anhand einer Transportgleichung für die spezifische turbulente kinetische Energie *k* im Zylinder. Für die hier dargestellte Diskussion grundsätzlicher Zusammenhänge wird diese Gleichung, entgegen der ursprünglichen Formulierung [\[25\]](#page-103-1),

$$
\frac{dm_{\rm F}}{dt} = \frac{dm_{\rm E}}{dt} - \frac{dm_{\rm B}}{dt} \tag{3.3}
$$

<span id="page-66-0"></span><sup>&</sup>lt;sup>1</sup>Die Änderung der Masse in der Flammenzone  $(dm_F/dt)$  ergibt sich aus Eindring-Massenstrom  $(dm_E/dt)$  und Massenstrom in die verbrannte Zone  $(dm_B/dt)$ .

vereinfacht betrachtet. Damit ergibt sich die Änderung der spezifischen turbulenten kinetischen Energie (d*k/*d*t*) im Zylinder in Abhängigkeit von Volumenänderung (siehe hierzu Abschnitt [2.5\)](#page-46-0) und Dissipation  $\epsilon$ , nach [\[25\]](#page-103-1).<sup>[2](#page-67-0)</sup>

<span id="page-67-1"></span>
$$
\frac{dk}{dt} = -\frac{2}{3} \cdot \frac{k}{V_{\text{Cyl}}} \cdot \frac{dV_{\text{Cyl}}}{dt} - \epsilon \tag{3.7}
$$

<span id="page-67-3"></span>Gleichung [3.7](#page-67-1) wird im betrachteten Ansatz ab einem Zeitpunkt vor Zünd-OT gelöst (im hier diskutierten Fall 20 °KW vor Zünd-OT). Der Startwert  $k_{\text{start}}$  wird in Abhängigkeit von der mittleren Kolbengeschwindigkeit *c*<sup>m</sup> sowie einem Skalierungsfaktor *C<sup>k</sup>* bestimmt, siehe [\[25\]](#page-103-1).

$$
k_{\text{start}} = C_k \cdot (10 \cdot c_m)^2 \tag{3.8}
$$

Diese Turbulenzmodellierung wird für die Diskussion des Einflusses des vorgestellten Turbulenzmodells als Basis für einen Vergleich verwendet.

Wie bei Grill [\[25\]](#page-103-1) diskutiert, stellt die turbulente Schwankungsgeschwindigkeit u' im betrachteten Entrainmentmodell einen *Abstimmungsparameter* dar, mit dem weitere, im Entrainmentmodell vereinfacht berücksichtigte Phänomene abgebildet werden. Für eine Verbindung des entwickelten Turbulenzmodells mit dem betrachteten Entrainmentmodell wird daher in Gleichung [3.2](#page-66-1) zunächst ein empirisch gewählter Faktor *C<sup>u</sup>* für eine entsprechende Skalierung der (vom entwickelten Turbulenzmodell gelieferten) turbulenten Schwankungsgeschwindigkeit u' eingeführt.<sup>[3](#page-67-2)</sup>

<span id="page-67-4"></span>
$$
u_{\rm E} = C_u \cdot u' + s_{\rm L} \tag{3.9}
$$

Für eine erste Untersuchung wird das verwendete Entrainmentmodell exemplarisch sowohl mit der angesprochenen, ursprünglichen Turbulenzmodellierung als auch in Verbindung mit dem vorgestellten Turbulenzmodell betrachtet. Die Abstimmung der beiden Ansätze erfolgt entsprechend über

- $\bullet\,$ eine Skalierung des Startwerts der spezifischen turbulenten kinetischen Energie $k_{\footnotesize \rm start}$ für die ursprüngliche Turbulenzmodellierung, Faktor *Ck*, Gleichung [3.8](#page-67-3)
- eine Skalierung der turbulenten Schwankungsgeschwindigkeit u' des vorgestellten Turbulenzmodells, Faktor *Cu*, Gleichung [3.9.](#page-67-4)

<span id="page-67-2"></span><span id="page-67-0"></span><sup>&</sup>lt;sup>2</sup>Die turbulente Schwankungsgeschwindigkeit u' wird nach Gleichung [2.89](#page-48-2) bestimmt.

<sup>&</sup>lt;sup>3</sup>Analog wird die turbulente Schwankungsgeschwindigkeit u' bei der Bestimmung des Taylor-Längenmaßes *l*<sub>T</sub> (Gleichung [3.6\)](#page-66-2) skaliert. Damit kann der Modellparameter *χ*T<sub>aylor</sub> weiterhin identisch zum betrachteten Entrainmentmodell gewählt werden.

Für einen ausgewählten Betriebspunkt ergeben sich hieraus die in Abbildung [3.2](#page-68-0) dargestellten Brennverläufe. Beide, in diesem Punkt abgestimmte, Turbulenzmodelle führen im betrachteten Fall zu sehr ähnlichen Brennverläufen.[4](#page-68-1)

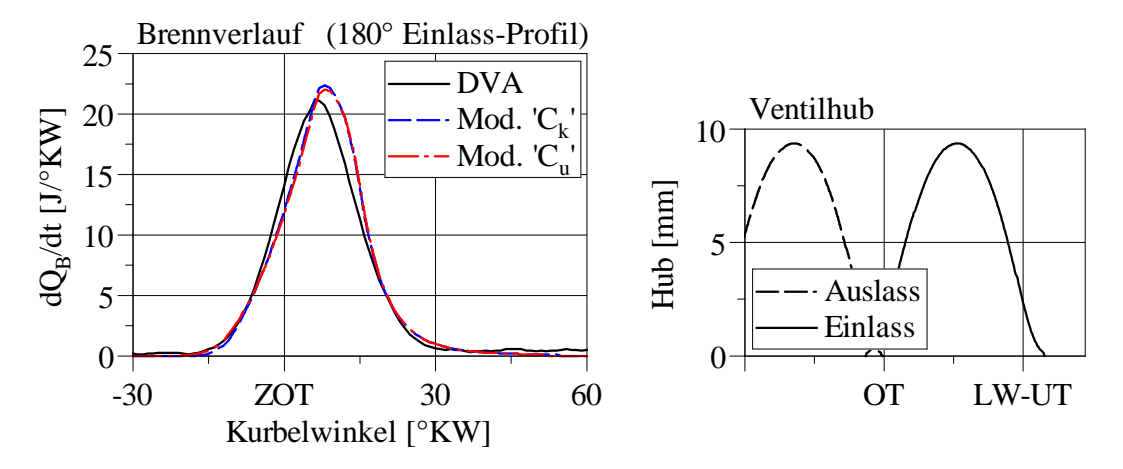

<span id="page-68-0"></span>Abbildung 3.2: Von Entrainmentmodell mit ursprünglicher Turbulenzmodellierung (Modell " $C_k$ ") und mit vorgestelltem Turbulenzmodell (Modell " $C_u$ ") abgebildete Brennverläufe. Jeweils (einfach) abgestimmt mit dem Ergebnis einer Druckverlaufsanalyse (DVA). Einlass-Ventilhub (rechts). (Beispielhaft dargestellt für einen Betriebspunkt. Motor B,  $n = 1600 \text{ min}^{-1}$ ,  $p_{\rm mi} = 3$  bar, 180 $\degree$ -Einlass-Nockenprofil.)

Wird vom ausgewählten Betriebspunkt aus beispielhaft eine Umschaltung des Einlass-Nockenprofils bei *jeweils konstanten Modell-Parametern* betrachtet, ergeben sich für den Fall eines frühen Einlass-Schließt-Zeitpunkts ("Miller-Cycle") die in Abbildung [3.3](#page-69-0) dargestellten Brennverläufe. Das entwickelte Turbulenzmodell führt hier zu einer *deutlich besseren Vorhersage*, da eine Änderung des Niveaus der spezifischen turbulenten kinetischen Energie infolge des veränderten Ladungswechsels wiedergegeben wird. Die zum Vergleich betrachtete, ursprüngliche Turbulenzmodellierung des Entrainmentmodells bildet diesen Effekt nicht ab, was zur Vorhersage einer (zu) kurzen Brenndauer führt. Um die Ergebnisse anzupassen müsste in diesem Fall der Modell-Parameter *C<sup>k</sup>* erneut abgestimmt werden, was allerdings eine Vorhersagefähigkeit einschränkt.

Für den Fall eines späten Einlass-Schließt-Zeitpunkts ("Atkinson-Cycle") ergeben sich die in Abbildung [3.4](#page-69-1) dargestellten Brennverläufe. In diesem Fall führen beide Turbulenzmodelle zu einer relativ guten, sehr ähnlichen Vorhersage des Brennverlaufs.

<span id="page-68-1"></span><sup>4</sup>Für die dargestellten Modellergebnisse werden die Lage des 50-Prozent-Umsatzpunktes *ϕ*50% und der indizierter Mitteldruck  $p_{mi}$  entsprechend der Druckverlaufsanalyse vorgegeben.

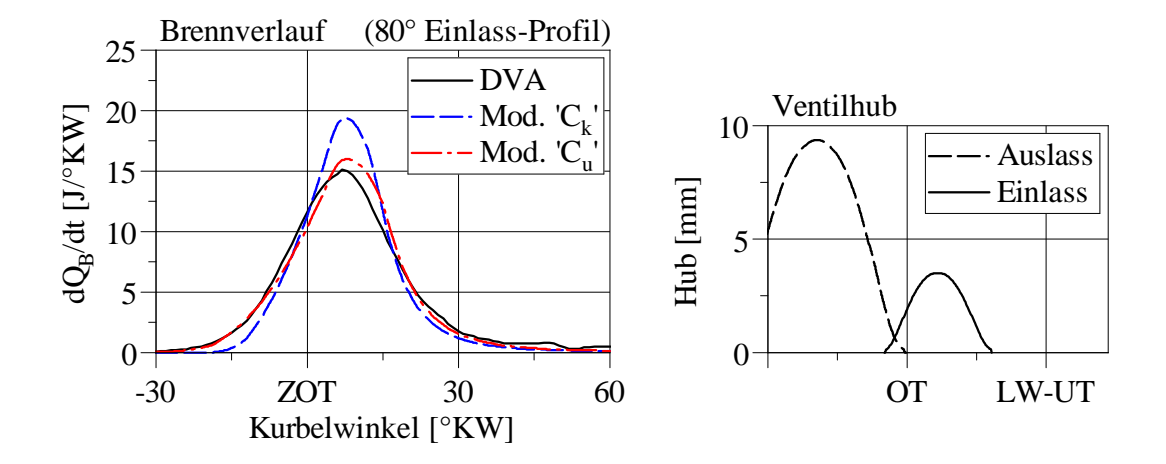

<span id="page-69-0"></span>Abbildung 3.3: Von Entrainmentmodell mit ursprünglicher Turbulenzmodellierung (Modell " $C_k$ ") und mit vorgestelltem Turbulenzmodell (Modell " $C_u$ ") *vorhergesagte* Brennverläufe im Vergleich zum Ergebnis einer Druckverlaufsanalyse (DVA). Einlass-Ventilhub (rechts). (Beispielhaft dargestellt für einen Betriebspunkt. Motor B,  $n = 1600 \text{ min}^{-1}$ ,  $p_{\text{mi}} = 3 \text{ bar}$ , 80<sup>°</sup>-Einlass-Nockenprofil.)

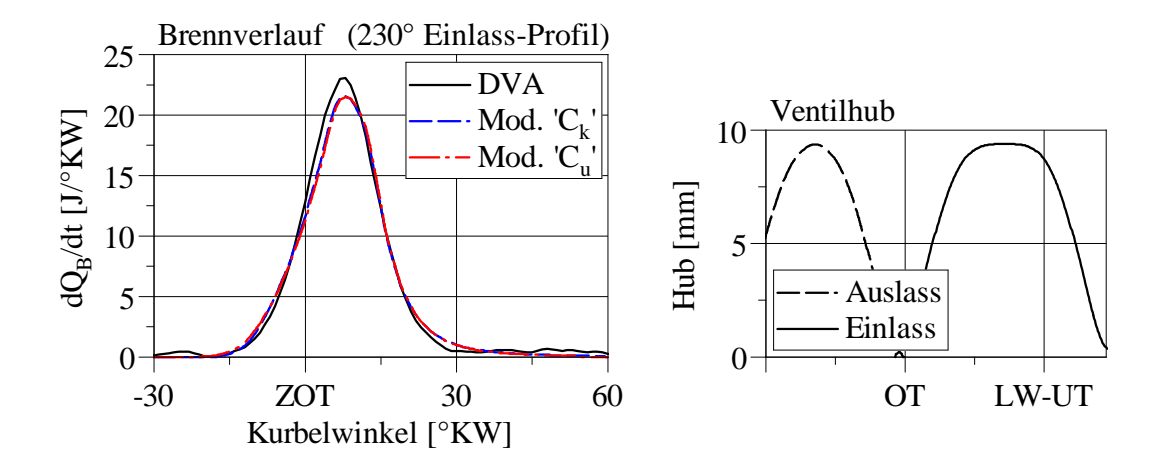

<span id="page-69-1"></span>Abbildung 3.4: Von Entrainmentmodell mit ursprünglicher Turbulenzmodellierung (Modell " $C_k$ ") und mit vorgestelltem Turbulenzmodell (Modell " $C_u$ ") *vorhergesagte* Brennverläufe im Vergleich zum Ergebnis einer Druckverlaufsanalyse (DVA). Einlass-Ventilhub (rechts). (Beispielhaft dargestellt für einen Betriebspunkt. Motor B,  $n = 1600 \text{ min}^{-1}$ ,  $p_{\text{mi}} = 3 \text{ bar}$ , 230<sup>°</sup>-Einlass-Nockenprofil.)

Ein Vergleich der turbulenten Schwankungsgeschwindigkeit u' des vorgestellten Turbulenzmodells und der als Basis herangezogenen ursprünglichen Turbulenzmodellierung nach Abbildung [3.5](#page-70-0) zeigt allgemein:

- Das vorgestellte Turbulenzmodell berücksichtigt einen veränderten Ladungswechsel.
- Das vorgestellte Turbulenzmodell liefert nach Zünd-OT einen flacheren Verlauf der turbulenten Schwankungsgeschwindigkeit. Dieser zeigt eine bessere Übereinstimmung mit den betrachteten 3D-CFD-Ergebnissen.

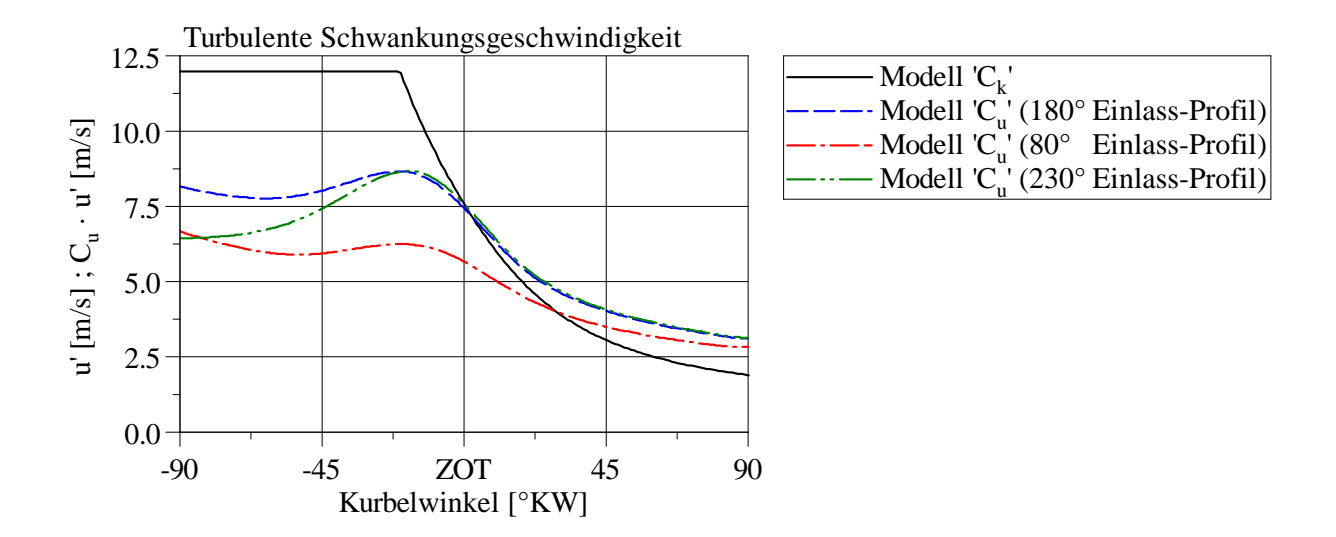

<span id="page-70-0"></span>Abbildung 3.5: Von ursprünglicher Turbulenzmodellierung des Entrainmentmodells (Modell " $C_k$ ") und vorgestelltem Turbulenzmodell (Modell " $C_u$ ") abgebildete turbulente Schwankungsgeschwindigkeit  $u'$  beziehungsweise  $(C_u \cdot u')$ bei Variation des Einlass-Nockenprofils. (Beispielhaft Motor B,  $n =$  $1600 \text{ min}^{-1}, p_{\text{mi}} = 3 \text{ bar.}$ 

Bei der diskutierten Verbindung des verwendeten Entrainmentmodells mit dem vorgestelltem Turbulenzmodell wird einen *empirisch* gewählter Faktor *C<sup>u</sup>* zur Skalierung der turbulenten Schwankungsgeschwindigkeit u' bei der Bestimmung der Eindringgeschwindigkeit  $u_{\text{E}}$ eingeführt (Gleichung [3.9\)](#page-67-4). Im betrachteten Fall ergibt sich zunächst

$$
C_u \approx 3. \tag{3.10}
$$

Inwieweit dieser Faktor physikalisch erklärt werden kann, wird im folgenden Abschnitt näher diskutiert.

## **3.2 Entrainmentmodell mit turbulenter**

## **Brenngeschwindigkeit**

Für ein tieferes Verständnis des im vorherigen Abschnitt eingeführten, *empirischen* Faktors für die turbulente Schwankungsgeschwindigkeit u' bei der Bestimmung der Eindringgeschwindigkeit *u*E, Gleichung [3.9,](#page-67-4) wird in diesem Abschnitt das Konzept einer *turbulenten Brenngeschwindigkeit* diskutiert.

Eine gängige Definition einer turbulenten Brenngeschwindigkeit  $s_T$  kann anhand eines in eine turbulente Flamme eintretenden Massenstroms *m*˙ erfolgen. Zunächst kann dieser in Abhängigkeit der Dichte des unverbrannten Gemischs *ρ*ub, laminarer Brenngeschwindigkeit  $s_L$ , und einer "tatsächlichen", turbulent aufgeweiteten Flammenoberfläche  $A<sub>T</sub>$  bestimmt werden. Durch Einführung einer turbulenten Brenngeschwindigkeit  $s<sub>T</sub>$  kann dieser Zusammenhang in Relation zu einer entsprechenden, im Allgemeinen deutlich einfacher zu bestimmenden, geometrisch glatten Flammenoberfläche  $A_{\rm fl}$  beschrieben werden, siehe hierzu zum Beispiel Peters [\[26\]](#page-103-2).

$$
\dot{m} = \rho_{\rm ub} \cdot s_{\rm L} \cdot A_{\rm T} = \rho_{\rm ub} \cdot s_{\rm T} \cdot A_{\rm fl} \tag{3.11}
$$

Zur Bestimmung einer turbulenten Brenngeschwindigkeit sind in der Literatur zahlreiche Ansätze vorhanden (eine Auswahl wird bei Peters [\[26\]](#page-103-2) aufegführt), wobei für die folgenden Untersuchungen ein von Peters [\[26\]](#page-103-2) vorgestellter Ansatz stellvertretend gewählt wird. Eine Erhöhung der laminaren Brenngeschwindigkeit ( $s_T - s_L$ ) kann nach dieser Korrelation in Abhängigkeit von turbulenter Schwankungsgeschwindigkeit u' und einer dimensionslosen Kennzahl, der turbulenten Damköhler-Zahl *Da* beschrieben werden.

$$
\frac{s_{\rm T} - s_{\rm L}}{u'} = -\frac{0.78}{4} \cdot Da + \left( \left( \frac{0.78}{4} \cdot Da \right)^2 + 0.78 \cdot Da \right)^{1/2} \tag{3.12}
$$

Die turbulente Damköhler-Zahl *Da* beschreibt zunächst allgemein das Verhältnis von einer turbulenten Zeitskala  $\tau_{\rm turb}$  zu einer chemischen Zeitskala  $\tau_{\rm chem}$ .<sup>[5](#page-71-0)</sup> Die Kennzahl stellt somit

$$
\tau_{\rm turb} = \frac{l}{u'} \tag{3.13}
$$

$$
\tau_{\text{chem}} = \frac{l_{\text{F}}}{s_{\text{L}}} \tag{3.14}
$$

<span id="page-71-0"></span><sup>&</sup>lt;sup>5</sup>Eine turbulente Zeitskala  $\tau_{\text{turb}}$  kann auf Basis eines Turbulenz-Längenmaßes *l* und einer turbulenten Schwankungsgeschwindigkeit u' definiert werden, [\[26\]](#page-103-2).

Eine chemische Zeitskala $\tau_{\rm chem}$ kann auf Basis einer laminaren Flammendicke $l_{\rm F}$ und einer laminaren Brenngeschwindigkeit *s*<sup>L</sup> definiert werden, [\[26\]](#page-103-2).
ein Maß dafür dar, inwieweit die turbulente Verbrennung vom turbulenten Strömungsfeld oder von chemischen Prozessen bestimmt wird. Weiterführend siehe zum Beispiel Peters [\[26\]](#page-103-0).

$$
Da = \frac{\tau_{\text{turb}}}{\tau_{\text{chem}}} \tag{3.15}
$$

Die von Gleichung [3.12](#page-71-0) beschriebene relative Erhöhung der Brenngeschwindigkeit ( $(s_T)$ −*s*L)*/u*<sup>0</sup> ) ist in Abbildung [3.6](#page-73-0) über der turbulenten Damköhler-Zahl *Da* dargestellt. Der grundsätzlich abgebildete Zusammenhang lässt sich wie folgt beschreiben:

- Im Bereich relativ großer Damköhler-Zahlen erfolgt eine *weitgehend konstante* relative Erhöhung der Brenngeschwindigkeit. Eine Erhöhung der turbulenten Schwankungsgeschwindigkeit u' führt in diesem Bereich zu einer entsprechend proportionalen Erhöhung der Brenngeschwindigkeit ( $s_T - s_L$ ), da die Brenngeschwindigkeit weitgehend vom turbulenten Strömungsfeld bestimmt wird,  $(\tau_{\text{turb}} >> \tau_{\text{chem}})$ . Als Grenzfall erfolgt eine rein kinematische Erhöhung der Brenngeschwindigkeit.
- Mit kleiner werdenden Damköhler-Zahlen erfolgt eine *abnehmende* relative Erhöhung der Brenngeschwindigkeit. Eine Erhöhung der turbulenten Schwankungsgeschwindigkeit u' führt in diesem Bereich zu einer geringeren Erhöhung der Brenngeschwindigkeit  $(s_T - s_L)$ , da zunehmend chemische Prozesse die Brenngeschwindigkeit bestimmen,  $(\tau_{\text{chem}} \approx \tau_{\text{turb}})$ .

Das betrachtete Konzept einer turbulenten Brenngeschwindigkeit kann weiterführend im Rahmen der zuvor diskutierten Verbindung von Entrainmentmodell und vorgestelltem Turbulenzmodell angewendet werden. Als wichtiger Punkt ist hierbei zu berücksichtigen, dass diese Vorstellung von einer Flammenzone mit der Dicke einer laminaren Flamme ausgeht, siehe Peters [\[26\]](#page-103-0). Im Gegensatz zum bisher betrachteten Entrainmentmodell (ausgedehnte Flammenzone mit laminar verbrennenden Wirbeln) beinhaltet diese Flammenzone eine relativ geringe Masse, sodass sich ein Massenstrom in die verbrannte Zone zunächst (näherungsweise) unmittelbar in Abhängigkeit der turbulenten Brenngeschwindigkeit ergibt. Die für die Wärmefreisetzung relevanten Gleichungen des bisher betrachteten Entrainmentmodells vereinfachen sich dann zu einer Gleichung für den Massenstrom in die verbrannte Zone (d $m_B/dt$ ) in Abhängigkeit der turbulenten Brenngeschwindigkeit *s*T.

<span id="page-72-0"></span>
$$
\frac{dm_{\rm B}}{dt} = \rho_{\rm ub} \cdot A_{\rm fl} \cdot s_{\rm T}
$$
\n(3.16)

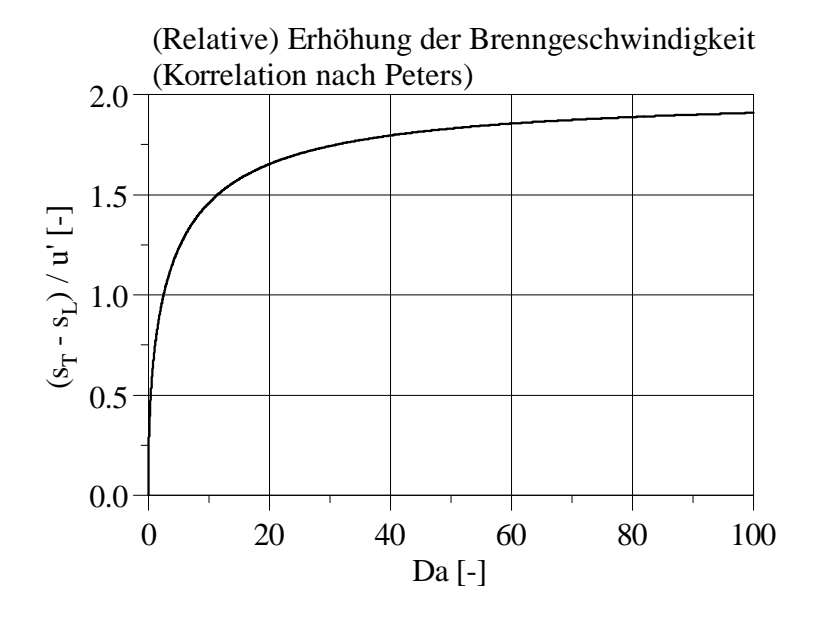

<span id="page-73-0"></span>Abbildung 3.6: Relative Erhöhung der Brenngeschwindigkeit  $((s_T - s_L)/u')$  in Abhängigkeit der turbulenten Damköhler-Zahl *Da*, nach einer von Peters [\[26\]](#page-103-0) vorgestellten Korrelation.

Bei diesem Ansatz ersetzt die anhand Gleichung [3.12](#page-71-0) bestimmte turbulente Brenngeschwindigkeit  $s_T$  die im vorherigen Abschnitt *empirisch* skalierte Eindringgeschwindigkeit  $u_{\rm E}$  (Gleichung [3.9\)](#page-67-0).

Von einem mit Gleichung [3.16](#page-72-0) modifizierten Ansatz aus Entrainmentmodell und entwickeltem Turbulenzmodell vorhergesagte Brennverläufe sind in Abbildung [3.7](#page-74-0) exemplarisch anhand der im vorherigen Abschnitt betrachteten Fälle dargestellt.[6](#page-73-1) An den dargestellten Beispielen lassen sich zwei Hauptpunkte erkennen:

- Die vorhergesagten Brennverläufe zeigen bezüglich maximaler Brennrate und Brenndauer eine grundsätzlichere Übereinstimmung mit den Ergebnissen der Druckverlaufsanalyse, *ohne empirische Anpassung* der Verbindung von Entrainmentmodell und entwickeltem Turbulenzmodell.
- Die abgebildete Brennverlaufsform ist allerdings unrealistisch.

$$
\frac{s_{\rm T} - s_{\rm L}}{u'} \approx 1.9\,. \tag{3.17}
$$

<span id="page-73-1"></span><sup>6</sup>Für die betrachteten Fälle ergeben sich relativ große Damköhler-Zahlen, sodass zur besseren Veranschaulichung vereinfachend der Grenzfall einer *rein kinematischen* Erhöhung der Brenngeschwindigkeit angenommen wird. Gleichung [3.12](#page-71-0) vereinfacht sich demnach zu

(Dies ist nachvollziehbar, da der verwendete Ansatz für die turbulente Brenngeschwindigkeit den Fall einer stationären und ungestörten Flammenausbreitung abbildet. Effekte wie Wandeinfluss beziehungsweise Ausbrand werden daher nicht berücksichtigt.[7](#page-74-1) Die Brennverlaufsform wird hier in erster Linie von der momentanen Flammenoberfläche  $A_{\text{fl}}$  bestimmt.<sup>[8](#page-74-2)</sup>)

Die Ergebnisse legen nahe, dass im betrachteten Entrainmentmodell *grundlegend* keine signifikante empirische Skalierung eines (aus einer 3D-CFD-Rechnung stammenden) Niveaus spezifischer turbulenter kinetischer Energie beziehungsweise einer turbulenten Schwankungsgeschwindigkeit u' benötigt wird.

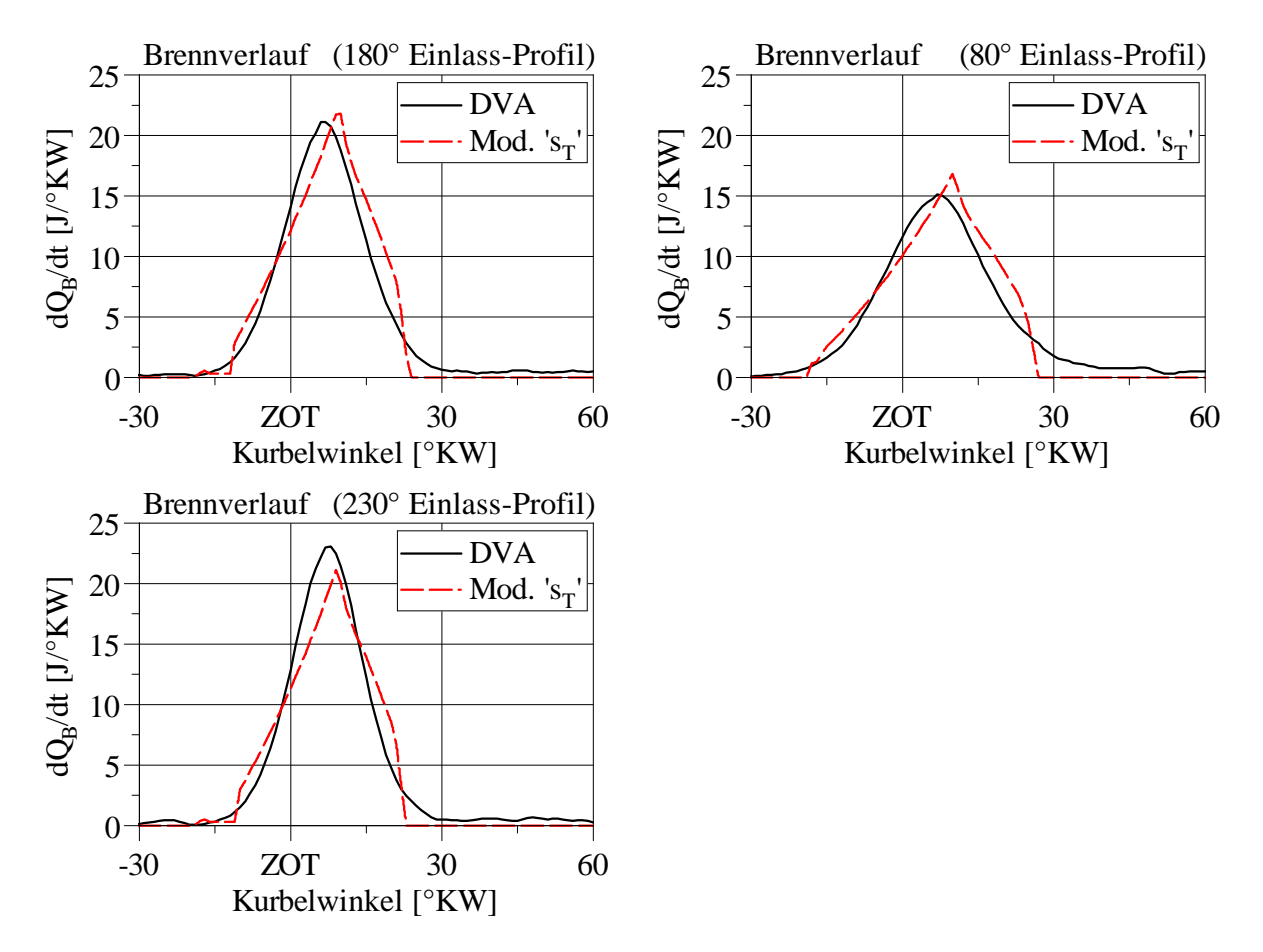

<span id="page-74-0"></span>Abbildung 3.7: Von Entrainmentmodell mit *turbulenter Brenngeschwindigkeit*  $s_T$  in Verbindung mit entwickeltem Turbulenzmodell *vorhergesagte* Brennverläufe (Modell " $s_T$ "), im Vergleich zum Ergebnis einer Druckverlaufsanalyse (DVA). Beispielhaft dargestellt für die im vorherigen Abschnitt betrachteten Punkte. (Motor B,  $n = 1600 \text{ min}^{-1}$ ,  $p_{\text{mi}} = 3 \text{ bar}$ , Variation des Einlass-Nockenprofils.)

<span id="page-74-2"></span><span id="page-74-1"></span><sup>7</sup>Dieser Punkt und weiterführende Ansätze sind zum Beispiel bei Verhelst und Sheppard [\[27\]](#page-103-1) zu finden. <sup>8</sup>Eine Darstellung berechneter Flammenoberflächen ist bei Grill [\[25\]](#page-103-2) und [\[19\]](#page-102-0) zu finden.

### <span id="page-75-0"></span>**3.3 Verwendeter Ansatz**

Ausgehend vom verwendeten Entrainmentmodell wurde in Abschnitt [3.1](#page-65-0) ein empirisch gewählter Faktor *C<sup>u</sup>* zur Skalierung der turbulenten Schwankungsgeschwindigkeit *u* <sup>0</sup> bei der Bestimmung der turbulenten *Eindringgeschwindigkeit*  $u_{\text{E}}$  diskutiert.

$$
u_{\rm E} = C_u \cdot u' + s_{\rm L} \tag{3.9\,\text{nochmals dargestellt}}
$$

Auf Basis der herangezogenen Messdaten ergibt sich als *empirisch* gewählter Faktor *C<sup>u</sup>*

$$
C_u \approx 3.
$$
 (3.10 nochmals dargestellt)

Für ein weiterführendes Verständnis dieses – zunächst empirisch bestimmten – Skalierungsfaktors *C<sup>u</sup>* wird in Abschnitt [3.2](#page-71-1) ein Konzept einer turbulenten Brenngeschwindigkeit in Verbindung mit dem betrachteten Entrainmentmodell diskutiert. Hierfür wird ein Ansatz nach Peters verwendet, wobei die turbulente *Brenngeschwindigkeit*  $s_T$  grundlegend in ähnlicher Weise bestimmt wird.

$$
s_{\rm T} = C_u^* \cdot u' + s_{\rm L} \tag{3.18}
$$

Der Faktor  $C^*_u$  wird in diesem Fall allerdings anhand einer *Korrelation* bestimmt. Für die betrachteten Punkte ergibt sich so nach Gleichung [3.12](#page-71-0) näherungsweise

$$
C_u^* \approx 1.9\,. \tag{3.19}
$$

An den Faktoren  $C_u$  und  $C^*_u$  der turbulenten Schwankungsgeschwindigkeit  $u^\prime$ zeigt sich, dass zur Darstellung ähnlicher Brennverläufe (siehe vorherige Abschnitte) für die turbulente Eindringgeschwindigkeit  $u<sub>E</sub>$  ein höherer Wert benötigt wird, als die herangezogene Korrelation zur Bestimmung der turbulenten Brenngeschwindigkeit  $s_T$  liefert. Dieser Zusammenhang kann mit einer unterschiedlichen Behandlung der Flammenzone bei den beiden Modellansätzen erklärt werden, siehe Abbildung [3.8.](#page-76-0)

Der betrachtete Ansatz einer turbulenten Eindringgeschwindigkeit  $u<sub>E</sub>$  geht von einer "ausgedehnten" Flammenzone (I) aus. Diese *umfasst* größere "Gemischballen" (siehe Grill [\[25\]](#page-103-2), [\[19\]](#page-102-0)), hier in Abhängigkeit eines Taylor-Längenmaßes  $l<sub>T</sub>$  beschrieben, die innerhalb der Flammenzone laminar verbrennen (siehe Gleichung [3.5\)](#page-66-0). Die Flammenzone beinhaltet somit eine relativ große Masse. Offensichtlich bewirkt dieses Konzept eine entsprechend verzögerte Verbrennung der in die Flammenzone eintretenden Masse. Im instationären Fall einer zunehmenden Flammenoberfläche *A*fl muss die turbulente Eindringgeschwindigkeit

 $u<sub>E</sub>$  daher gegenüber einer gegebenen turbulenten Brenngeschwindigkeit  $s<sub>T</sub>$  erhöht werden, um eine vergleichbare Brennrate (*dQ*B*/dt*) zu erhalten. Der zunächst empirisch gewählte Skalierungsfaktor *C<sup>u</sup>* kann somit (zumindest teilweise) erklärt werden.

Der betrachtete Ansatz einer turbulenten Brenngeschwindigkeit  $s_T$  hingegen geht von einer Flammenzone (II) mit der Dicke einer laminaren Flamme aus. Diese Flammenzone *interagiert* mit relativ größeren Turbulenz-Wirbeln. (Nach Peters können diese in Abhängigkeit eines Gibson-Längenmaßes *l*<sup>G</sup> beschrieben werden, siehe Peters [\[26\]](#page-103-0).) Die Flammenzone beinhaltet somit nur eine relativ geringe Masse. Eine gegebene turbulente Brenngeschwindigkeit  $s_T$  führt folglich (so gut wie) unmittelbar zu einer entsprechenden Brennrate (*dQ*B*/dt*). Eine Diskussion beider Ansätze ist auch bei Verhelst und Sheppard [\[27\]](#page-103-1) zu finden.

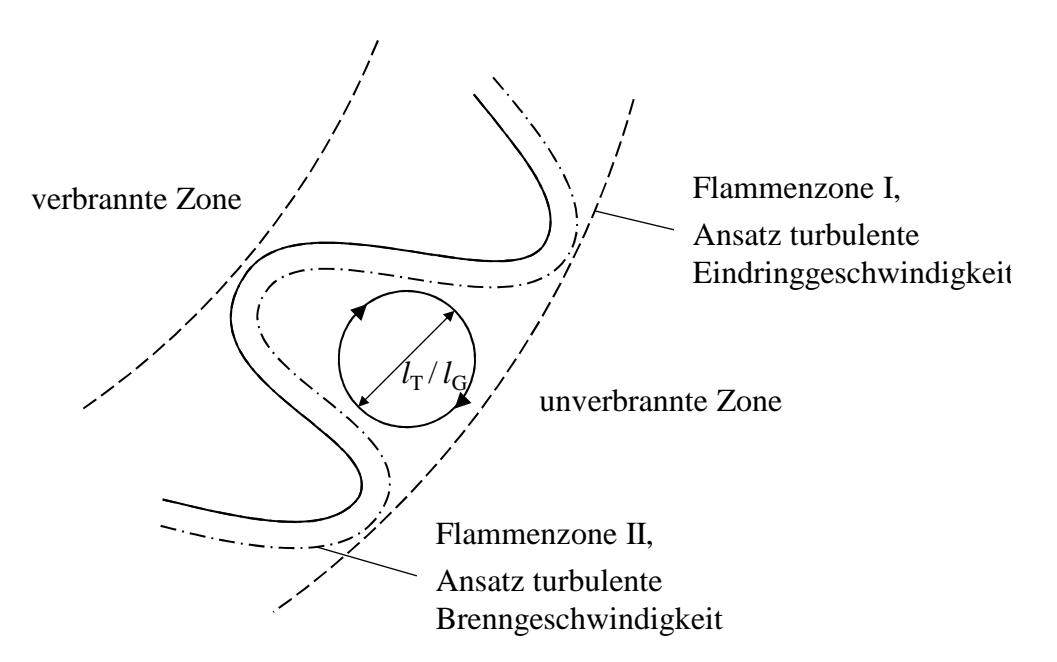

<span id="page-76-0"></span>Abbildung 3.8: Vorstellung von der Flammenzone bei den Ansätzen turbulente Eindringgeschwindigkeit  $u<sub>E</sub>$  und turbulente Brenngeschwindigkeit  $s<sub>T</sub>$ . In der Flammenzone I verbrennender "Gemischballen" ( $l_T$ ), bzw. mit der Flammenzone II interagierender Wirbel (*l*<sub>G</sub>). (Abbildung angelehnt an Peters [\[26\]](#page-103-0).)

Für das weitere Vorgehen wird die in Abschnitt [3.1](#page-65-0) diskutierte Verbindung von Entrainmentmodell mit turbulenter Eindringgeschwindigkeit und Turbulenzmodell gewählt. Der eingeführte Faktor *C<sup>u</sup>* kann bei diesem Ansatz zur einfachen Abstimmung des Gesamtansatzes verwendet werden.

## **3.4 Ergebnisse**

Als praktischer Anwendungsfall werden in diesem Abschnitt Ergebnisse einer um das vorgestellte Turbulenzmodell erweiterten Arbeitsprozessrechnung diskutiert. Hierfür wird der in Abschnitt [3.1](#page-65-0) dargestellte Ansatz aus Entrainmentmodell und Turbulenzmodell verwendet. Als Referenz dienen Daten einer Hochdruck- und Niederdruck-Indizierung (Zylinderdruck und Druck im Einlass- und Auslasskanal). Mittels Druckverlaufsanalyse (DVA) wird ein (Referenz-)Brennverlauf ermittelt. Mittels einer Ladungswechselrechnung werden die Zylinderfüllung und die für das Turbulenzmodell benötigten Größen bestimmt. Eine anschließende Arbeitsprozessrechnung liefert die vom Modellansatz beschriebenen Brennverläufe.[9](#page-77-0) [10](#page-77-1)

Die dargestellte Arbeitsprozessrechnung erfolgt mit *konstanten Modellparametern*, wobei für das Turbulenzmodell die in Tabelle [2.1,](#page-59-0) Abschnitt [2.7,](#page-59-1) dargestellte Parametrierung gewählt wird. Für den Faktor *C<sup>u</sup>* der turbulenten Eindringgeschwindigkeit im Entrainmentmodell wird der in Abschnitt [3.1](#page-65-0) und [3.3](#page-75-0) diskutierte Wert, siehe Gleichung [3.10,](#page-70-0) gewählt.

Um den Einfluss des vorgestellten Turbulenzmodells auf den Brennverlauf zu beurteilen sind zusätzlich jeweils die Ergebnisse einer Arbeitsprozessrechnung mit ursprünglicher Turbulenzmodellierung des verwendeten Entrainmentmodells – ohne Berücksichtigung des Ladungswechsels (siehe Abschnitt [3.1\)](#page-65-0) – dargestellt. Zum Vergleich wird hierfür ebenfalls eine konstante Modellparametrierung gewählt.

Die folgenden Fälle werden für einen Pkw-Ottomotor ("Motor B"), siehe Anhang [A,](#page-91-0) diskutiert. Variiert werden:

- die Einlass- und Auslass-Steuerzeit,
- das Einlass-Nockenprofil ("Miller-", "Atkinson-Cycle"),
- die Motordrehzahl.

#### **Verstellung der Einlass-/Auslass-Steuerzeit**

Als erstes Beispiel wird eine sukzessive Verstellung der Einlass- und Auslass-Steuerzeit, siehe Abbildung [3.9,](#page-78-0) in einem Teillast-Betriebspunkt (*n* = 1600 min<sup>−</sup><sup>1</sup> *, p*mi = 3 bar) betrach-

<span id="page-77-0"></span><sup>9</sup>Für die Arbeitsprozessrechnung werden die Lage des 50-Prozent-Umsatzpunktes *ϕ*50% und der indizierter Mitteldruck  $p_{mi}$  entsprechend der Druckverlaufsanalyse vorgegeben.

<span id="page-77-1"></span><sup>10</sup>Die Durchführung der Rechnungen erfolgt in der Simulationsumgebung des *FVV Zylindermoduls* [\[25\]](#page-103-2).

tet. Die dargestellten Brennverläufe, Abbildung [3.10](#page-79-0) und [3.11,](#page-80-0) zeigen keinen relevanten Unterschied zwischen der ursprünglichen Turbulenzmodellierung des Entrainmentmodells, also einem über alle Betriebspunkte identischen TKE-Verlauf, und dem vorgestellten, den Ladungswechsel genauer berücksichtigenden Turbulenzmodell. Beide Ansätze liefern eine durchweg gute Übereinstimmung mit der Messdatenauswertung, wobei die mit steigendem Restgasgehalt zunehmende Brenndauer vom verwendeten Entrainmentmodell zielführend wiedergegeben wird.

Die vom vorgestellten Turbulenzmodell abgebildete turbulente Schwankungsgeschwin-digkeit u' ist in Abbildung [3.12](#page-81-0) dargestellt. Es ist erkennbar, dass die Verstellung der Steuerzeiten zu einer Änderung der turbulenten Schwankungsgeschwindigkeit führt, wobei die Verstellung der Einlass-Steuerzeit einen größeren Einfluss hat als die Verstellung der Auslass-Steuerzeit. Wie die dargestellten Brennverläufe nahelegen, hat diese Änderung gegenüber der Änderung des Restgasgehalts allerdings nur einen vernachlässigbaren Einfluss.

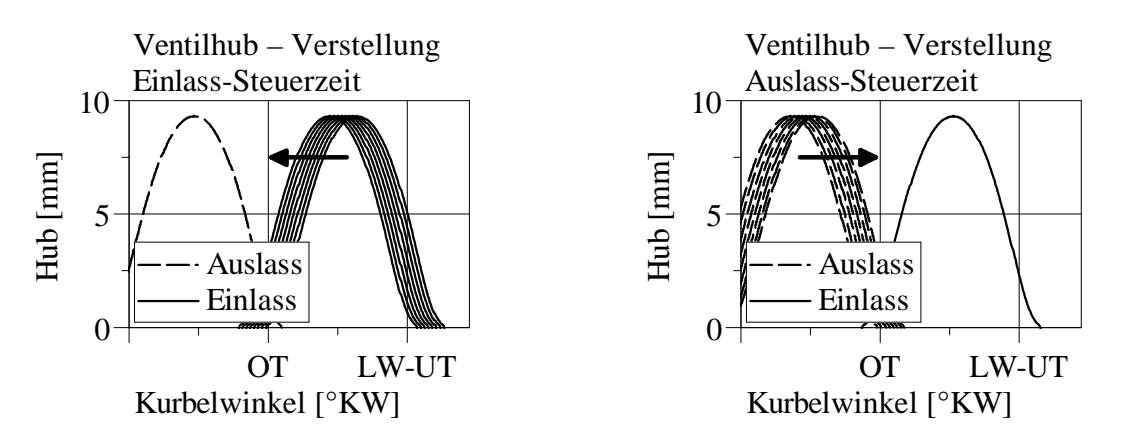

<span id="page-78-0"></span>Abbildung 3.9: Ventilhubkurven bei Verstellung der Einlass- (links) und Auslass-Steuerzeit (rechts). (Motor B, 180°-Einlass-Nockenprofil.)

### **Variation des Einlass-Nockenprofils**

Ausgehend vom vorherigen Fall wird eine Variation des Einlass-Nockenprofils betrachtet. Hierbei erfolgt ein Wechsel auf ein Profil mit kurzer Öffnungsdauer ("Miller-Cycle") und ein Profil mit langer Öffnungsdauer ("Atkinson-Cycle"). Es erfolgt eine Verstellung der Auslass-Steuerzeit zur Variation des Restgasgehalts, Abbildung [3.13.](#page-82-0)

Im Fall des Profils mit kurzer Öffnungsdauer, Abbildung [3.14,](#page-83-0) ist zunächst eine deutliche Verbesserung der Vorhersagefähigkeit in Verbindung mit dem vorgestellten Turbulenzmo-

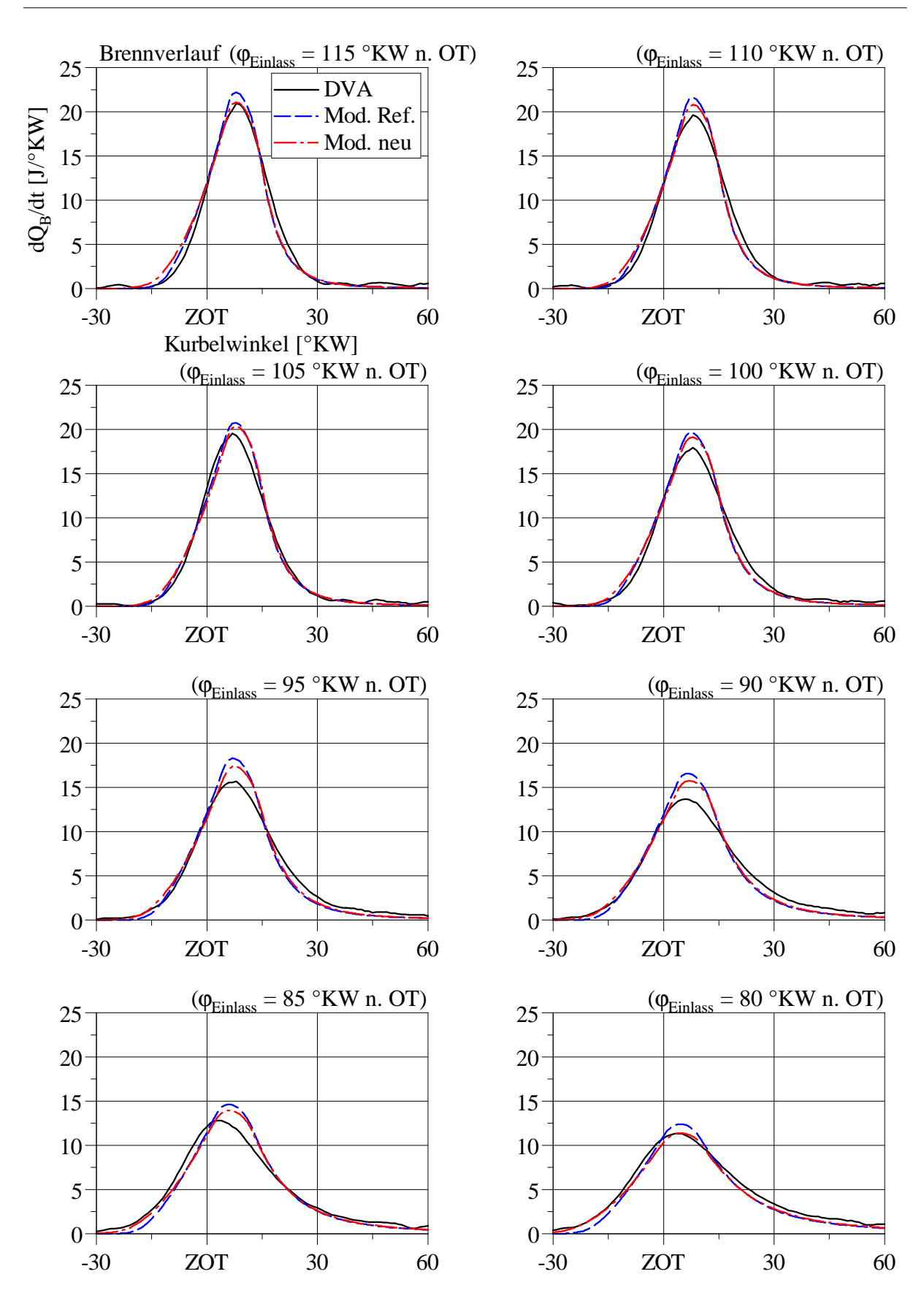

<span id="page-79-0"></span>Abbildung 3.10: Brennverläufe in Verbindung mit ursprünglichem ("Mod. Ref.") und vorgestelltem Turbulenzmodell ("Mod. neu") im Vergleich zum Ergebnis einer Druckverlaufsanalyse (DVA). Verstellung der *Einlass-Steuerzeit* in Richtung "früh". (Motor B, *n* = 1600 min<sup>-1</sup>, *p*<sub>mi</sub> = 3 bar, 180<sup>°</sup>-Einlass-Nockenprofil.)

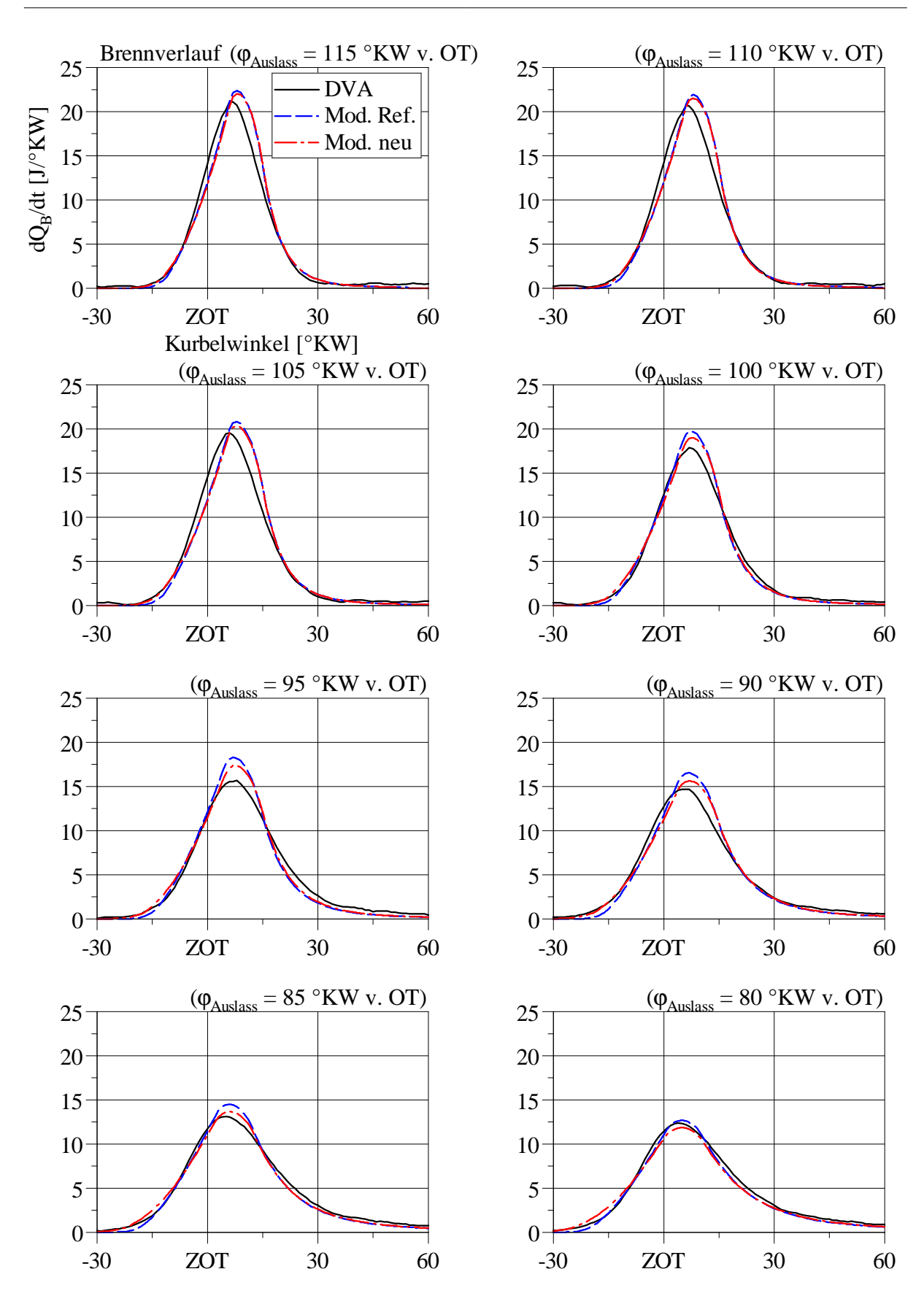

<span id="page-80-0"></span>Abbildung 3.11: Brennverläufe in Verbindung mit ursprünglichem ("Mod. Ref.") und vorgestelltem Turbulenzmodell ("Mod. neu") im Vergleich zum Ergebnis einer Druckverlaufsanalyse (DVA). Verstellung der *Auslass-Steuerzeit* in Richtung "spät". (Motor B, *n* = 1600 min<sup>-1</sup>, *p*<sub>mi</sub> = 3 bar, 180<sup>°</sup>-Einlass-Nockenprofil.)

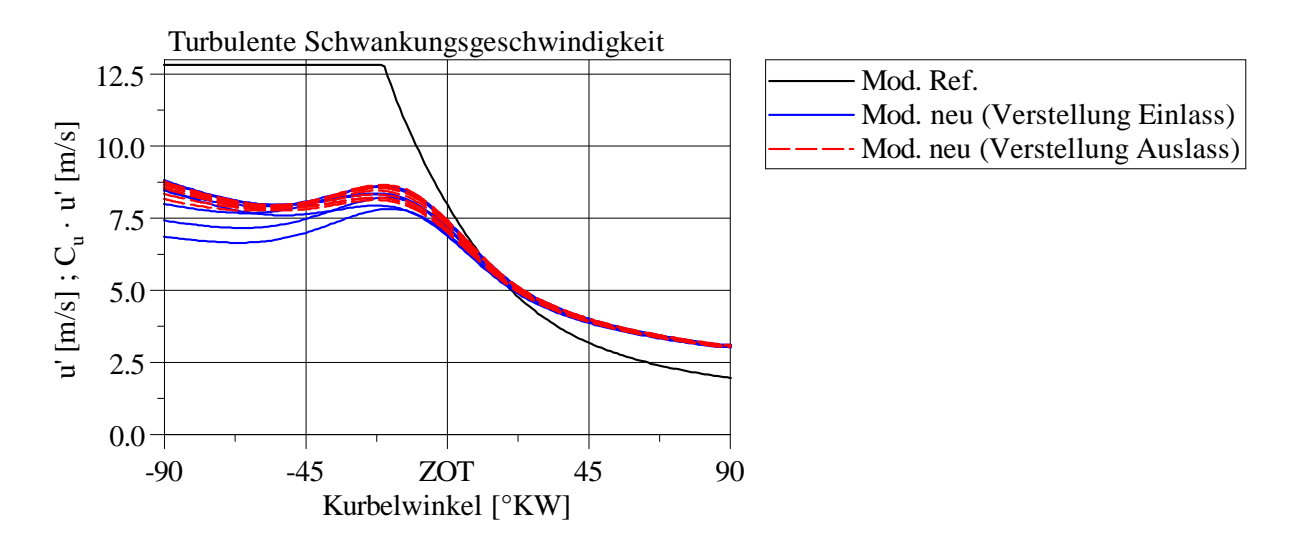

<span id="page-81-0"></span>Abbildung 3.12: Über eine Verstellung der Einlass- und Auslass-Steuerzeit von ursprünglichem ("Mod. Ref.") und vorgestelltem Turbulenzmodell ("Mod. neu") abgebildete, bzw. vorhergesagte turbulente Schwankungsgeschwindigkeit  $u'$ , bzw.  $(C_u \cdot u')$ . (Motor B,  $n = 1600 \text{ min}^{-1}$ ,  $p_{\text{mi}} = 3 \text{ bar}$ , 180°-Einlass-Nockenprofil.)

dell erkennbar. Das Turbulenzmodell sagt in diesem Fall ein verändertes "Turbulenz"-Niveau infolge der Variation des Einlass-Nockenprofils voraus, was zu einer entsprechenden Brenndauer führt. Auffällig ist die mit steigendem Restgasgehalt zunehmende Abweichung zu den Ergebnissen der Druckverlaufsanalyse. Die Gründe hierfür sind vermutlich allerdings in erster Linie nicht bei einer Vorhersage des TKE-Niveaus zu suchen, da im vorliegenden Fall mit keiner signifikanten Veränderung des TKE-Niveaus bei einer Verstellung der Auslass-Steuerzeit zu rechnen ist.

Im Fall des Profils mit langer Öffnungsdauer, Abbildung [3.15,](#page-84-0) zeigt sich keine relevante Verbesserung der Vorhersagefähigkeit in Verbindung mit dem vorgestellten Turbulenzmodell. Bereits der Ansatz mit konstantem TKE-Verlauf (ursprüngliches Turbulenzmodell) führt in diesem Fall zu einer allgemein guten Übereinstimmung zwischen vorhergesagtem und ausgewertetem Brennverlauf, sodass von keiner signifikanten Änderung des TKE-Niveaus auszugehen ist.

Die vom vorgestellten Turbulenzmodell abgebildete beziehungsweise vorhergesagte tur-bulente Schwankungsgeschwindigkeit u' ist in Abbildung [3.18](#page-87-0) dargestellt. Es ist erkennbar, dass die betrachtete Variation des Einlass-Nockenprofils infolge des veränderten Ladungswechsels zu einer deutlichen Änderung der turbulenten Schwankungsgeschwindigkeit führt.

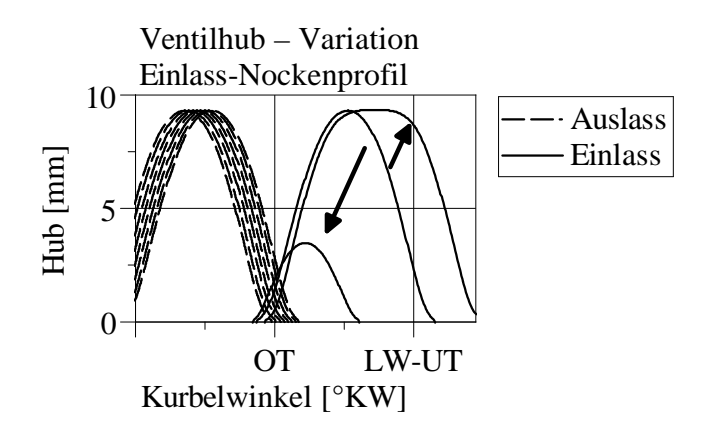

<span id="page-82-0"></span>Abbildung 3.13: Ventilhubkurven bei Variation des Einlass-Nockenprofils (und Verstellung der Auslass-Steuerzeit). (Motor B.)

### **Variation der Motordrehzahl**

Ausgehend vom bisher betrachteten Teillast-Punkt (*n* = 1600 min<sup>−</sup><sup>1</sup> , *p*mi = 3 bar), wird eine Variation der Motordrehzahl betrachtet. Die für *n* = 1200 min<sup>−</sup><sup>1</sup> , Abbildung [3.16,](#page-85-0) und *n* = 2000 min<sup>−</sup><sup>1</sup> , Abbildung [3.17,](#page-86-0) vorhergesagten Brennverläufe zeigen im Fall des ursprünglichen und des vorgestellten Turbulenzmodells ähnliche Ergebnisse. Die Änderung des TKE-Niveaus mit der Motordrehzahl wird von beiden Ansätzen ähnlich wiedergegeben, siehe Abbildung [3.19.](#page-87-1)

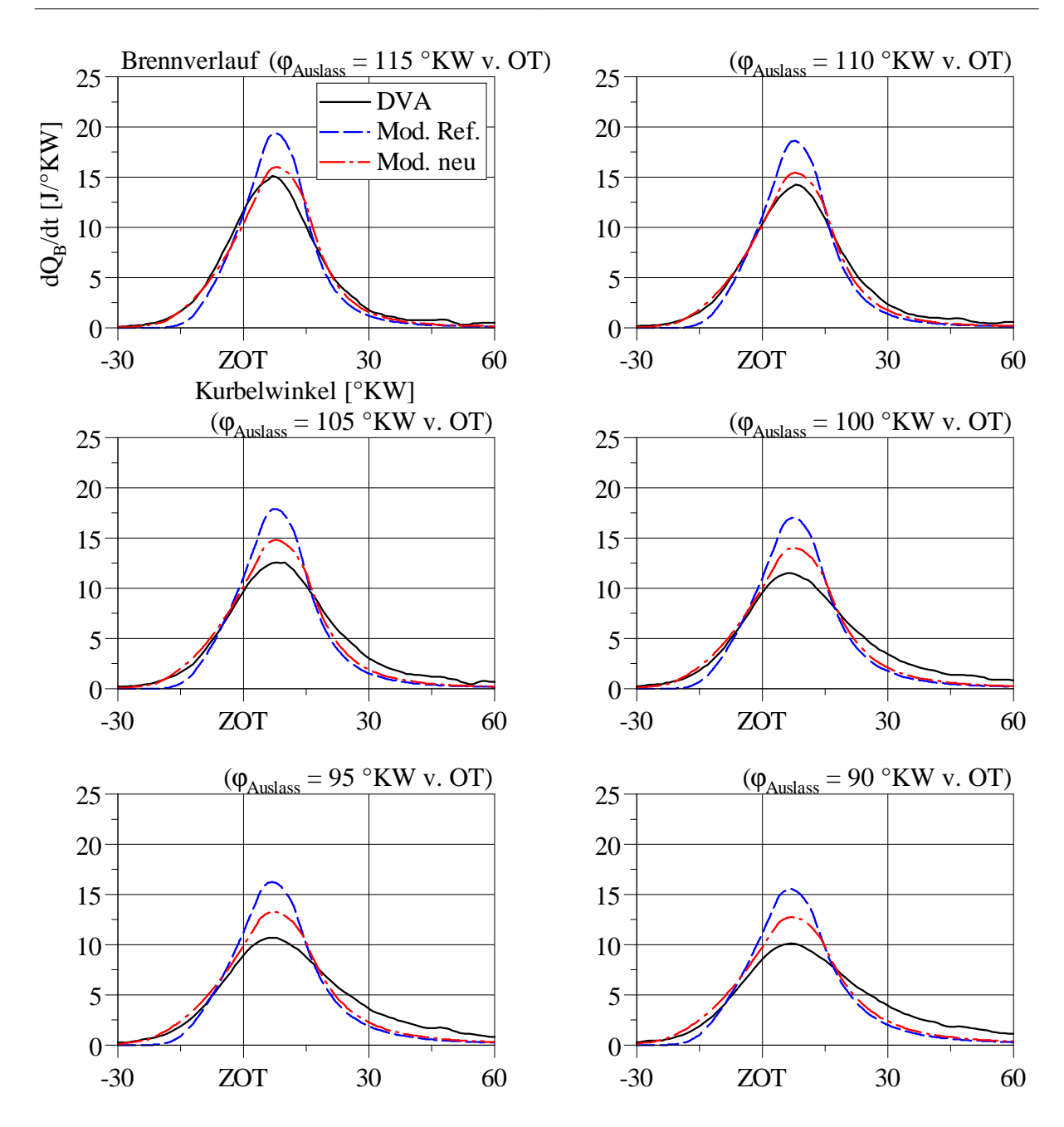

<span id="page-83-0"></span>Abbildung 3.14: Brennverläufe in Verbindung mit ursprünglichem ("Mod. Ref.") und vorgestelltem Turbulenzmodell ("Mod. neu") im Vergleich zum Ergebnis einer Druckverlaufsanalyse (DVA). Variation des *Einlass-Nockenprofils*, kurze Öffnungsdauer. Zusätzlich Verstellung der Auslass-Steuerzeit. (Motor B,  $n = 1600 \text{ min}^{-1}$ ,  $p_{\text{mi}} = 3 \text{ bar}$ , 80<sup>°</sup>-Einlass-Nockenprofil.)

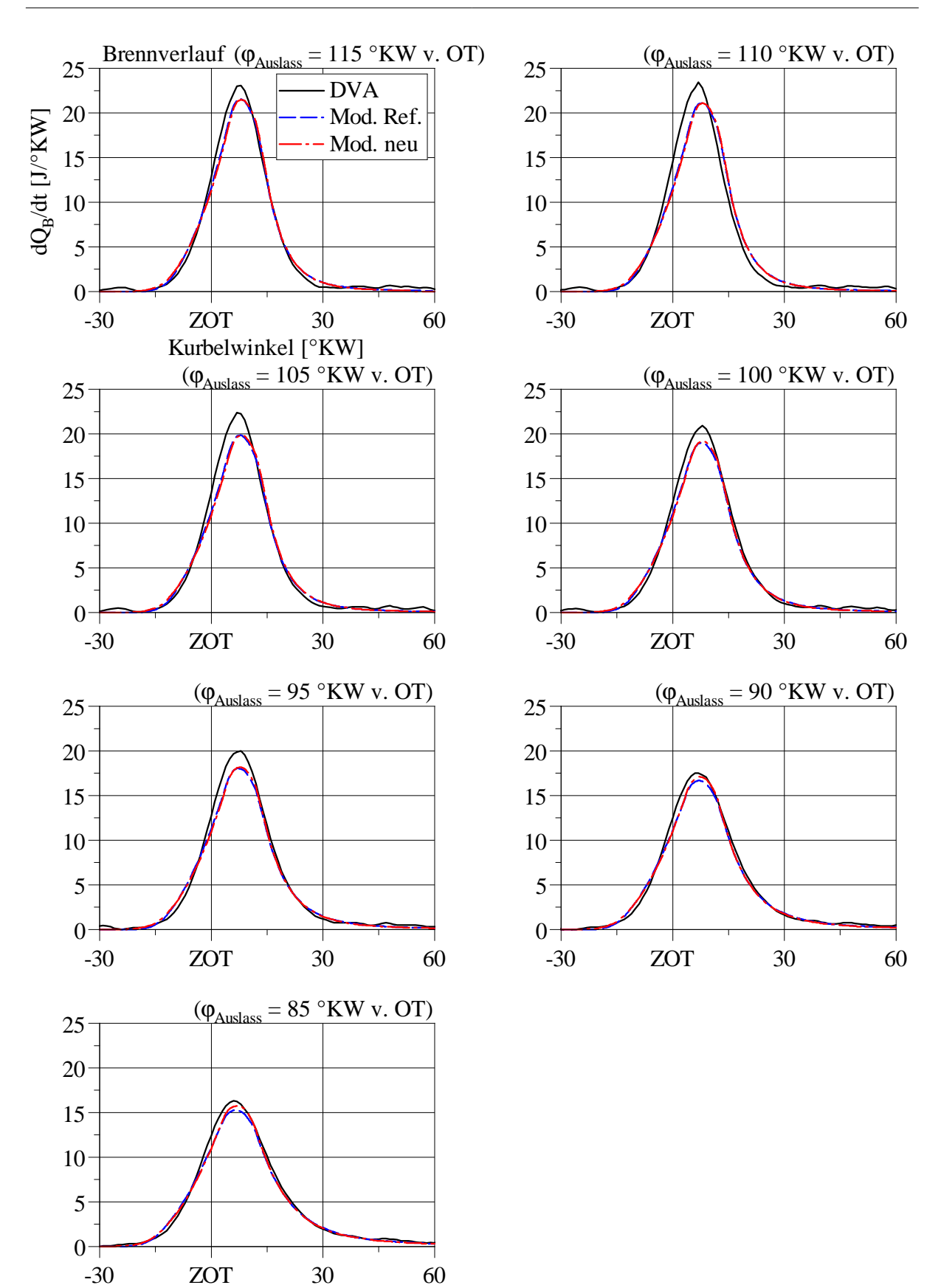

<span id="page-84-0"></span>Abbildung 3.15: Brennverläufe in Verbindung mit ursprünglichem ("Mod. Ref.") und vorgestelltem Turbulenzmodell ("Mod. neu") im Vergleich zum Ergebnis einer Druckverlaufsanalyse (DVA). Variation des *Einlass-Nockenprofils*, lange Öffnungsdauer. Zusätzlich Verstellung der Auslass-Steuerzeit. (Motor B,  $n = 1600 \text{ min}^{-1}$ ,  $p_{\text{mi}} = 3 \text{ bar}$ , 230°-Einlass-Nockenprofil.)

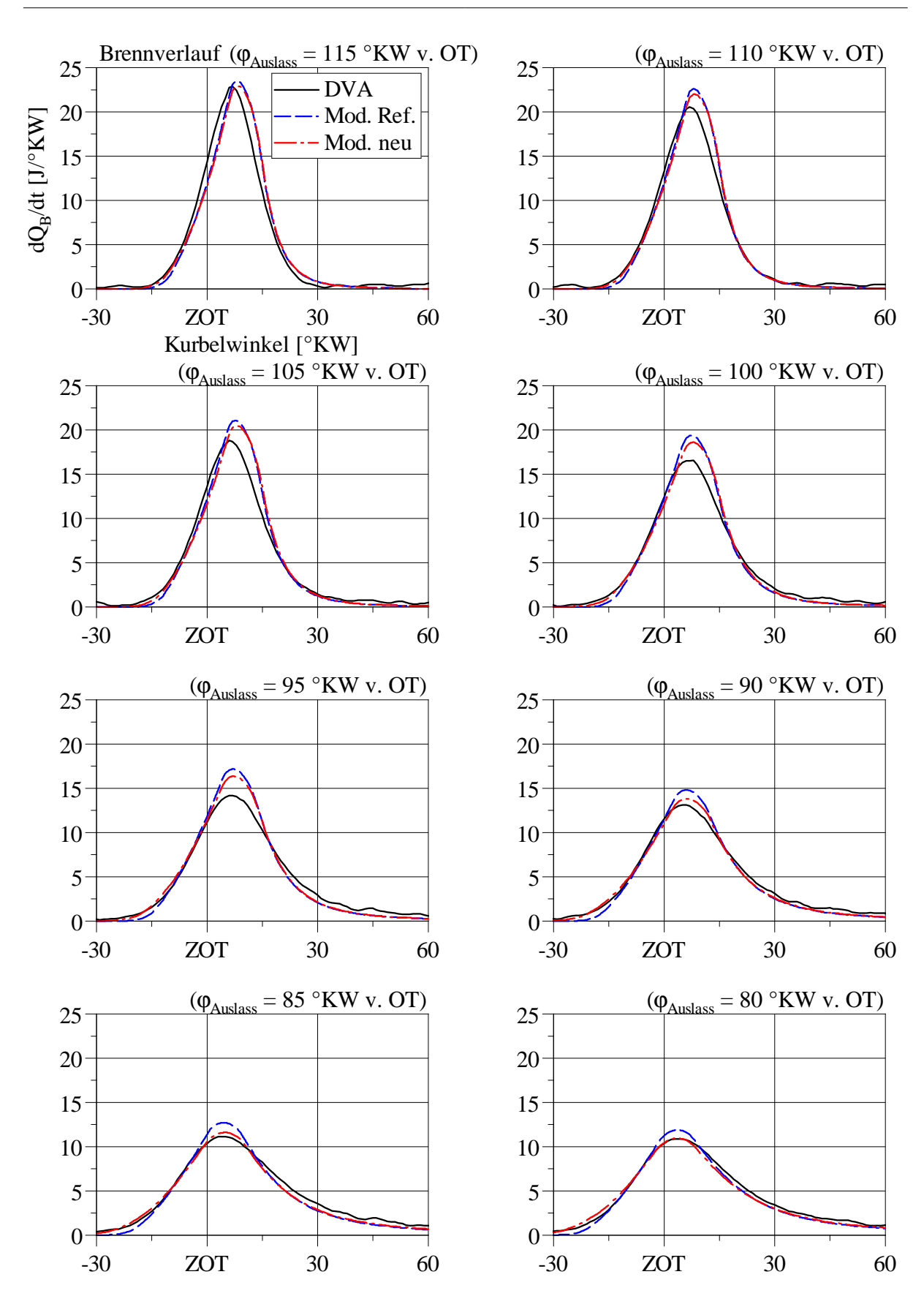

<span id="page-85-0"></span>Abbildung 3.16: Brennverläufe in Verbindung mit ursprünglichem ("Mod. Ref.") und vorgestelltem Turbulenzmodell ("Mod. neu") im Vergleich zum Ergebnis einer Druckverlaufsanalyse (DVA). Variation der *Motordrehzahl*,  $n =$ 1200 min<sup>−</sup><sup>1</sup> . Zusätzlich Verstellung der Auslass-Steuerzeit. (Motor B,  $p_{\rm mi} = 3$  bar, 180 $^{\circ}$ -Einlass-Nockenprofil.)

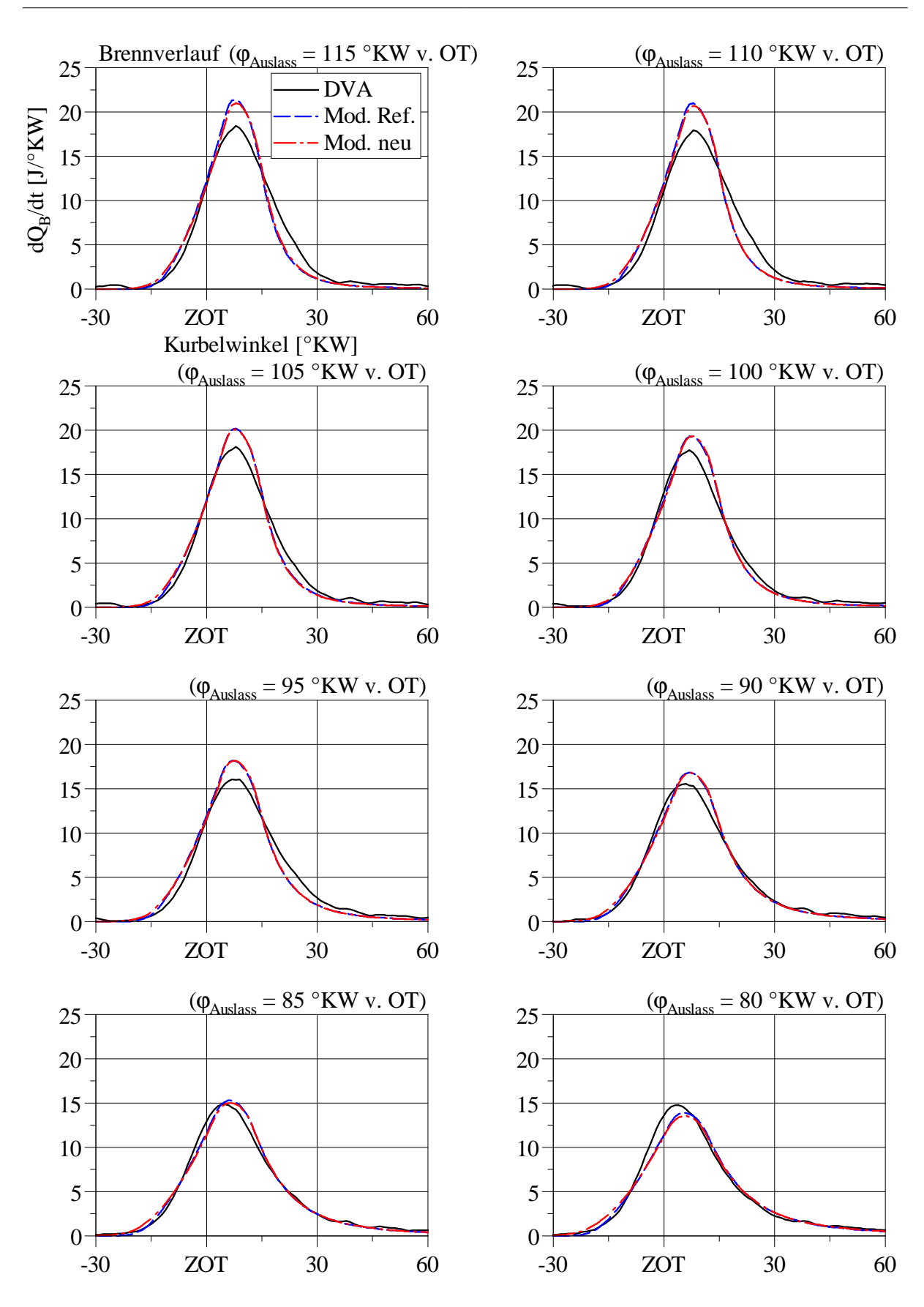

<span id="page-86-0"></span>Abbildung 3.17: Brennverläufe in Verbindung mit ursprünglichem ("Mod. Ref.") und vorgestelltem Turbulenzmodell ("Mod. neu") im Vergleich zum Ergebnis einer Druckverlaufsanalyse (DVA). Variation der *Motordrehzahl*,  $n =$ 2000 min<sup>−</sup><sup>1</sup> . Zusätzlich Verstellung der Auslass-Steuerzeit. (Motor B,  $p_{\rm mi} = 3$  bar, 180 $^{\circ}$ -Einlass-Nockenprofil.)

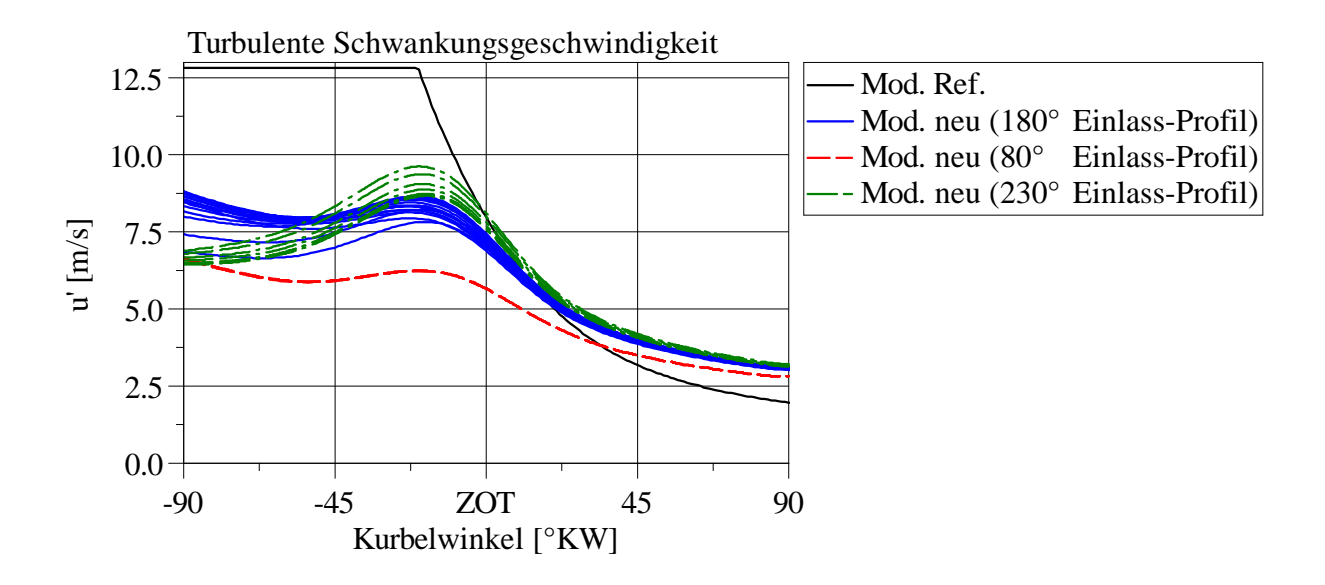

<span id="page-87-0"></span>Abbildung 3.18: Über eine Variation des Einlass-Nockenprofils von ursprünglichem  $($ "Mod. Ref.") und vorgestelltem Turbulenzmodell  $($ "Mod. neu") abgebildete, bzw. vorhergesagte turbulente Schwankungsgeschwindigkeit u', bzw.  $(C_u \cdot u')$ . (Motor B,  $n = 1600 \text{ min}^{-1}$ ,  $p_{\text{mi}} = 3 \text{ bar.}$ )

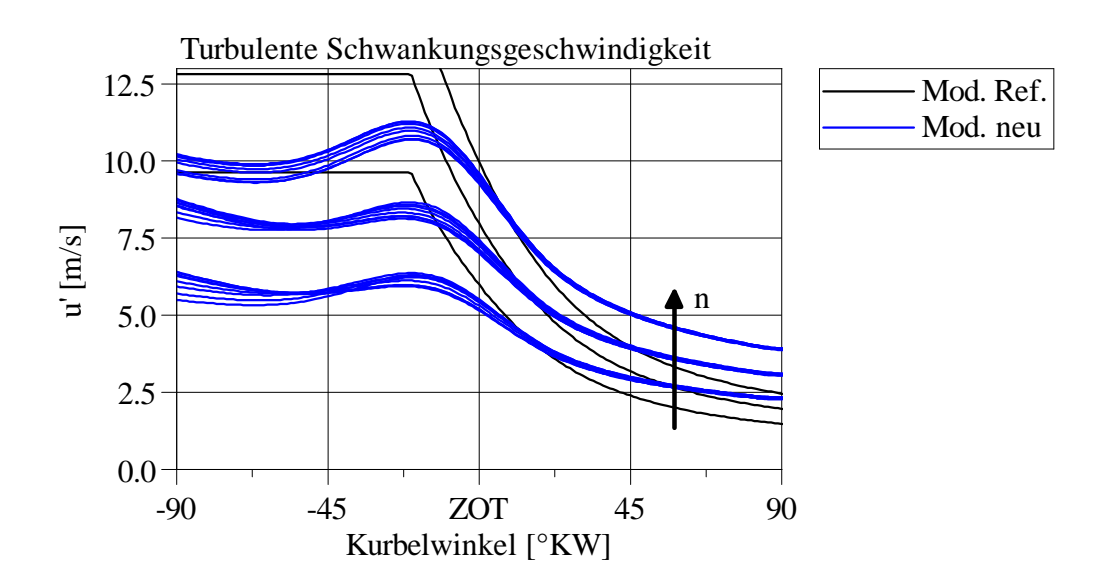

<span id="page-87-1"></span>Abbildung 3.19: Über eine Variation der Motordrehzahl *n* von ursprünglichem ("Mod. Ref.") und vorgestelltem Turbulenzmodell ("Mod. neu") abgebildete, bzw. vorhergesagte turbulente Schwankungsgeschwindigkeit u', bzw.  $(C_u \cdot u')$ . (Motor B,  $n = 1200 \text{ min}^{-1}$ , 1600 min<sup>-1</sup>, 2000 min<sup>-1</sup>,  $p_{\text{mi}} =$ 3 bar, 180◦ -Einlass-Nockenprofil.)

# **4 Zusammenfassung und Ausblick**

#### **Ladungsbewegungs- und Turbulenzmodell**

In der vorliegenden Arbeit wird ein *null-* beziehungsweise *quasidimensionaler* Modellansatz zur Vorhersage der in einer Arbeitsprozessrechnung benötigten "Turbulenz"-Größen vorgestellt. Der Ansatz lässt sich wie folgt zusammenfassen:

- $k$ - $\epsilon$ -Turbulenzmodell,
- nulldimensionale Beschreibung der Größen spezifische turbulente kinetische Energie  $k$  und Dissipation  $\epsilon$  im Zylinder,
- phänomenologische Modellierung von Turbulenzproduktion  $\left(\frac{dk}{dt}\right)_{\text{prod}}$  und Dissipation  $\epsilon$  während der Einström- und Kompressionsphase unter Betrachtung einiger Haupteinflüsse.

Das vorgestellte Ladungsbewegungs- und Turbulenzmodell liefert für eine Arbeitsprozessrechnung die folgenden Größen im Zylinder:

- Spezifische turbulente kinetische Energie *k*,
- Dissipation  $\epsilon$ , Turbulenz-Längenmaß  $l$ ,
- sowie eine (Motor-)Tumblezahl *T*.

Bei der phänomenologischen Modellierung von Turbulenzproduktion  $\left(\frac{dk}{dt}\right)_{\text{prod}}$  werden folgende Einflüsse berücksichtigt:

- Einströmung,
- Ladungsbewegung (Tumble),
- Kolbenbewegung,
- Dichteänderung.

Die Dissipation  $\epsilon$  wird anhand eines Turbulenz-Längenmaßes *l* bestimmt. Dieses Turbulenz-Längenmaß wird modelliert, indem die folgenden Einflüsse berücksichtigt werden:

- Zylindergeometrie,
- Einströmung,
- Wandbereich.

Bezüglich einem *Mehrwert des vorgestellten Modells* können zwei Punkte hervorgehoben werden:

- Tumble-Modell mit
	- **–** phänomenologischer Modellierung des Tumble-Aufbaus anhand stationärer Tumblezahlen und 1D-Ladungswechselrechnung,
	- **–** quasidimensionaler Modellierung der Turbulenzproduktion innerhalb des Tumble-Wirbels und entsprechender Abschwächung des Wirbels,
	- **–** genauerer Vorgabe und Diskussion des Wirbelerhaltens infolge von Kompression.
- Modellierung eines Turbulenz-Längenmaßes *l während der Einströmphase* durch
	- **–** Erweiterung eines gängigen Ansatzes für den Hochdruckteil um
	- **–** ein vom Einlass-Ventilhub bestimmtes charakteristisches Längenmaß und
	- **–** Berücksichtigung des Einflusses inhomogener Verteilung spezifischer turbulenter kinetischer Energie.

Die Modellentwicklung erfolgt auf Basis von 3D-CFD-Ergebnissen. Für die betrachteten Fälle kann eine weitgehend zielführende Übereinstimmung zwischen Modell- und 3D-CFD-Ergebnissen gezeigt werden.

### **Motorprozessrechnung**

Zur Anwendung des vorgestellten Turbulenzmodells in der Motorprozessrechnung wird in der vorliegenden Arbeit eine Verbindung mit einem Brennverlaufsmodell für ottomotorische Verbrennung (Entrainmentmodell) diskutiert. Die Diskussion beinhaltet folgende Punkte:

- Ladungswechselrechnung und Druckverlaufsanalyse (DVA) zur Ermittlung von für das Turbulenzmodell benötigten Größen sowie Referenz-Brennverläufen.
- Arbeitsprozessrechnung mit einem Ansatz aus Entrainmentmodell und vorgestelltem Turbulenzmodell.
- Gegenüberstellung der Brennverläufe aus DVA und Modellansatz.

Die dargestellten Ergebnisse zeigen, dass mit dem vorgestellten Turbulenzmodell eine genauere Vorhersage des Brennverlaufs bei verändertem Ladungswechsel möglich ist.

Bei der Verbindung von Entrainmentmodell und Turbulenzmodell werden zwei Konzepte diskutiert, mit denen eine Flammenzone beschrieben werden kann:

- Turbulente *Eindring*geschwindigkeit  $u_{E}$  ("ausgedehnte" Flammenzone) und
- turbulente *Brenngeschwindigkeit*  $s_T$  (laminare Flammendicke).

#### **Ausblick**

Das vorgestellte Ladungsbewegungs- und Turbulenzmodell sowie der Ansatz aus Turbulenzmodell und Entrainmentmodell sind sowohl für Forschungszwecke als auch industrielle Anwendung verfügbar, in [\[25\]](#page-103-2) und [\[28\]](#page-103-3). Das Modell wurde bereits mehrfach vorgestellt und diskutiert, so bei [\[29\]](#page-103-4), [\[23\]](#page-102-1) und [\[30\]](#page-103-5).

Zur null-/quasidimensionalen Ladungsbewegungs- und Turbulenzmodellierung für die Motorprozessrechnung sind weitere Forschungsvorhaben in Planung, die teilweise die in dieser Arbeit diskutierten Ansätze weiterverfolgen sollen:

- Aufbau von Ladungsbewegung bei unterschiedlichen Einlass-Ventilhüben ("Pha- $\sin g$ <sup>"</sup> $[31]$ ,
- Gemischhomogenisierung bei Ottomotoren [\[32\]](#page-103-7),
- strömungsfeldbedingte Einflüsse auf Brennverlauf und Schadstoffbildung bei Dieselmotoren [\[33\]](#page-103-8).

# <span id="page-91-0"></span>**A Anhang: Versuchsträger**

Bei der Entwicklung des Turbulenzmodells (Kapitel [2\)](#page-12-0) werden folgende *3D-CFD-Ergebnisse* verwendet:

- Motor A
	- **–** Variation der Motordrehzahl
	- **–** *n* = 1000 − 6000 min<sup>−</sup><sup>1</sup> , "Volllast" (konstante Zylindermasse)
	- **–** instationäre Simulation von Ansaug- und Kompressionsphase
- Motor B
	- **–** Variation des Einlass-Nockenprofils (Standard, "Miller-Cylcle", "Atkinson-Cycle")
	- **–** *n* = 1600 min<sup>−</sup><sup>1</sup> , *p*mi = 3 bar
	- **–** instationäre Simulation von Ladungswechsel und Hochdruckteil (mehrere Arbeitsspiele mit Verbrennung)

In den 3D-CFD-Rechnungen wird ein k- $\epsilon$ -Turbulenzmodell (RANS) verwendet.

Bei der Diskussion einer Arbeitsprozessrechnung mit dem vorgestellten Turbulenzmodell (Kapitel [3\)](#page-65-1) werden folgende *Messdaten (Hochdruck- und Niederdruck-Indizierung)* verwendet:

- Motor B
	- **–** Variation der Motordrehzahl
	- **–** Variation des Einlass-Nockenprofils (Standard, "Miller-Cylcle", "Atkinson-Cycle")
	- **–** Verstellung der Einlass- und Auslass-Steuerzeit
	- **–** *n* = 1200 − 2000 min<sup>−</sup><sup>1</sup> , *p*mi = 3 bar

Die betrachteten Motoren lassen sich wie folgt charakterisieren:

- Motor A: Einzylinder-Ottomotor mit einfacher Brennraumform,
	- $-$  Hubvolumen  $V_h = 547 \text{ cm}^3$ ,
	- **–** Bohrung *B* = 90 mm, Hub *S* = 86 mm,
	- $-$  Verdichtungsverhältnis  $\epsilon = 10.5$ ,
	- **–** Zwei-Ventil-Zylinderkopf.
- Motor B: Vierzylinder-Pkw-Ottomotor,
	- $-$  Hubvolumen  $V_h = 449 \text{ cm}^3$ ,
	- **–** Bohrung *B* = 82 mm, Hub *S* = 85 mm,
	- $-$  Verdichtungsverhältnis  $\epsilon = 10.3$ ,
	- **–** Vier-Ventil-Zylinderkopf.

# **B Anhang: Herleitung der Modellgleichungen**

# **B.1 Spezifische kinetische Energie infolge Kolbenbewegung**

Mit den in Abschnitt [2.3](#page-25-0) getroffenen Annahmen ergibt sich ein idealisiertes Geschwindigkeitsfeld, wobei ausschließlich eine Komponente *U<sup>z</sup>* entlang der Zylinderachse (*z*-Achse) auftritt.

$$
U_z(z,t) = c_{\text{Pis}}(t) \cdot \left(1 - \frac{z}{H}\right)
$$
 (2.24 nochmals dargestellt)

Die *mittlere* spezifische kinetische Energie *e*kin*,*Pis dieses Geschwindigkeitsfelds kann durch (einfache) Mittelung über die Zylinderhöhe bestimmt werden.

$$
e_{\text{kin,Pis}}\left(t\right) = \frac{\int\limits_{0}^{H} \frac{1}{2} \cdot U_{z}^{2}\left(z,t\right) \,\mathrm{d}z}{\int\limits_{0}^{H} \mathrm{d}z} \tag{B.1}
$$

Durch Einsetzen von Gleichung [2.24](#page-26-0) ergibt sich

$$
e_{\text{kin,pis}}(t) = \frac{\frac{1}{2} \cdot c_{\text{Pis}}^2(t) \cdot \int_0^H \left(1 - \frac{z}{H}\right)^2 \,\mathrm{d}z}{\int_0^H \,\mathrm{d}z}.
$$
(B.2)

Auflösung der Integrale führt zu

$$
e_{\rm kin, Pis} (t) = \frac{1}{6} \cdot c_{\rm Pis}^2 (t) \tag{B.3}
$$

### **B.2 Drehimpuls des idealisierten Tumbles**

Der in Abschnitt [2.4](#page-33-0) diskutierte Tumble-Drehimpuls  $L<sub>T</sub>$  des idealisierten Tumble-Strömungsfelds kann grundsätzlich durch Integration über den Zylinder, in Abhängigkeit eines Geschwindigkeitsvektors  $\vec{U}_{\text{T}}$ , eines Ortsvektors in Bezug auf die Wirbel-Achse  $\vec{r}_{\text{T}}$  und der Dichte im Zylinder  $\rho_{\text{Cyl}}$  bestimmt werden.

$$
L_{\rm T} = \rho_{\rm Cyl} \cdot \int_{\text{Cyl}} |\vec{r}_{\rm T} \times \vec{U}_{\rm T}| \, \mathrm{d}V \tag{2.50 \text{ nochmals dargestellt}}
$$

Die Tumble-Achse entspricht im betrachteten Fall der *y*-Achse, sodass für den Ortsvektor  $\vec{r}_T$  gilt:

$$
\vec{r}_{\mathcal{T}} = (x, 0, z) \tag{B.4}
$$

Das Geschwindigkeitsfeld  $\vec{U}_{\text{T}}$  ist nach Gleichung [2.42](#page-34-0) bis [2.46](#page-34-1) (in Abhängigkeit eines Skalierungsfaktors *B*<sup>∗</sup> ) definiert.

$$
\vec{U}_{\rm T} = (U_x, U_y, U_z) \tag{2.42 \text{ nochmals dargestellt}}
$$

$$
U_x(x, y, z) = B^* \cdot \frac{a}{b} \cdot \cos\left(\frac{\pi}{2} \cdot \frac{x}{a}\right) \cdot \sin\left(\frac{\pi}{2} \cdot \frac{z}{b}\right)
$$
 (2.43 nochmals dargestellt)

 $U_y(x, y, z) = 0$  [\(2.44](#page-34-3) nochmals dargestellt)

$$
U_z(x, y, z) = -B^* \cdot \sin\left(\frac{\pi}{2} \cdot \frac{x}{a}\right) \cdot \cos\left(\frac{\pi}{2} \cdot \frac{z}{b}\right) \tag{2.45 nochmals dargestellt}
$$

$$
B^* = \text{const.} \frac{\text{m}}{\text{s}} \tag{2.46 \text{ nochmals dargestellt}}
$$

Einsetzen in Gleichung [2.50](#page-35-0) ergibt den Tumble-Drehimpuls  $L_T$ 

$$
L_{\rm T} = \rho_{\rm Cyl} \cdot \int_{\text{Cyl}} z \cdot U_x - x \cdot U_z \, \text{d}V \,. \tag{B.5}
$$

Unter Verwendung der in Abhängigkeit von Bohrung *B* und (momentanem) Hub *H* festgelegten Tumble-Halbachsen *a* (*y*) und *b*, siehe Abbildung [2.16,](#page-35-1)

$$
a(y) = \sqrt{\left(\frac{B}{2}\right)^2 - y^2},
$$
 (2.47 nochmals dargestellt)

$$
b = \frac{H}{2}, \qquad (2.49 \text{ nochmals dargestellt})
$$

kann das Volumenintegral wie folgt dargestellt werden:

<span id="page-95-0"></span>
$$
L_{\rm T} = \rho_{\rm Cyl} \cdot 8 \cdot \int\limits_{z=0}^{b} \int\limits_{y=0}^{R_{\rm Cyl} a(y)} \int\limits_{x=0}^{a(y)} z \cdot U_x - x \cdot U_z \,dx \,dy \,dz \,.
$$
 (B.6)

Als eine analytische Lösung ergibt sich der Drehimpuls  $L<sub>T</sub>$  des (idealisierten) Tumbles, in Abhängigkeit von einem Faktor *B*<sup>∗</sup> zur Skalierung des Geschwindigkeitsfelds, der Dichte im Zylinder  $\rho_{\text{Cyl}}$  sowie der Bohrung *B* und dem (momentanem) Hub *H*.

$$
L_{\rm T} = C_1 \cdot B^* \cdot \rho_{\text{Cyl}} \cdot B^3 \cdot H \qquad ; C_1 = \frac{16}{3 \cdot \pi^3} \qquad (2.51 \text{ nochmals dargestellt})
$$

## **B.3 Kinetische Energie des idealisierten Tumbles**

Analog dem im vorherigen Abschnitt dargestellten Vorgehen kann auch die in Abschnitt [2.4](#page-33-0) diskutierte kinetische Energie *E*kin*,*<sup>T</sup> des idealisierten Tumble-Strömungsfelds bestimmt werden. Grundlage hierfür ist Gleichung [2.53.](#page-36-0)

$$
E_{\text{kin,T}} = \rho_{\text{Cyl}} \cdot \int_{\text{Cyl}} \frac{1}{2} \cdot |\vec{U}_{\text{T}}|^2 \, \text{d}V \tag{2.53 \text{ nochmals dargestellt}}
$$

Analog zu Gleichung [B.6](#page-95-0) ergibt sich das Volumenintegral

$$
E_{\text{kin,T}} = \rho_{\text{Cyl}} \cdot 8 \cdot \int_{z=0}^{b} \int_{y=0}^{R_{\text{Cyl}}} \int_{x=0}^{a(y)} \frac{1}{2} \cdot \sqrt{U_x^2 + U_z^2} \, \mathrm{d}x \, \mathrm{d}y \, \mathrm{d}z \,. \tag{B.7}
$$

Als eine analytische Lösung ergibt sich die kinetische Energie *E*kin*,*T, in Abhängigkeit von einem Faktor *B*<sup>∗</sup> zur Skalierung des Geschwindigkeitsfelds, der Dichte im Zylinder *ρ*Cyl sowie der Bohrung *B* und dem (momentanem) Hub *H*.

$$
E_{\text{kin,T}} = C_5 \cdot B^{*2} \cdot \rho_{\text{Cyl}} \cdot \frac{B^2 \cdot \left(\frac{3 \cdot B^2}{4} + H^2\right)}{H} \qquad ; C_5 = \frac{\pi}{32} \tag{B.8}
$$

Der Skalierungsfaktor *B*<sup>∗</sup> kann nach Gleichung [2.52](#page-36-1) in Abhängigkeit des Drehimpulses *L*<sup>T</sup> bestimmt werden.

$$
B^* = C_2 \cdot \frac{1}{\rho_{\text{Cyl}}} \cdot \frac{1}{B^3 \cdot H} \cdot L_{\text{T}} \qquad ; C_2 = \frac{3 \cdot \pi^3}{16} \qquad (2.52 \text{ nochmals dargestellt})
$$

Es ergibt sich die kinetische Energie *E*kin*,*<sup>T</sup> des (idealisierten) Tumble-Strömungsfelds in Abhängigkeit von Drehimpuls  $L_T$ , Dichte im Zylinder  $\rho_{\text{Cyl}}$ , Bohrung *B* und (momentanem) Hub *H*.

$$
E_{\text{kin,T}} = C_3 \cdot \frac{\frac{3 \cdot B^2}{4} + H^2}{B^4 \cdot H^3} \cdot \frac{1}{\rho_{\text{Cyl}}} \cdot L_{\text{T}}^2 \qquad ; C_3 = \frac{9 \cdot \pi^7}{8192} \qquad (2.54 \text{ nochmals dargestellt})
$$

### **B.4 Turbulenzproduktion des idealisierten Tumbles**

Die mittlere Turbulenzproduktion des (idealisierten) Tumble-Strömungsfelds  $(dk/dt)_{\text{prod,T}}$ wird bestimmt, indem die lokale Turbulenzproduktion  $(\partial k/\partial t)_{\text{prod,T}}$  auf der als repräsentativ angesehenen Mittelschnitt-Ebene *A*, siehe Abbildung [2.16,](#page-35-1) gemittelt wird.

$$
\left(\frac{dk}{dt}\right)_{\text{prod},T} = \frac{\int_{A} \left(\frac{\partial k}{\partial t}\right)_{\text{prod},T}}{\int_{A} dA} dA \qquad (2.67 \text{ nochmals dargestellt})
$$

Unter Verwendung der in Abhängigkeit von Bohrung *B* und (momentanem) Hub *H* festgelegten Tumble-Halbachsen *a* (*y*) und *b* in der betrachteten Ebene, siehe Abbildung [2.16,](#page-35-1)

$$
a(y = 0) = \frac{B}{2},
$$
\n(B.9)

$$
b = \frac{H}{2},\tag{B.10}
$$

können die Flächenintegrale wie folgt dargestellt werden:

$$
\left(\frac{\mathrm{d}k}{\mathrm{d}t}\right)_{\mathrm{prod},T} = \frac{4 \cdot \int\limits_{z=0}^{b} \int\limits_{x=0}^{a} \left(\frac{\partial k}{\partial t}\right)_{\mathrm{prod},T} dx dz}{\int\limits_{z=0}^{b} \int\limits_{x=0}^{a} dx dz}.
$$
\n(B.11)

Mit der nach Gleichung [2.65](#page-38-0) bestimmten lokalen Turbulenzproduktion  $(\partial k/\partial t)_{\text{prod,T}}$ 

$$
\left(\frac{\partial k}{\partial t}\right)_{\text{prod,T}} = C_3 \cdot 2\nu_{\text{T}} \cdot \frac{1}{B^6 H^4 \rho_{\text{Cyl}}^2} \cdot \left(\sin^2(\pi \frac{x}{B}) \sin^2(\pi \frac{z}{H})\n+ \cos^2(\pi \frac{x}{B}) \cos^2(\pi \frac{z}{H}) \cdot \frac{(B^2 - H^2)^2}{4B^2 H^2}\n\right) \cdot L_{\text{T}}^2 \qquad ; C_3 = \frac{9\pi^8}{128}\n\tag{2.65 nochmals dargestellt}
$$

ergibt sich als analytisches Ergebnis die mittlere Turbulenzproduktion des (idealisierten) Tumble-Strömungsfelds  $(dk/dt)_{\text{prod,T}}$  in Abhängigkeit von turbulenter kinematischer Viskosität  $\nu_{\rm T}$ , Dichte im Zylinder  $\rho_{\rm Cyl}$ , Drehimpuls  $L_{\rm T}$ , sowie Bohrung *B* und (momentanem) Hub *H*.

$$
\left(\frac{\mathrm{d}k}{\mathrm{d}t}\right)_{\text{prod,T}} = C_4 \cdot \nu_{\text{T}} \cdot \frac{\left(B^2 + H^2\right)^2}{B^8 H^6} \cdot \frac{1}{\rho_{\text{Cyl}}^2} \cdot L_{\text{T}}^2 \qquad ; C_4 = \frac{9\pi^8}{1024}
$$
\n
$$
(2.68 \text{ nochmals dargestellt})
$$

# **C Anhang: Bestimmung stationärer Tumblezahlen**

Motorspezifische Tumblezahlen werden, ähnlich wie Durchflussbeiwerte, häufig anhand stationärer Strömungsversuche bestimmt. Der Versuchsaufbau umfasst hierbei grundlegend den Zylinderkopf und einen je nach Messverfahren ausgeführten Zylinder. Eine stationäre Durchströmung von Zylinderkopf und Zylinder wird über eine definierte Druckdifferenz über die Strömungsstrecke erreicht, siehe zum Beispiel [\[34\]](#page-103-9). Der einlassseitig generierte Tumble im Zylinder kann sowohl mit mechanischen Verfahren (Messung der Drehzahl eines Flügelrads, oder eines auf einen Strömungsgleichrichter wirkenden Drehmoments [\[10\]](#page-101-0)), als auch mit optischen Verfahren erfasst werden [\[35\]](#page-103-10) und [\[36\]](#page-104-0). Während die angesprochenen mechanischen Verfahren integrale Messverfahren darstellen, also das Strömungsfeld anhand eines Messwerts beschreiben, ist mit optischen Messverfahren eine genauere räumliche und zeitliche Auflösung des Strömungsfelds möglich. Die Tumbleströmung wird häufig anhand von Kennzahlen (Tumblezahlen) quantifiziert. Im Allgemeinen wird hierbei der quantifizierte Tumble auf strömungsmechanische und geometrische Randbedingungen normiert.

Die Tumblezahlen der betrachteten Motoren werden in dieser Arbeit anhand von 3D-CFD-Simulationen bestimmt. Hierbei wird prinzipiell ein stationärer Strömungsversuch abgebildet. Es werden stationäre Simulationen für unterschiedliche Einlass-Ventilhübe durchgeführt. Als Druckdifferenz über die Strömungsstrecke wird ein Wert von ∆*p* = 50 mbar verwendet.

Als Tumblezahl-Definition wird eine Tumblezahl nach Tippelmann [\[13\]](#page-102-2) und [\[9\]](#page-101-1) verwendet. Grundlegende Größe ist ein in Bezug auf eine Tumble-Achse auftretender Drehimpulsstrom  $\dot{L}_{\rm T}$ .<sup>[1](#page-97-0)</sup> Dieser Drehimpulsstrom wird auf signifikante strömungsmechanische (eintre-

<span id="page-97-0"></span> $^1$ Im Fall des ursprünglich mechanischen Messverfahrens entspricht der Drehimpulsstrom  $\dot{L}_{\rm T}$  einem Drehmoment  $M_T$ , das auf einen Strömungsgleichrichter wirkt.

tender Massenstrom  $\dot{m}$  und Dichte im Zylinder  $\rho_{\text{Cyl}}$ ) und geometrische Randbedingungen (Zylinder-Radius  $R_{\text{Cyl}}$ ) bezogen, sodass sich eine dimensionslose Tumblezahl  $T_{\text{Tipp}}$  ergibt.

<span id="page-98-0"></span>
$$
T_{\rm Tipp} = \frac{\dot{L}_{\rm T} \cdot R_{\rm Cyl} \cdot \rho_{\rm Cyl}}{\dot{m}^2} \tag{C.1}
$$

Auf Basis von Gleichung [C.1](#page-98-0) kann, bei bekannter Tumblezahl  $T_{Tipp}$ , während des Einströmvorgangs ein in den Zylinder eintretender Drehimpulsstrom  $\dot{L}_{\rm T}$  bestimmt werden, siehe Abschnitt [2.4.](#page-30-0) Eine Tumblezahl nach Tippelmann erscheint daher als eine geeignete Eingangsgröße für eine phänomenologische Modellierung des Tumble-Aufbaus.

Zunächst werden Tubmlezahlen auf über die Zylinderhöhe verteilten Auswerte-Ebenen *i* bestimmt, was die Tumblezahlen  $T_{\text{Tipp},z,i}$  liefert. Daraus wird eine "Volumen"-Tumblezahl *T*Tipp durch Mittelung bestimmt. Dieses Vorgehen entspricht einem von Günther et al. [\[9\]](#page-101-1) verwendeten Verfahren.

$$
T_{\text{Tipp}} = \frac{\sum_{i=1}^{i_{\text{max}}} T_{\text{Tipp},z,i}}{i_{\text{max}}}
$$
 (C.2)

Eine solche Auswertung ist exemplarisch in Abbildung [C.1](#page-99-0) dargestellt. Der linke Teil der Abbildung zeigt einige Auswerte-Ebenen sowie exemplarisch einen ausgewerteten Tumble-Drehimpulsstrom pro Fläche (d $\dot{L}_{\rm T}/{\rm d}A$ ). Der rechte Teil der Abbildung zeigt die Tumblezahlen der einzelnen Ebenen  $T_{\text{Tipp},z,i}$  und die daraus ermittelte "Volumen"-Tumblezahl  $T_{\text{Tipp}}$ .

Zur Bestimmung des Drehimpulsstroms  $\dot{L}_{\rm T}$  auf einer Auswerte-Ebene werden zwei An-sätze betrachtet:<sup>[3](#page-98-1)</sup>

<span id="page-98-2"></span>• Bestimmung in Abhängigkeit einer *(Zylinder-)axialen* Geschwindigkeitskomponente  $U_z$ .

$$
\dot{L}_{\rm T} = \dot{L}_{\rm T,cyl-ax} = \int_{A} -x \cdot U_z \cdot \rho \cdot |U_z| \, dA \tag{C.3}
$$

• Bestimmung in Abhängigkeit zur Tumble-Achse *tangentialen* Geschwindigkeitskomponenten,  $U_z$  und  $U_x$ .

<span id="page-98-4"></span>
$$
\dot{L}_{\rm T} = \dot{L}_{\rm T, tan} = \int_{A} \left( -x \cdot U_z + z \cdot U_x \right) \cdot \rho \cdot |U_z| \, dA \tag{C.4}
$$

<span id="page-98-3"></span> $^2$ Im hier dargestellten Beispiel wird zur Bestimmung des Tumble-Drehimpusstroms  $\dot{L}_{\rm T}$  Gleichung [C.3](#page-98-2) verwendet.

<span id="page-98-1"></span><sup>3</sup>Die Tumble-Achse wird senkrecht zur Symmetrieebene des Zylinders, durch die Zylindermitte, und auf Höhe des halben Hubs gewählt. Bei den dargestellten Ansätzen entspricht die Tumble-Achse der *y*-Achse, siehe Abbildung [C.1.](#page-99-0)

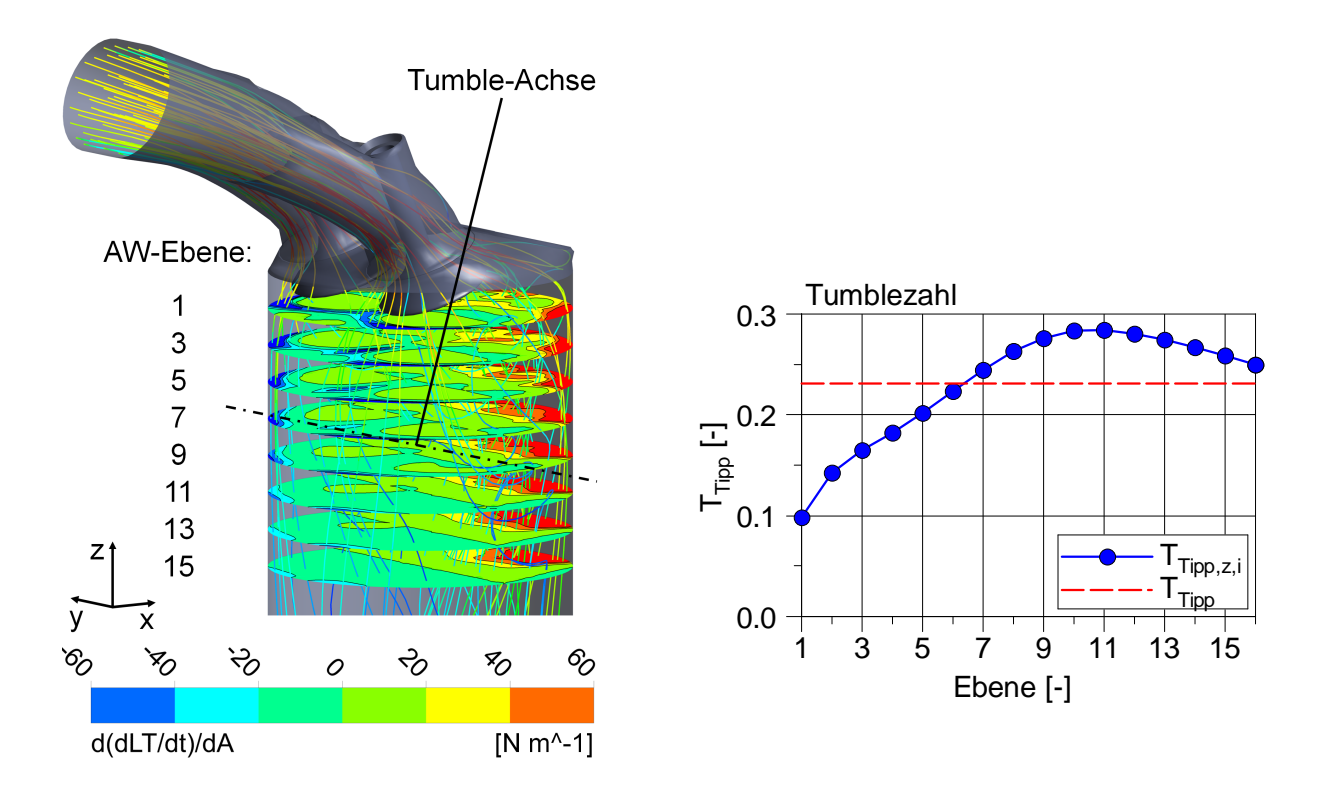

<span id="page-99-0"></span>Abbildung C.1: Auswerte-Ebenen zur Tumblezahl-Bestimmung und Darstellung eines Tumble-Drehimpulsstroms pro Fläche ( $d\dot{L}_T/dA$ ) (links). Tumblezahlen der Ebenen  $T_{Tipp,z,i}$  und auf dieser Basis bestimmte "Volumen"-Tumblezahl  $T_{\text{Tipp}}$  (rechts). (Motor B, Einlass-Ventilhub  $l_{\text{IV}} = 10 \text{ mm.})^2$  $l_{\text{IV}} = 10 \text{ mm.})^2$ 

Ein nach beiden Ansätzen bestimmter Tumblezahl-Verlauf ist in Abbildung [C.2](#page-100-0) links dargestellt. Hier zeigt sich ein im Vergleich höheres Niveau der in Abhängigkeit beider Geschwindigkeitskomponenten bestimmten Tumblezahl  $T_{\text{Tipp}}(\dot{L}_{\text{T,tan}})$  (Gleichung [C.4\)](#page-98-4) das in Richtung kleinerer Ventilhübe relativ zunimmt. Im Vergleich dazu ist in Abbildung [C.2](#page-100-0) rechts ein gemessener Tumblezahl-Verlauf (mit anderer Tumblezahl-Definition) dargestellt. Insbesondere im Hinblick auf die in Abhängigkeit der (zylinder-)axialen Geschwindigkeitskomponente bestimmten Tumblezahl  $T_{\text{Tip}}(\dot{L}_{\text{T,cyl-ax}})$  (Gleichung [C.3\)](#page-98-2) zeigt sich ein grundsätzlich ähnlicher Verlauf über Einlass-Ventilhub. Zum weiteren Vergleich sind zusätzlich jeweils die Durchflussbeiwerte  $\alpha_K$  dargestellt. Auch hier ergibt sich ein vergleichbarer Verlauf von 3D-CFD-Ergebnissen und Messung, wobei die mit größeren Ventilhüben zunehmende Abweichung nicht weiter untersucht wurde.

Im Rahmen dieser Arbeit wird eine Tumblezahl-Bestimmung in Abhängigkeit einer (zylinder-)axialen Geschwindigkeitskomponente (Gleichung [C.3\)](#page-98-2) gewählt. Zum einen erscheint dieser Ansatz näher an einem gängigen mechanischen Messverfahren mit Strömungsgleichrichter (bei halbem Hub). Zum anderen führt dieser Ansatz in den bisher

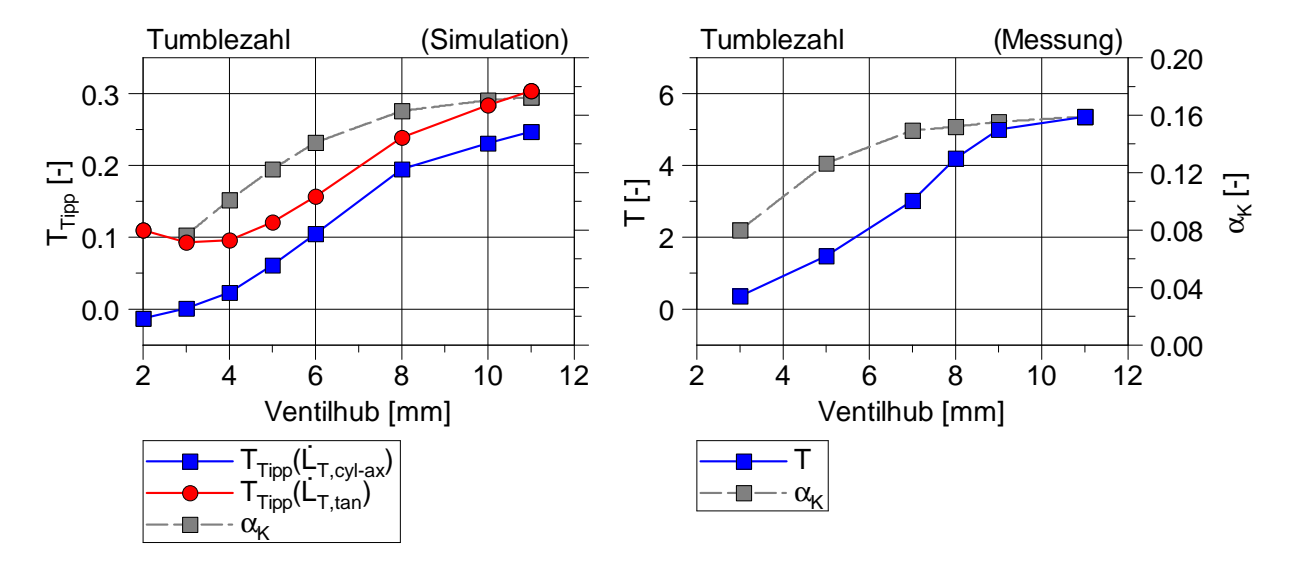

betrachteten Fällen im Rahmen des quasidimensionalen Ladungsbewegungsmodells zu einer besseren Vorhersage des Tumbleaufbaus im Vergleich zu 3D-CFD-Ergebnissen.

<span id="page-100-0"></span>Abbildung C.2: Tumblezahl bei Bestimmung eines Tumble-Drehimpulsstroms in Abhängigkeit der (zylinder-)axialen Geschwindigkeitskomponente, *T*Tipp(*L*˙ T*,*cyl−ax), und in Abhängigkeit der zur Tumble-Achse tangentialen Geschwindigkeitskomponenten,  $T_{Tipp}(\dot{L}_{T,\tan})$ , auf Basis von 3D-CFD-Ergebnissen (links). Gemessener Tumblezahl-Verlauf (andere Tumblezahl-Definition) (rechts). Zusätzliche Darstellung der Durchflussbeiwerte  $\alpha_{\rm K}$ . (Motor B.)

## **Literaturverzeichnis**

- [1] Wilcox, D. C.: *Turbulence Modeling for CFD*. DCW Industries, 1994
- [2] Ferziger, J. H. ; Peric, M.: *Numerische Strömungsmechanik*. Springer-Verlag, 2008
- [3] ANSYS, Inc.: *ANSYS CFX-Solver Theory Guide*. Release 13.0. ANSYS, Inc., 2010
- [4] Grasreiner, S.: *Combustion modeling for virtual SI engine calibration with the help of 0D/3D methods.* Dissertation, Technische Universität Bergakademie Freiberg, 2012
- [5] Grasreiner, S. ; Neumann, J. ; Luttermann, C. ; Wensing, M. ; Hasse, C.: *A quasi-dimensional model of turbulence and global charge motion for spark ignition engines with fully variable valvetrains*. In: International Journal of Engine Research, Oktober 2014
- [6] Lumley, J. L.: *Engines. An Introduction*. Cambridge University Press, 1999
- [7] Golloch, R.: *Downsizing bei Verbrennungsmotoren*. Springer-Verlag, 2005
- [8] Merker, G. ; Schwarz, C. ; Stiesch, G. ; Otto, F.: *Verbrennungsmotoren. Simulation der Verbrennung und Schadstoffbildung*. B. G. Teubner Verlag, 2006
- <span id="page-101-1"></span>[9] Günther, M. ; Nicklitzsch, S. ; Seidel, T. ; Steuker, H.: *Doppler Global Velocimetry in der Brennverfahrensentwicklung für Ottomotoren*. In: ATZ extra. Automotive Engineering Partners, Mai 2010
- <span id="page-101-0"></span>[10] Eichlseder, H. ; Klüting, M. ; Piock, W. F.: *Grundlagen und Technologien des Ottomotors*. Springer Verlag, 2008
- [11] Löbbert, P.: *Möglichkeiten und Grenzen der Teillaststeuerung von Ottomotoren mit vollvariablem Ventilhub*. Dissertation, Technische Universität Dresden, 2008
- [12] Adomeit, P. ; Lang, O. ; Schmidt, A. ; Hopp, M.: *CAE-gestützte Kanalentwicklung für moderne Ottomotoren*. In: MTZ Motorentechnische Zeitschrift, Januar 2006
- <span id="page-102-2"></span>[13] Tippelmann, G.: *A New Method of Investigation of Swirl Ports*. SAE-Paper 770404, 1977
- [14] Taylor, G. I. ; Green, A. E.: *Mechanisms of the Production of Small Eddies from Large Ones*. In: Proceedings of the Royal Society of London. Series A, Mathematical and Physical Sciences, Vol. 158, No. 895, 1937
- [15] Schlichting, H. ; Gersten, K.: *Grenzschicht-Theorie*. Springer-Verlag, 2006
- [16] Borgnakke, C. ; Arpaci, V. S. ; Tabaczynski, R. J.: *A Model for the Instantaneous Heat Transfer and Turbulence in a Spark Ignition Engine*. SAE-Paper 800287, 1980
- [17] Bargende, M.: *Ein Gleichungsansatz zur Berechnung der instationären Wandwärmeverluste im Hochdruckteil von Ottomotoren*. Dissertation, Universität Stuttgart, 1990
- [18] Grill, M. ; Billinger, T. ; Bargende, M.: *Quasi-Dimensional Modeling of Spark Ignition Engine Combustion with Variable Valve Train*. SAE-Paper 2006-01-1107, 2006
- <span id="page-102-0"></span>[19] Grill, M.: *Objektorientierte Prozessrechnung von Verbrennungsmotoren*. Dissertation, Universität Stuttgart, 2006
- [20] SCHMID, A.: *Virtuelle Entwicklung und Optimierung von Ottomotoren durch 0D/1D-Simulation*. Dissertation, Universität Stuttgart, 2011
- [21] Taylor, G. I.: *Statistical Theory of Turbulence*. In: Proceedings of the Royal Society of London. Series A, Mathematical and Physical Sciences, Vol. 151, No. 873, 1935
- [22] Heywood, J. B.: *Internal Combustion Engines Fundamentals*. McGraw-Hill, Inc., 1988
- <span id="page-102-1"></span>[23] Bossung, C. ; Grill, M. ; Bargende, M. ; Dingel, O.: *A quasi-dimensional charge motion and turbulence model for engine process calculations*. In: 15th Stuttgart International Symposium, Springer Verlag, 2015
- [24] Chiodi, M.: *An Innovative 3D-CFD-Approach towards Virtual Development of Internal Combustion Engines*. Dissertation, Universität Stuttgart, 2011
- <span id="page-103-2"></span>[25] Grill, M.: *Zylindermodul. Entwicklung eines allgemeingültigen, thermodynamischen Zylindermoduls für alle bekannten Brennverfahren*. Abschlussbericht FVV-Vorhaben Nr. 869, 2008
- <span id="page-103-0"></span>[26] Peters, N.: *Turbulent Combustion*. Cambridge University Press, 2004
- <span id="page-103-1"></span>[27] Verhelst, S. ; Sheppard, C. G. W.: *Multi-zone thermodynamic modelling of spark-ignition engine combustion. An overview*. In: Energy Conversion and Management, 50, 2009
- <span id="page-103-3"></span>[28] FKFS: *Bedienungsanleitung FkfsUserCylinder*. Forschungsinstitut für Kraftfahrwesen und Fahrzeugmotoren Stuttgart (FKFS), 2015
- <span id="page-103-4"></span>[29] Bossung, C. ; Grill, M. ; Bargende, M.: *Quasidimensionales Ladungsbewegungsund Turbulenzmodell für die Motorprozessrechnung*. In: Ladungswechsel im Verbrennungsmotor, 7. MTZ Fachtagung, 2014
- <span id="page-103-5"></span>[30] Institut für Verbrennungsmotoren und Kraftfahrwesen (IVK) Universität Stuttgart ; Dingel, O.: *FVV Berichte: Turbulenzmodellierung*. In: MTZ Motorentechnische Zeitschrift, April 2015
- <span id="page-103-6"></span>[31] Bargende, M.: *"Turbulenzmodellierung II"*. Forschungsantrag FVV Nr. M0413, 2015
- <span id="page-103-7"></span>[32] Bargende, M.: *"Gemischhomogenisierung Otto"*. Forschungsantrag FVV Nr. M0215, 2015
- <span id="page-103-8"></span>[33] Bargende, M.: *"Turbulenzmodellierung Dieselmotor (VVT)"*. Forschungsantrag FVV Nr. M3013, 2015
- <span id="page-103-9"></span>[34] Stang, R. ; Breitbach, P. D. A.: *Neuer Strömungsprüfstand für Zylinderköpfe, Ansaug- und Abgasanlagen*. In: MTZ Motorentechnische Zeitschrift, Juni 2010
- <span id="page-103-10"></span>[35] DINGEL, O.; KAHRSTEDT, J.; SEIDEL, T.; ZÜLCH, S.: *Dreidimensionale Messung der Ladungsbewegung mit Doppler Global Velocimetry*. In: MTZ Motorentechnische Zeitschrift, Februar 2010

<span id="page-104-0"></span>[36] Petschenig, E. ; Glanz, R. ; Sorger, H.: *Differentielles Erfassen von Strömungsfeldern in der Motorenentwicklung*. In: MTZ Motorentechnische Zeitschrift, Mai 2010